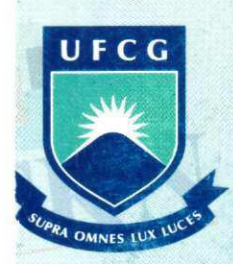

UNIVERSIDADE FEDERAL DE CAMPINA GRANDE **CENTRO DE TECNOLOGIA E RECURSOS NATURAIS** UNIDADE ACADEMICA DE ENGENHARIA AGRICOLA **(^^RN**  COPEAG - COORD. DE PÓS-GRADUAÇÃO EM ENG. AGRÍCOLA

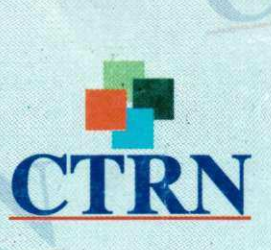

# **PROGRAMA** DE PÓS-GRADUAÇÃO EM ENGENHARIA AGRÍCOLA

# **Tese de Doutorado**

**ANALISE MULTICRITERIO NA DETERMINAQAO DOS RISCOS A DEGRADAQAO AMBIENTAL DA BACIA HIDROGRAFICA DO AQUDE CACHOEIRA DOS ALVES. ITAPORANGA-PB** 

**CARLOS LAMARQUE GUIMARAES** 

**Campina Grande Paraiba** 

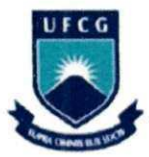

UNIVERSIDADE FEDERAL DE CAMPINA GRANDE<br>CENTRO DE TECNOLOGIA E RECURSOS NATURAIS **CTRN CENTRO DE TECNOLOGIA E RECURSOS NATURAIS** PRÓ-REITORIA DE PÓS-GRADUAÇÃO E PESQUISA **PROGRAMA DE POS-GRADUACAO EM ENGENHARIA AGRICOLA** 

## **ANALISE MULTICRITERIO NA DETERMINACAO DOS RISCOS A DEGRADACAO AMBIENTAL DA BACIA HIDROGRAFICA DO ACUDE CACHOEIRA DOS ALVES, ITAPORANGA-PB**

## **CARLOS LAMARQUE GUIMARAES**

## **CAMPINA GRANDE -PB**

## **NOVEMBRO DE 2012**

## **CARLOS LAMARQUE GUIMARAES**

## **ANALISE MULTICRITERIO NA DETERMINACAO DOS RISCOS A DEGRADACAO AMBIENTAL DA BACIA HIDROGRAFICA DO ACUDE CACHOEIRA DOS ALVES, ITAPORANGA-PB**

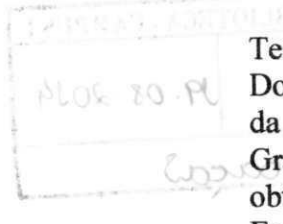

Tese submetida ao Programa de **Doutorado em Engenharia Agrícola** da Universidade Federal de Campina Grande como requisito parcial para obtencao do titulo de Doutor em Engenharia Agricola.

Linha de pesquisa: Área de concentração em Irrigação e drenagem

## **Dr. JOAO MIGUEL DE MORAES NETO ORIENTADOR**

Campina Grande 2012

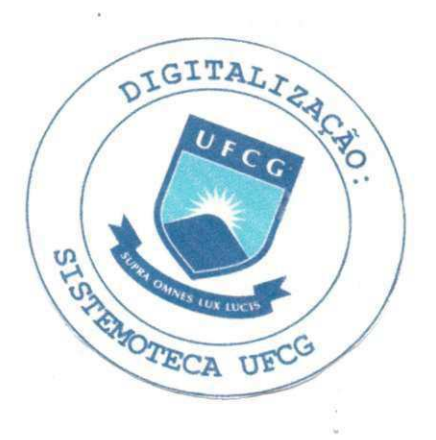

#### FICHA CATALOGRÁFICA ELABORADA PELA BIBLIOTECA CENTRAL DA UFCG

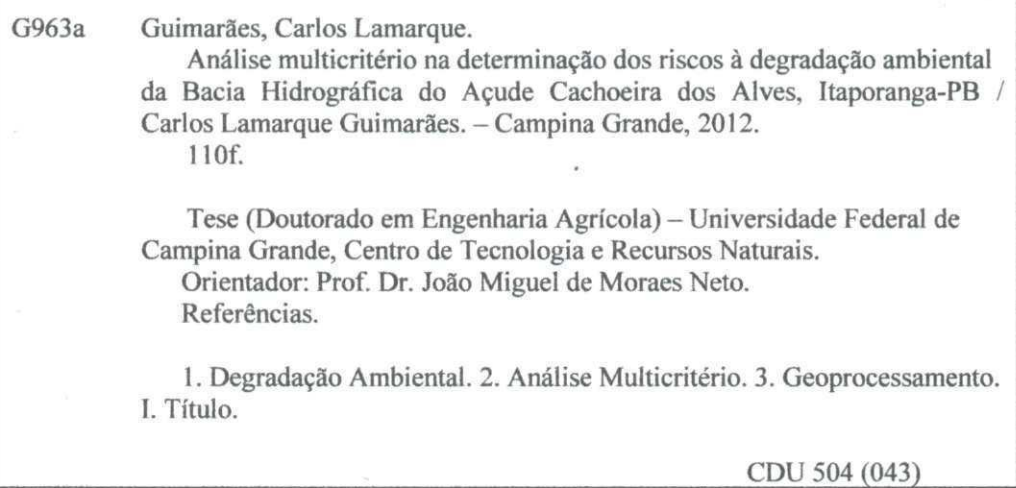

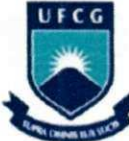

# **UNIVERSIDADE FEDERAL DE CAMPINA GRANDE ^ CENTRO DE TECNOLOGIA E RECURSOS NATURAIS** PRÓ-REITORIA DE PÓS-GRADUAÇÃO E PESQUISA **PROGRAMA DE POS-GRADUACAO EM ENGENHARIA AGRICOLA**

## **ANALISE MULTICRITERIO NA DETERMINACAO DOS RISCOS A DEGRADACAO AMBIENTAL DA BACIA HIDROGRAFICA DO ACUDE CACHOEIRA DOS ALVES, ITAPORANGA-PB**

## **BANCA EXAMINADORA**

## **Dr <sup>a</sup> . Maria de Fatima Fernandes Examinadora / I'FCG**

**Dr <sup>a</sup> . Maria Sallydelandia Sobral de Farias Examinadora / UFCG** 

**Dr <sup>a</sup> . Vera Lucia Antunes de Lima Examinadora/ UFCG** 

**Dr <sup>a</sup> . Simone Mirtes Araujo Duarte Examinadora / UFRPE** 

## **DEDICO ESTE TRABALHO:**

**A minha mae, Luiza Juca, e ao meu pai, Joao Guimaraes (in memoria), por tudo, principalmente pelo exemplo de pessoas simples e ao mesmo tempo sabias.** 

**A minha esposa, Cristiane Lemos Viriato, pela**  dedicação e amor.

**As minhas filhas, Iana Viriato Guimaraes e Inara Viriato Guimaraes, que sao duas perolas da minha vida.** 

#### **AGRADECIMENTOS** zyxwvutsrqponmlkjihgfedcbaZYXWVUTSRQPONMLKJIHGFEDCBA

Primeiramente a DEUS pela paz concebida, esperança renovada a cada dia e a certeza que ao final do trabalho, o êxito seria alcançado.

Aos meus pais, João Guimarães (in memoriam) e Luíza Juca Guimarães, pessoas extraordinarias, por ter me ensinado desde cedo a lutar pelos meus ideais.

A minha esposa Cristiane Lemos Viriato pelo companheirismo, dedicação e amor reciproco.

As minhas lindas filhas Iana Viriato Guimaraes e Inara Viriato Guimaraes, as quais são motivo de alegria e realização.

Aos meus queridos irmãos e irmãs Maria Salete, Antônio Ernandes, José Ernaldo, Jos6 Ernildo, Erivaldo, Maria Arlete, Ana Arlete e Helio Sidney pelas palavras de incentivo, carinho, amizade e a união.

A minha sogra Maria de Lourdes Lemos Viriato e ao meu sogro Francisco Viriato pelo apoio e carinho.

Aos meus cunhados Crislanne Lemos Viriato, Cristina Viriato Campos de Arruda e Francisco Viriato Filho.

Ao meu orientador Dr° Joao Miguel de Moraes Neto, pela orientacao e apoio necessarios ao desenvolvimento do trabalho.

A todos os professores doutores do programa de pós-graduação em Engenharia Agrícola (doutorado - Irrigação e drenagem) da Universidade Federal de Campina Grande - UFCG, em especial: Marx Prestes Barbosa, Jose Dantas Neto, Vera Antunes de Lima e Maria Sallydelandia Sobral de Farias pelo conhecimento transmitido durante as excelentes aulas.

À professora Dr<sup>a</sup> Simone Mirtes e Dr<sup>a</sup> Maria de Fátima pela disponibilidade em auxiliar e contribuir com suas relevantes sugestões.

Aos Especialistas que participaram de forma decisiva através da exposição de suas opiniões.

Aos Agentes de saude do municipio de Itaporanga - PB pela disponibilidade em contribuir através do fornecimento de dados relativos à população da bacia hidrográfica do açude Cachoeira dos Alves.

## AGRADECIMENTOS

Primeiramente a DEUS pela paz concebida, esperança renovada a cada dia e a certeza que ao final do trabalho, o êxito seria alcançado.

Aos meus pais, João Guimarães (in memoriam) e Luíza Juca Guimarães, pessoas extraordinarias, por ter me ensinado desde cedo **a** lutar pelos meus ideais.

À minha esposa Cristiane Lemos Viriato pelo companheirismo, dedicação e amor reciproco.

As minhas lindas filhas Iana Viriato Guimaraes e Inara Viriato Guimaraes, as quais são motivo de alegria e realização.

Aos meus queridos irmãos e irmãs Maria Salete, Antônio Ernandes, José Ernaldo, Josd Ernildo, Erivaldo, Maria Arlete, Ana Arlete e Helio Sidney pelas palavras de incentivo, carinho, amizade e a uniao.

A minha sogra Maria de Lourdes Lemos Viriato e ao meu sogro Francisco Viriato pelo apoio e carinho.

Aos meus cunhados Crislanne Lemos Viriato, Cristina Viriato Campos de Arruda e Francisco Viriato Filho.

Ao meu orientador Dr° João Miguel de Moraes Neto, pela orientação e apoio necessarios ao desenvolvimento do trabalho.

A todos os professores doutores do programa de pós-graduação em Engenharia Agrícola (doutorado - Irrigação e drenagem) da Universidade Federal de Campina Grande - UFCG, em especial: Marx Prestes Barbosa, Jose Dantas Neto, Vera Antunes de Lima e Maria Sallydelandia Sobral de Farias pelo conhecimento transmitido durante as excelentes aulas.

À professora Dr<sup>a</sup> Simone Mirtes e Dr<sup>a</sup> Maria de Fátima pela disponibilidade em auxiliar e contribuir com suas relevantes sugestões.

Aos Especialistas que participaram de forma decisiva através da exposição de suas opiniões.

Aos Agentes de saude do municipio de Itaporanga - PB pela disponibilidade em contribuir através do fornecimento de dados relativos à população da bacia hidrográfica do açude Cachoeira dos Alves.

Aos funcionarios Gilson Lino de Sousa e Maria Aparecida Lima da Silva, pelo exemplo de servidores públicos que são.

Aos amigos, Isnaldo Candido da Costa, Robi Tabolka dos Santos, Arlinghton Ricardo, Ricardo de Aragao e Miguel Jose da Silva pelo conhecimento compartilhado e amizade.

Aos professores e amigos de trabalho do curso de Geoprocessamento do IFPB, Ermano Cavalcante Falcao, Ridelson Farias de Sousa, Sydney de Oliveira Dias, Michele Beppler, Luciene Ferreira Gama, Arnaldo Gomes Gadelha, Marconi Antao dos Santos, Marcello Benigno Borges de Barros Filho pelo incentivo e compreensão.

Ao programa de pós-graduação em Engenharia Agrícola da Universidade Federal de Campina Grande - UFCG pela oportunidade e condições oferecidas para a realização desta pesquisa.

 $\dot{A}$  coordenação do curso de Tecnologia em Geoprocessamento do Instituto Federal de Educação, Ciência e Tecnologia da Paraíba - IFPB pela compreensão e apoio para a realização deste trabalho.

#### RESUMO

A preservação do meio ambiente está condicionada à sustentabilidade dos ecossistemas, sendo fator essencial à qualidade de vida das populações. Os recursos naturais como solo, água e vegetação devem ser explorados de forma adequada utilizando práticas conservacionistas e sob os principios da sustentabilidade ambiental evitando a degradação das terras. Práticas inadequadas de uso e ocupação do solo têm proporcionado o avanço e a intensificação da degradação ambiental no mundo, e de forma mais severa em regiões semiáridas caracterizando o fenômeno da desertificação das terras. Neste contexto, o trabalho teve como meta a determinação dos riscos à degradação ambiental da bacia hidrográfica do acude Cachoeira dos Alves, localizada no municipio de Itaporanga-PB com o uso da metodologia de analise multicriterio Combinação Linear Ponderada (CLP) baseada nas variáveis declividade, cobertura vegetal, tipo de solo, densidade populacional e proximidades a estradas. Os criterios foram normalizados empregando funções Fuzzy ou lógica nebulosa para unificar as escalas de mensuração antes da sua agregação pela aplicação da CLP. Determinou-se a importancia relativa ou pesos referentes a cada criterio utilizando o metodo do Processo Analitico Hierarquico (AHP) atraves da consulta a um grupo de oito especialistas. Elaborou-se uma base sólida de dados georreferenciados relativa à área de estudo, a qual possibilitou a espacialização do potencial dos riscos à degradação ambiental em quatro classes: muito baixa a baixa, baixa a media, media a alia e alta a muito alta. A consolidação dos dados relativos às respostas dos especialistas determinou a importância relativa de cada critério e sua hierarquização, sendo: cobertura vegetal (46,18%), declividade (26,64%), tipo de solo (16,57%), densidade populacional  $(6.92\%)$  e proximidade a estradas  $(3.71\%)$ . Com relação aos riscos à degradação ambiental, os estudos mostraram que a bacia hidrografica em analise possui 1.453,56 ha de área vinculada à classe de médio a muito alto risco à degradação ambiental, 5.479,17 ha na classe baixo a medio, 2.389,48 ha na classe medio a alto e 1.203,70 ha na classe alto a muito alto, correspondendo respectivamente a 13,11%, 49,41%, 21,55% e 10,86% da área total. As áreas com maiores riscos à degradação ambiental, classe alto a muito alto, estao sempre localizadas proximo a alguma fonte hidrica, possuem baixa declividade, alta densidade populacional e baixa cobertura vegetal. Conclui-se, a partir dos resultados, que a utilização de métodos de Avaliação Multicritérios associados às técnicas de Geoprocessamento, é adequada ao mapeamento dos riscos à degradação ambiental, visando o gerenciamento dos recursos naturais e apoio nas tomada de diffulcinal, visando o genericialnemo dos recursos naturais e apoio nas e<br>decisãos

Palavras-chave: Degradação ambiental, Análise multicritério, Geoprocessamento

## ABSTRACT

The preservation of the environment is subject to the sustainability of ecosystems, being essential factor to the quality of life of the populations. Natural resources such as soil, water and vegetation should be adequately exploited using conservation practices and under the principles of environmental sustainability while avoiding the degradation of the land. Inadequate practices of land use and occupation has provided the breakthrough and the intensification of environmental degradation in the world, and more severe in semi-arid regions characterizing the phenomenon of desertification of the land. In this context, the work had as its goal the determination of risks the environmental degradation of the river basin of the Waterfall weir of Alves, located in the municipality of Itaporanga-PB with the use of the methodology of multicriteria analysis Combination Weighted Linear (CLP) based on the variables slope, vegetation cover, soil type, population density and proximity to roads. The criteria were normalized using functions or Fuzzy logic conglomeration to unify the scales of measurement before their aggregation by the application of CLP. We determined the relative importance or weight for each criterion using the method of the analytical procedure Hierarchical (AHP) through consultation to a group of eight experts. Has produced a solid base of georeferenced data concerning the area of study, which enabled the spatialisation of potential risks to the environmental degradation in four classes: very low to low, low to medium, medium to high and high to very high. The consolidation of data on the responses of experts determined the relative importance of each criterion and their ranking, being: plant cover (46.18 %), slope (26.64 %), soil type (16.57 %), population density  $(6.92 \%)$  and proximity to roads  $(3.71 \%)$ . With respect to risks to environmental degradation, the studies showed that the river basin analysis has 1,453.56 ha of area bound by the class of medium to very high risk to environmental degradation, 5,479.17 ha in class low to medium, 2,389.48 ha in class medium to high and 1,203.70 ha in high class a very high, corresponding respectively to 13.11 %, 49.41 %, 21.55 % and 10.86 % of the total area. The areas with the greatest risk to environmental degradation, class high to very high, are always located close to any water source, have low slope, high population density and low vegetation cover. It is concluded from the results that the use of assessment methods multi-criteria associated with the techniques of geoprocessing, and appropriate to the mapping of the risks to environmental degradation, aiming at the management of natural resources and support in making decisions.

**Keywords:** Environmental degradation, Multicriteria analysis, Geoprocessing

# **SUMÁRIO**

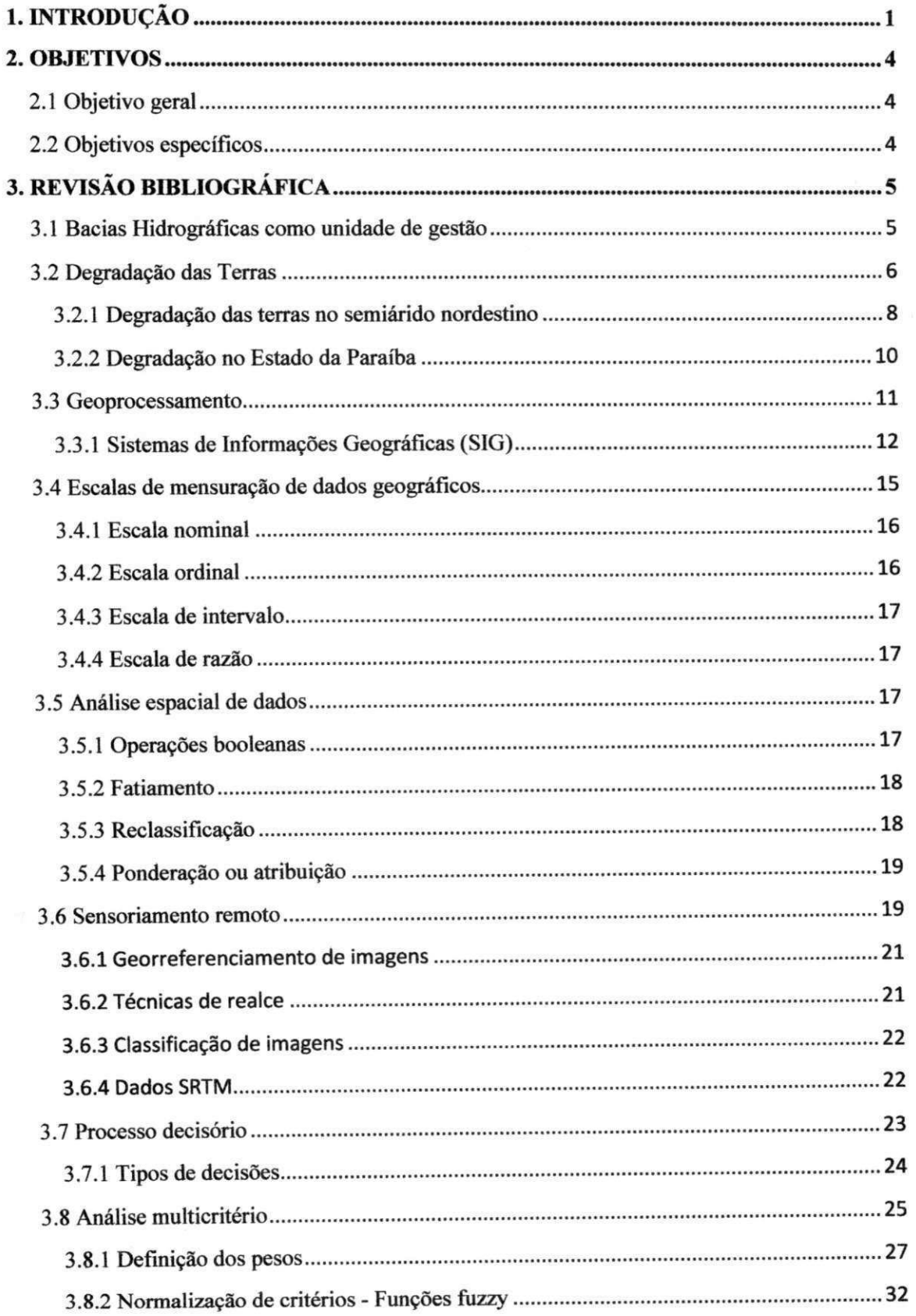

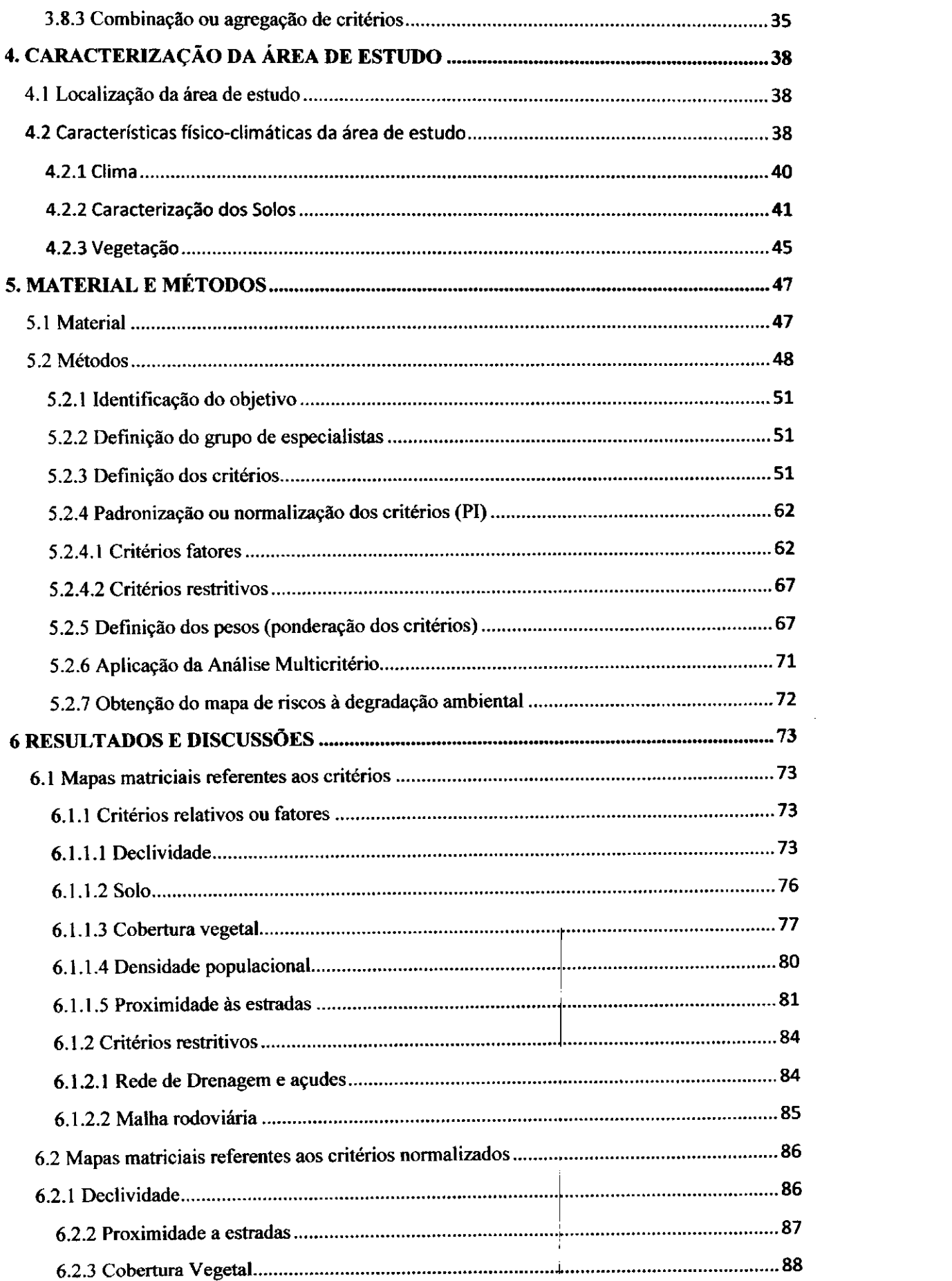

ţ

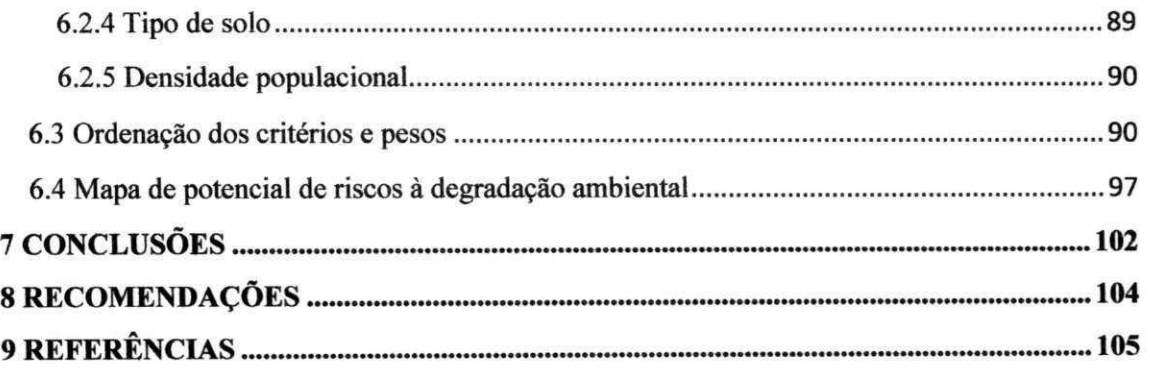

## LISTA DE FIGURAS

 $\mathcal{A}$ 

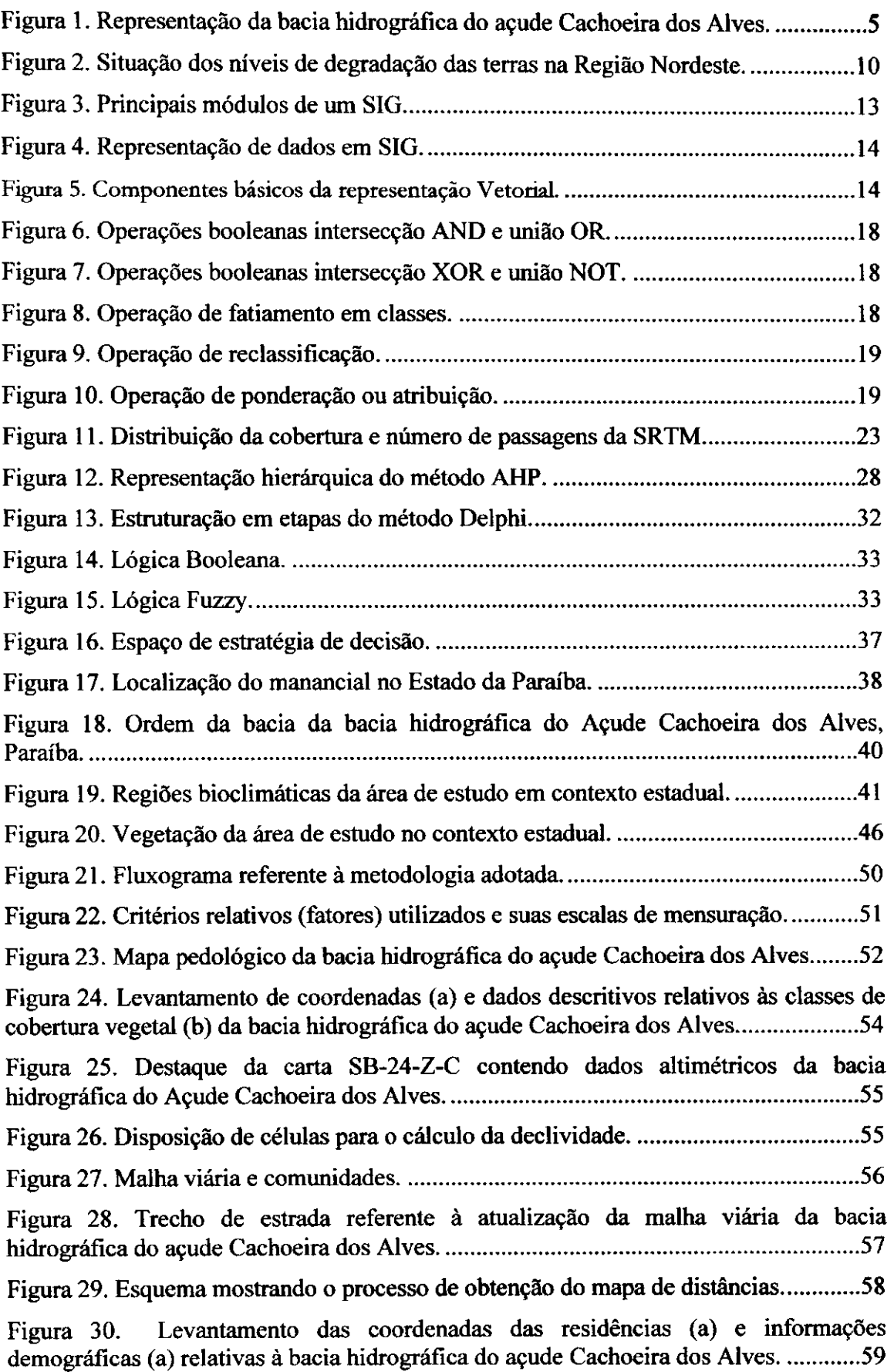

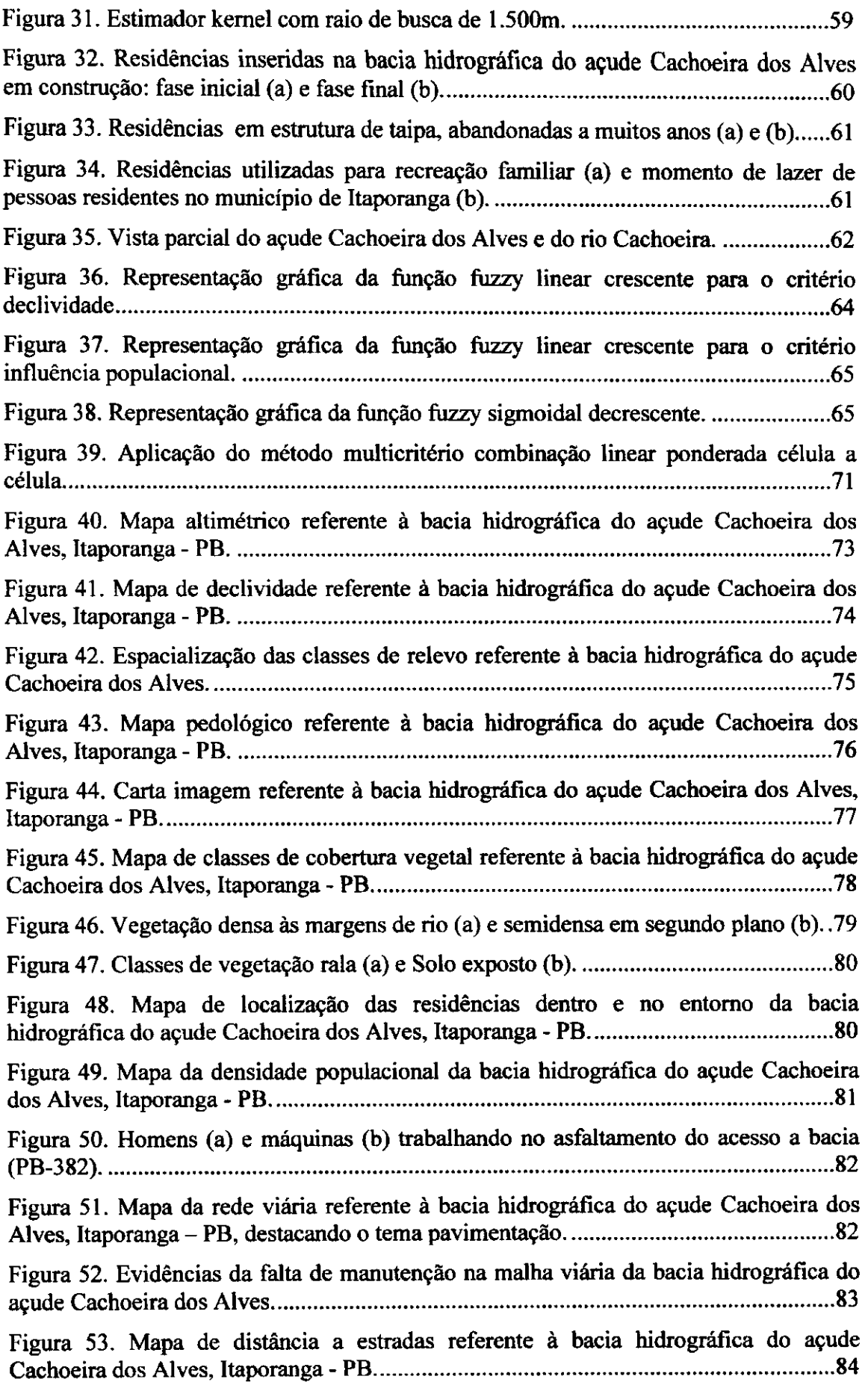

 $\frac{1}{3}$ 

 $\mathcal{L}^{(1)}$ 

 $\sim$ 

 $\hat{\mathbf{t}}$ 

 $\frac{1}{2}$ 

 $\begin{array}{c} 1 \\ 1 \end{array}$ 

 $\frac{1}{4}$ 

 $\bar{z}$ 

 $\hat{\mathbf{r}}$ 

 $\mathfrak{t}$  is finite.

 $\mathcal{L}_{\text{max}}$  and  $\mathcal{L}_{\text{max}}$ 

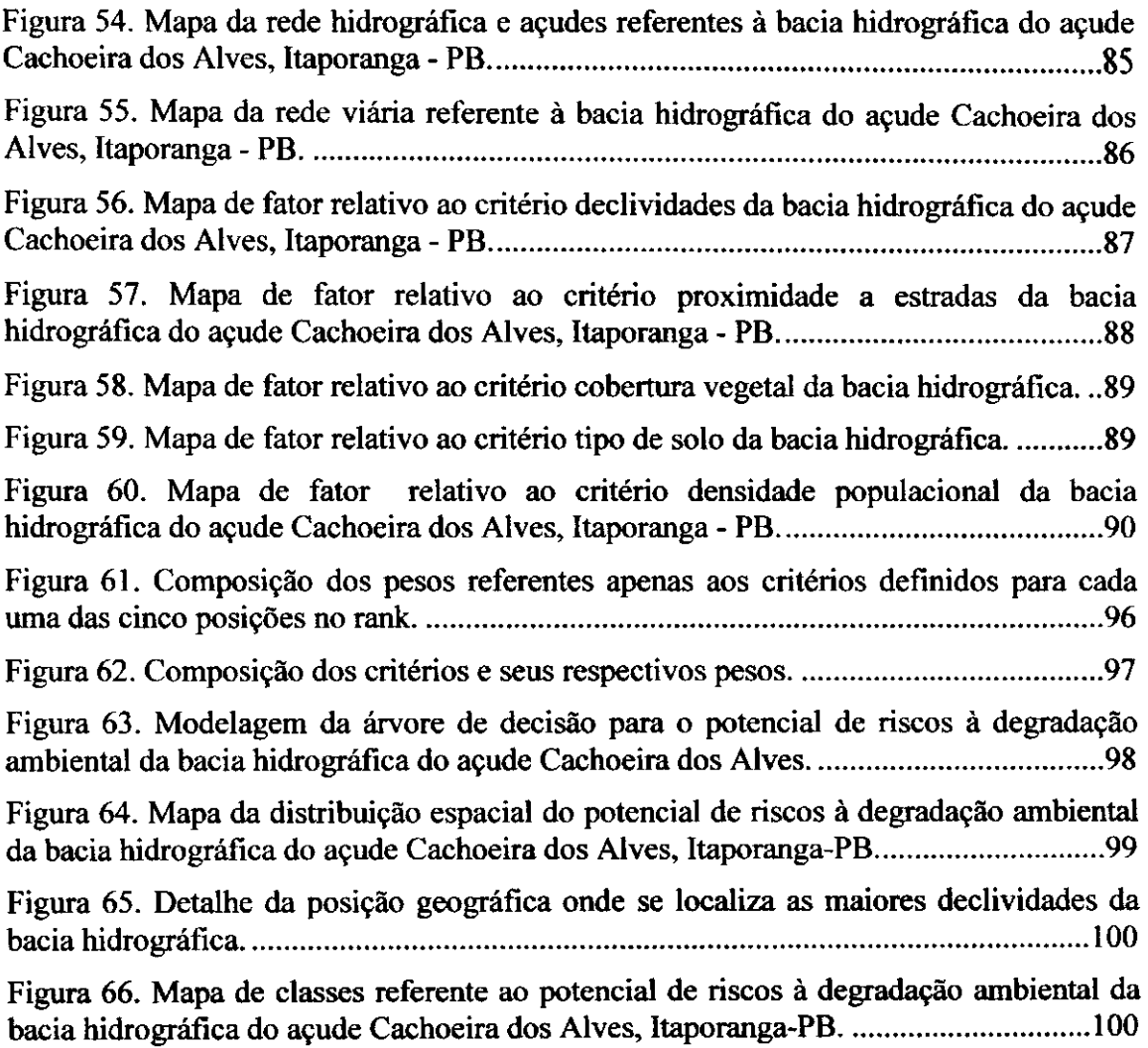

L

 $\hat{\mathbf{r}}$ 

## **LISTA DE TABELAS**

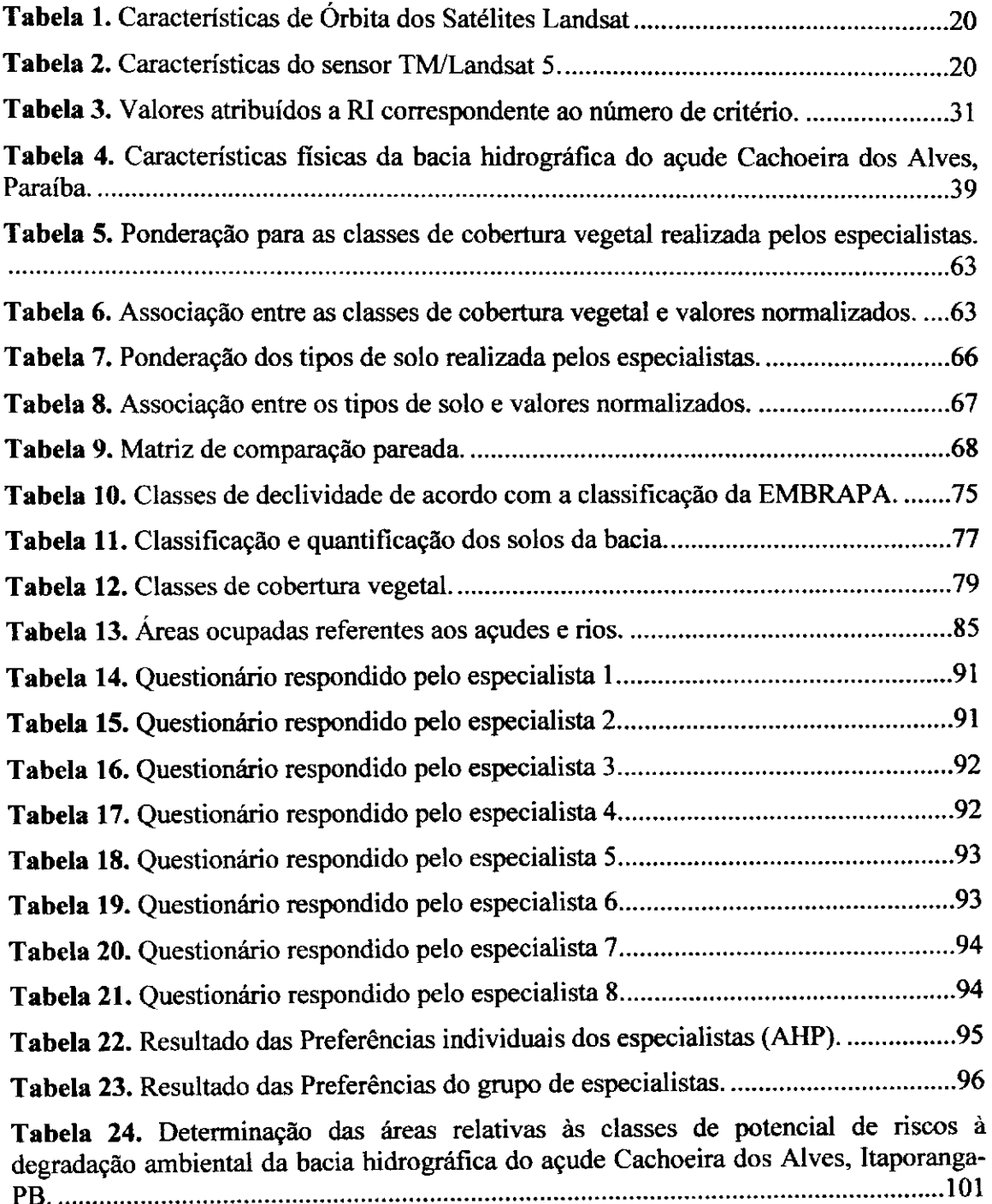

 $\mathbf{1}$ 

## **LISTA DE QUADROS**

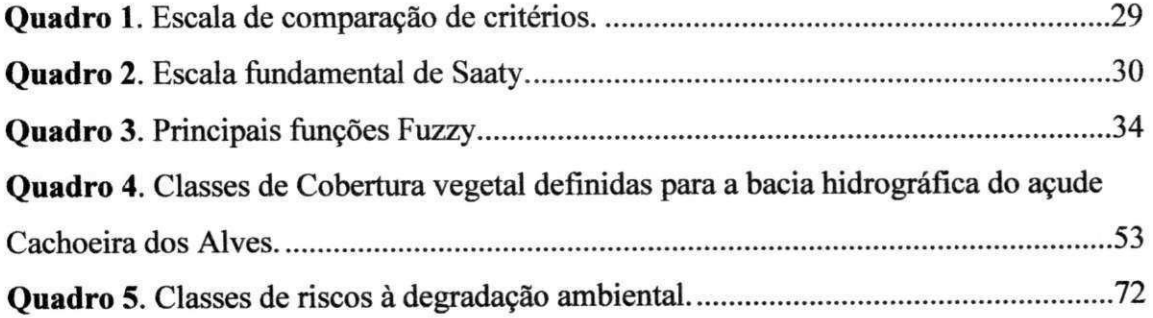

## **LISTA DE SIGLAS**

- **AESA** Agência Executiva de Gestão das Águas;
- **AHP** Analytic Hierarchy Process;

**AMC** – Avaliação MultiCritério;

- **ASI** Agenzia Spaziale Italiana;
- **CAGEPA** Companhia de Aguas e Esgotos da Paraiba;

**CI** - Consistency Index;

 $\mathbf{I}$ 

- **C LP** Combinacao Linear Ponderada;
- **C R** Consistency Ratio;
- **DZLR** Deutsche Zentrum fur Luftund Raumfhart;

**D ER** - Departamento de Estradas e Rodagem;

**EMATER** - Empresa de Assistência Técnica e Extensão Rural;

**EMBRAPA** - Empresa Brasileira de Pesquisa Agropecuaria;

**E UA** - Estados Unidos da America;

**GPS** - Global Positioning System;

- **IBAMA** Instituto Brasileiro do Meio Ambiente e dos Recursos Naturais Renováveis;
- **IBGE** Instituto Brasileiro de Geografia e Estatistica;
- IFPB Instituto Federal de Educação, Ciência e Tecnologia da Paraíba;
- **INPE** Instituto Nacional de Pesquisas Espaciais;
- **MCAD** Metodologia Multicritério de Apoio à Decisão;
- **MDE** Modelo Digital de Elevação;
- **MMA** Ministério do Meio Ambiente;
- **MNT** Modelo Numérico do Terreno;
- **MPO** Media Ponderada Ordenada;
- **NASA** National Aeronautics and Space Administration;
- **NINA** National Imaging and Mapping Agency;
- **O** Oeste;
- **PB** Paraiba;

**PERH** - Piano Estadual de Recursos Hidricos;

- PI Plano de Informação;
- **PNUMA** Programa das Nações Unidas para o Meio Ambiente;
- **RI** Random Index;
- $S S$ ul;

**SAR** - Radar de Abertura Sintética;

SIG - Sistema de Informação Geográfica;

SIRGAS - Sistema de Referencial Geocêntrico para as Américas;

**SGBD** - Sistema de Gerenciamento de Banco de Dados;

**SRTM** - Shuttle Radar Topographic Mission;

**SUDENE** - Superintendencia do Desenvolvimento do Nordeste;

**TB** - TeraByte;

**TM** - Thematic Mapper;

**UFCG** - Universidade Federal de Campina Grande;

**UFPB** - Universidade Federal da Paraiba;

**UFSE** - Universidade Federal de Sergipe;

**UM** - Unidade de Mapeamento;

UNCCD - Convenções das Nações Unidas de Combate à Desertificação e Mitigação

dos Efeitos da Seca;

**UTM** - Universal Transverse Mercator;

**WGS** - World Geodetic System.

## 1. **INTRODUCÃO**

ĭ

O modo inadequado e irrational de convivencia do homem para com o meio ambiente principalmente na região semiárida do nordeste brasileiro tem provocado degradação do meio ambiente. A redução de sua biodiversidade, com a consequente degradação dos solos, por meio do processo de erosão e perda de fertilidade, resulta da eliminação da cobertura vegetal, total ou parcial, em associação com o uso inadequado do solo, aliada às condições climáticas desfavoráveis.

Atividades humanas, como desmatamentos e queimadas, representam fatores degradantes diretos, a partir dos quais a vegetação natural dá lugar à pastagem, ao cultivo agrícola e a outros fins, proporcionando grandes alterações no meio ambiente, desconsiderando-se a capacidade de suporte e aptidao dos recursos naturais dessa regiao e intensificando o processo de degradação das terras.

Essas condições de exploração do bioma Caatinga têm motivado a comunidade cientifica e, em menor grau, os gestores publicos ao desenvolvimento de estudos e projetos com proposito de mitigar o avanco desse processo nas terras semiaridas.

Nessa perspectiva, observa-se a necessidade do planejamento das ações contemplando o nível de aptidão e as limitações do ambiente considerado, de modo a atingir metas especificas, a partir de diagnosticos que identifiquem e definam a utilização mais apropriada do espaço geográfico em estudo. Um planejamento que busque as melhores alternativas, partindo do conhecimento das caracteristicas dos recursos naturais existentes, propiciando que estes sejam explorados de forma racional, mantendo-se as suas características naturais e a sua capacidade de produção econômica e sustentavel.

As condições para que se desenvolvam o planejamento da destinação de uso e ocupação de uma unidade ambiental, exigem um conhecimento racional de suas vulnerabilidades. O mapeamento destas deve considerar a regiao em estudo como um sistema composto por diferentes variaveis (criterios) que se inter-ralacionam, muitas em nivel conflitantes, e, por estas caracteristicas, exige analise criteriosa, tornando-se um complexo problema de apoio a tomada de decisao.

Dessa forma, uma avaliação multicritério utiliza alguns procedimentos de avaliação e combinação de diversos critérios para o alcance de um determinado objetivo. Para tanto, e feito um equacionamento no qual constam os fatores a serem considerados os pesos dados a esses fatores e uma hierarquização entre eles.

Alguns sistemas de apoio a decisão têm sido desenvolvidos ou adaptados para operar em ambientes de Sistemas de Informações Geográficas (SIG), potencializando a capacidade destes de analise de dados de natureza espacial.

As geotecnologias em conjunto com as técnicas de análise multicritério permitem que se mapeiem inúmeras variáveis e delas se extraiam alternativas viáveis para um problema, fornecendo informações que apóiem as tomadas de decisão na busca de alternativas sustentáveis de uso do solo.

Uma unidade de planejamento para ocupação socioeconômica e gerenciamento ambiental cada dia mais utilizada por especialistas e ambientalistas e a bacia hidrográfica. Esta área é ideal para programação do uso e manejo dos recursos naturais, pois a utilização, preservação e recuperação desses recursos devem ser realizadas de maneira integrada considerando que nessa unidade observam-se a integração do ambiente fisico natural com os processos antropicos atuantes.

A bacia hidrográfica do açude Cachoeira dos Alves está inserida dentro da grande bacia Estadual do Rio Pianco, localizada na regiao Oeste do Estado da Paraiba, contemplando partes dos municipios de Itaporanga e Sao Jose do Caiana, tendo sua economia essencialmente baseada na pecuaria de autoconsumo e agricultura familiar.

Estudos realizados por Sousa (2007) mostraram que apesar do alto risco de degradação das terras, nas encostas das serras que compõem a bacia hidrográfica do açude Cachoeira dos Alves, o homem destruiu a cobertura vegetal para implantação de agricultura de autoconsumo e pastagens. O autor ainda observa que neste local as queimadas são práticas bastante frequentes e o problema é tão crítico que numa mesma encosta nitidamente a paisagem se diferencia em níveis de degradação graves e baixos.

A fonte de agua necessaria para sustentabilidade ambiental e economica da bacia está baseada essencialmente no açude Cachoeira dos Alves, sendo que estudos batimétricos realizados na bacia hidráulica deste reservatório mostraram que a capacidade de acumulação hídrica foi reduzida em 1.775.833 m<sup>3</sup>, o que corresponde a um percentual de assoreamento de 16,74% em um periodo de 22 anos (1984 a 2006). Este assoreamento aponta para uma taxa de 0,76% ao ano, superior a media brasileira (GUIMARAES, 2007).

2

A ocorrencia de um grande volume de sedimentos transportados e depositados no leito do açude indica práticas inadequadas no uso dos recursos naturais da bacia hidrografica o que compromete a qualidade de vida de seus habitantes e sua sustentabilidade ambiental.

 $\blacksquare$ 

Desta forma, a determinação das classes referentes aos riscos à degradação ambiental da bacia hidrográfica do açude Cachoeira dos Alves é de grande importância no planejamento e gerenciamento da bacia hidrográfica do açude Cachoeira dos Alves, possibilitando que o direcionamento de ações adote um modelo de desenvolvimento balizado não apenas em critérios econômicos, mas, principalmente, levando em consideração aspectos sociais e ambientais de preservação e conservação do meio ambiente.

ł

### **2. OBJETTVOS**

 $\overline{\mathbf{I}}$ 

 $\mathbf{i}$ 

#### **2.1 Objetivo geral**

Determinar o potencial dos riscos a degradação ambiental referente à bacia hidrografica do reservatorio Cachoeira dos Alves, localizado no municipio de Itaporanga-PB, utilizando metodologias multicriterio em Apoio a Decisao (MCAD) e técnicas de geoprocessamento.

## **2.2 Objetivos especificos**

- M Determinar a variabilidade espacial da declividade atraves do processamento dos dados altimetricos do projeto Shuttle Radar Topographic Mission - SRTM;
- **X** Caracterizar a cobertura vegetal através da classificação supervisionada;

M Atualizar o levantamento existente da malha viaria (estradas vicinais) através do posicionamento por satélites;

- $\parallel$  Determinar a variabilidade espacial da densidade populacional;
- M Defmir os pesos correspondentes aos criterios atraves da opiniao do grupo de especialistas;
- **M** Agregar os fatores aplicando o método da combinação linear ponderada (CLP).

4

## **3. REVISAO BIBLIOGRAFICA**

## **3.1 Bacias Hidrograficas como unidade de gestao** zyxwvutsrqponmlkjihgfedcbaZYXWVUTSRQPONMLKJIHGFEDCBA

Até a década de 1970, os resultados da ação humana sobre o meio ambiente eram vistos sob a ótica estrita da escala local, como em trechos de rios e áreas agrícolas. Atualmente, os problemas ambientais começam a ser considerados na escala da bacia hidrográfica e até em nível regional e global (RUHOFF, 2004).

Para Villela e Mattos (1975), a bacia hidrográfica é controlada por um divisor, assim designado por ser uma linha de separação que divide as precipitações que caem em bacia vizinhas e que encaminha o escoamento superficial resultante para um ou outro sistema fluvial, cujo divisor segue uma linha rigida em torno da bacia, atravessando o curso d agua somente no ponto de saida (Figura 1).

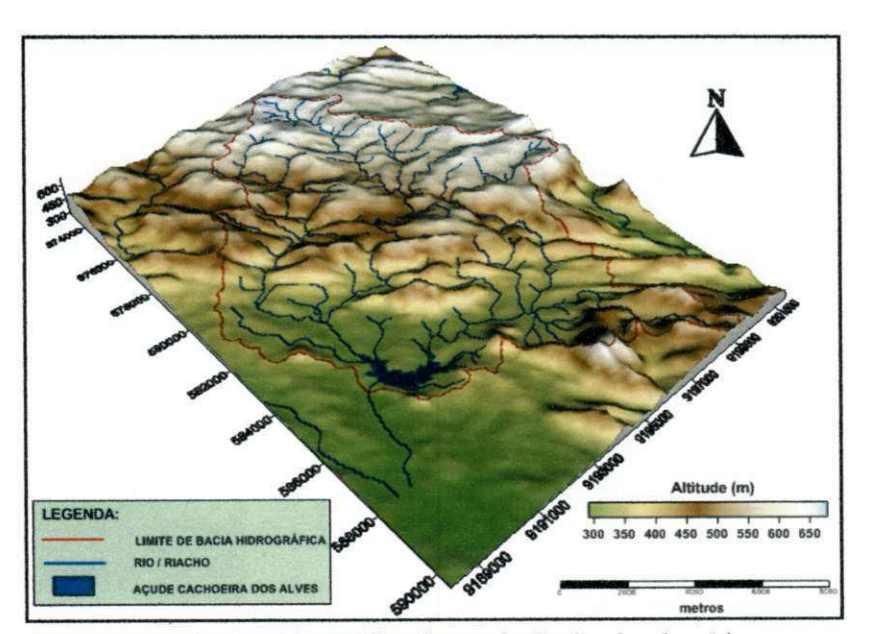

Figura 1. Representação da bacia hidrográfica do açude Cachoeira dos Alves. Fonte: adaptado de Guimarães, 2007

Segundo Napoleão (2003), a adoção da bacia hidrográfica com unidade de planejamento e gestão é de aceitação internacional, esse recorte espacial constitui uma unidade física bem caracterizada, tanto do ponto de vista da integração como da funcionalidade de seus elementos, mas também porque não há qualquer área que não se integre a uma bacia.

De acordo com a Política Nacional dos Recursos Hídricos (BRASIL, 1997), instituída pela Lei nº 9.433/1997, que incorpora princípios e normas para a gestão de recursos hídricos, adota a definição de bacia hidrográfica como unidade de estudo e gestão ambiental, constituindo um sistema físico cujo volume de entrada e de saída de água irá determinar o seu balanco hidrico.

A bacia hidrográfica é considerada uma unidade de planejamento, portanto, impõe abordar todos seus elementos (água, solo, flora, fauna, uso e ocupação do solo, por exemplo) e compreende-la como uma totalidade composta por elementos naturais e sociais, inter-relacionados e dinamicos.

O gerenciamento de bacia hidrografica implica, necessariamente, o gerenciamento de recursos hidricos, de acordo com Assis (PINHEIRO, 2008). A adocao da bacia hidrográfica, nesta perspectiva, pode contribuir de forma significativa para a integração do sistema de gestão ambiental com o sistema de gestão dos recursos hídricos.

Para Fernandes et al (2005), a degradação ambiental ocorrida nas bacias hidrográficas é causada principalmente por atividades antrópicas, sem o uso racional dos recursos naturais, principalmente do solo, agua e cobertura vegetal, tern gerado sérios problemas, tanto de ordem qualitativa quanto quantitativa, aos cursos d'água.

## **3.2 Degradaeao das Terras**

 $\overline{1}$ 

Degradação da terra é a redução ou a perda da produtividade biológica ou econômica, bem como da complexidade das terras agricolas irrigadas ou não, das pastagens, bosques e terras com vegetação nativa, em zonas áridas, semiáridas e subúmidas secas causada pelos sistemas de utilização da terra ou por um processo ou uma combinação de processos, incluídos os resultantes de atividades humanas (UNCCD, 2007).

A Convenção das Nações Unidas de Combate à Desertificação e Mitigação dos Efeitos da Seca-UNCCD define a desertificação como um processo que culmina com a degradação das terras nas zonas áridas, semiáridas e subúmidas secas, como resultado da ação de fatores diversos, com destaque para as variações climáticas e as atividades humanas (UNCCD, 2007).

A degradação das terras e a desertificação constituem graves problemas. Tais problemas incidem sobre 33% da superfície da terra, onde vivem cerca de 2,6 bilhões de pessoas (42% da população total) em que se estima que se percam anualmente 24 bilhões de toneladas da camada arável do solo, o que afeta negativamente a produção agricola e o desenvolvimento sustentavel das regioes impactadas (MMA, 2007).

6

Historicamente, dois acontecimentos impactantes marcaram o início dos estudos pela comunidade científica e as preocupações pelos gestores públicos relacionados à degradação das terras e a desertificação.

O primeiro evento foi a extensao e severidade das secas, particularmente, durante os anos de 1934 e 1936, que afetou uma área de 380.00 km<sup>2</sup> nos Estados Unidos e representou o marco comparativo para a ocorrência desse fenômeno até hoje (BRASIL, 2005).

O segundo acontecimento ocorreu durante o periodo 1967 a 1976, uma seca de grandes proporções atingiu a Região do Sahel, abaixo do Deserto do Saara, onde mais de 200 mil pessoas e milhões de animais morreram de fome (BRASIL, 2005).

Esses dois fenômenos colocaram, definitivamente, em pauta a preocupação com a "desertificação" na agenda política internacional. A comunidade internacional passou a observar a situação dramática das populações de diferentes países

Na América Latina, mais de 516 milhões de hectares são afetados pela desertificação. Como resultado desse processo, se perdem 24 bilhões de toneladas por ano da camada arável do solo, o que afeta negativamente a produção agrícola e o desenvolvimento sustentavel (PANBRASIL, 2004).

As causas e, ao mesmo tempo, as consequências da degradação das terras e da desertificação são, frequentemente associados á pobreza e a insegurança alimentar combinadas com variações severas do ciclo hidrológico, como secas e enchentes.

A desertificação ou degradação das terras é o resultado da destruição da base dos recursos naturais (ação do homem sobre o seu ambiente) associado a fenômenos naturais como a variabilidade climatica.

Após estes acontecimentos são realizadas várias conferências objetivando delinear o problema e encontrar soluções.

Lima (2005) lista cronologicamente estes eventos:

Estocolmo, Suécia, em 1972, nesta Conferência, foram discutidos inúmeros temas relativos ao meio ambiente, incluindo a catastrofe africana e os decorrentes problemas de desertificação. Durante a Conferência de Estocolmo (onde se instituiu o Dia Mundial do Meio Ambiente - 5 de junho) foi constatada a necessidade de um evento específico para tratar o problema da desertificação.

Nairobi, Kênia, esta Conferência teve um papel fundamental em todo o processo de luta contra a desertificação no mundo, mostrando que os recorrentes problemas de

7

J.

pobreza e meio ambiente necessitavam de urn enfrentamento direto pela comunidade internacional.

Rio de Janeiro, Brasil, em 1992, na Cupula Mundial da Terra, ou RIO 92, as autoridades participantes desta Cúpula solicitaram à Assembléia Geral das Nações Unidas que fosse preparada a Convenção de Combate à Desertificação.

O texto da Convenção das Nações Unidas de Combate à Desertificação -UNCCD foi finalizado em 17 de junho de 1994, e a Convenção entrou em vigor em dezembro de 1996.

#### **3.2.1 Degradafao das terras no semiarido nordestino**

As areas suscetiveis a desertifica9ao no Brasil abrangem municipios dos nove estados do Nordeste: Maranhão, Piauí, Ceará, Rio Grande do Norte, Paraíba, Pernambuco, Alagoas, Sergipe e Bahia. Além destes, também foram considerados alguns municipios no Norte de Minas Gerais e Espirito Santo, onde a Superintendencia de Desenvolvimento do Nordeste - SUDENE executou Programas de Emergencia de Seca, e municipios onde o bioma caatinga ocorre (BRASIL, 2004).

Durante a Rio-92, vários países com problemas de desertificação propuseram à Assembléia Geral que aprovasse a negociação de uma Convenção Internacional sobre o tema. A Assembléia Geral aprovou a negociação da Convenção, que foi realizada a partir de Janeiro de 1993 e finalizada em 17 de junho de 1994, data que se transformou no Dia Mundial de Luta contra a Desertificação.

A região Nordeste do Brasil ocupa uma área de 1.539.000 km<sup>2</sup>, correspondente a 18% do território brasileiro. Cerca de 57% do território nordestino - 882.000 km<sup>2</sup> corresponde à zona semiárida, castigada periodicamente por secas (DUARTE, 2002).

A principal causa da degradação das terras das zonas áridas está associada ao uso inapropriado dos recursos naturais, agravados pelas secas. Isto ocorre num contexto onde: as populações das regiões semiáridas estão entre as mais pobres do mundo; as tecnologias utilizadas não se adequar, em muitos casos, às restrições de recursos naturais características dessas áreas; a inserção das regiões secas aos mercados nacionais e internacionais vem estimulando a super-exploração dos recursos dentro de sistemas produtivos tradicionais e com baixo nível tecnológico (GARCIA, 2004).

De acordo com a Convenção das nações Unidas para o Combate á Desertificação, as áreas susceptíveis á desertificação são aquelas de clima árido, semiárido e subúmido seco. Conforme a definição aceita internacionalmente, o Índice de Aridez, definido como a razão entre a Precipitação e a Evapotranspiração Potencial, estabelece as seguintes classes climáticas:

- *hiperdrido < 0,03*
- *drido 0,03-0,20*
- *semiarido 0,21 0,50*
- *sub-umido seco 0,51 0,65*
- *Subumido umido > 0,65*

Este indice foi utilizado para o estabelecimento das areas de risco e para a elaboração do Atlas Mundial da Desertificação, publicado pelo Programa das Nações Unidas para o Meio Ambiente - PNUMA e que serve como parametro em todo o mundo.

No Brasil, as áreas em riscos à desertificação são aquelas que correspondem às regioes semiarida e sub-umida seca, localizadas em sua grande maioria na regiao nordeste e no norte do Estado de Minas Gerais. A susceptibilidade à degradação das terras, no Brasil, elaborado pelo Ministerio do Meio Ambiente - MMA a partir de trabalho realizado pelo Centro de Sensoriamento Remoto do Instituto Brasileiro do Meio Ambiente e dos Recursos Naturais Renováveis - IBAMA, determinou três categorias de susceptibilidade: Alta, Muito Alta e Moderada. As duas primeiras referem-se respectivamente às áreas áridas e semiáridas definidas pelo índice de aridez. A terceira é resultado da diferença entre a área do Polígono das Secas e as demais categorias. Assim, de um total de 980.711,58 km<sup>2</sup> de áreas, 238.644,47 km<sup>2</sup> são de susceptibilidade Muito Alta, 384.029,71 km<sup>2</sup> são de susceptibilidade Alta e 358. 037,40  $km<sup>2</sup>$  são moderadamente susceptíveis (MMA, 2007).

A Situação dos níveis de degradação das terras na região Nordeste (Figura 2) indica que a área afetada de forma Muito Grave é de 98.595 km<sup>2</sup>, 10% do semiárido e as áreas afetadas de forma Grave atingem  $81.870 \text{ km}^2$ ,  $8\%$  do território (MMA, 2007).

ŧ

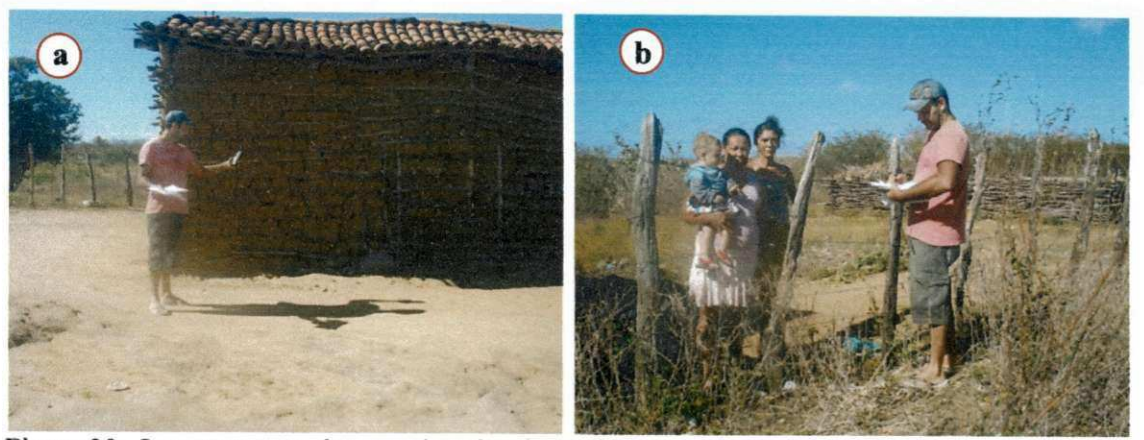

Figura 30. Levantamento das coordenadas das residências (a) e informações demográficas (a) relativas a bacia hidrografica do acude Cachoeira dos Alves.

Apos o levantamento de todas as residencias localizadas dentro da bacia hidrográfica e no seu entorno (correção do efeito de borda) foi possível elaborar um mapa de superfície de densidade, gerada para a variável população, representando a densidade populacional, em que se utilizou o método de densidade kernel. Esta técnica utiliza o estimador kernel para criar uma superficie de densidade possibilitando determinar áreas com alta e baixa densidade populacional, ou seja, a variabilidade espacial do atributo população.

O estimador kernel utiliza um algoritmo, em que as entradas sao: uma area de pesquisa circular em torno de cada amostra (residencia), definida pelo comprimento de seu raio; e a resolução da imagem matricial de saída, sendo adotados para este trabalho, os valores 1500m e 30m, respectivamente (Figura 31).

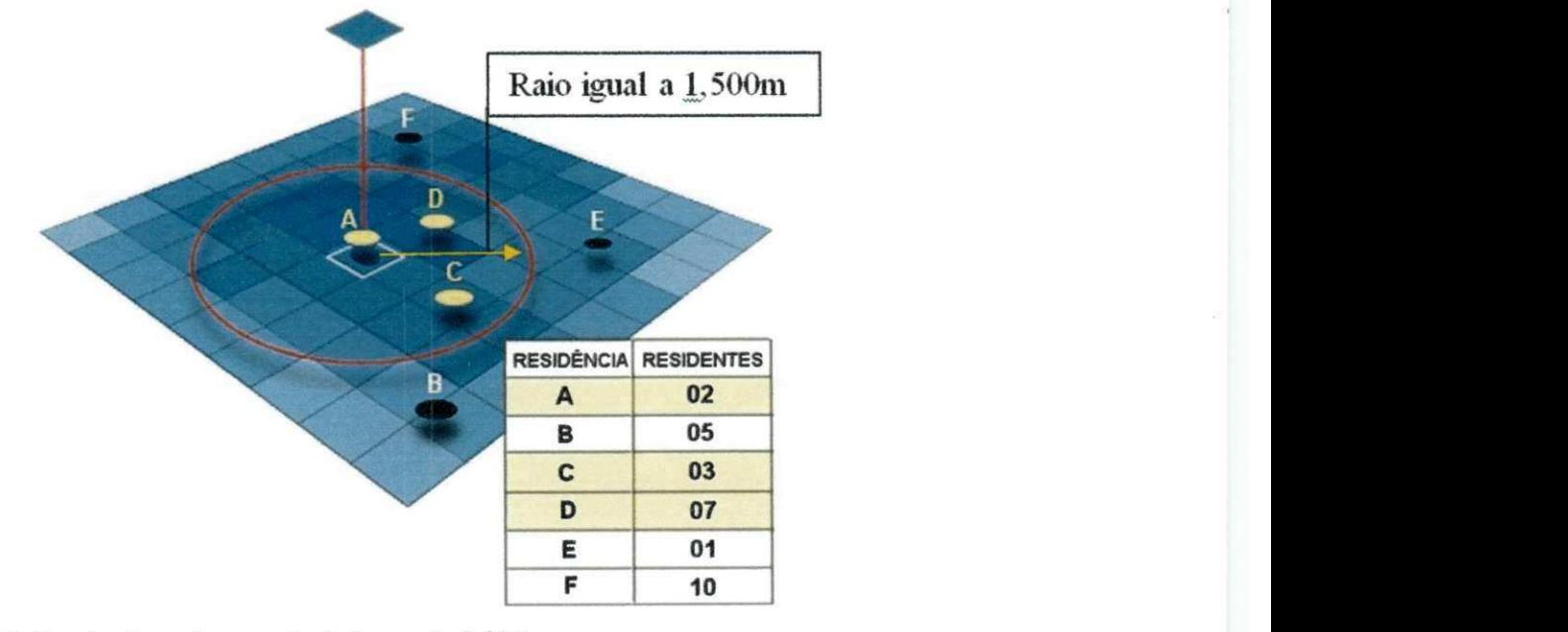

Figura 31. Estimador kernel com raio de busca de 1.500m. Fonte: Adaptado ESRI (2000).

No caso representado na Figura 31, serao considerados pelo estimador kernel, apenas os residentes pertencentes as casas A, C e D; uma vez que se esses imoveis encontram-se inseridos na area definida pelo raio de busca de 1.500m.

O tamanho do raio de pesquisa afeta o resultado de um calculo de densidade, de modo, que valores elevados produzem superficies mais suaves por abranger mais pontos de dados.

O valor resultante do processamento do estimador kernel e entao atribuido a cada célula e pode ser interpretado como a influência populacional naquela área, pois embora, não haja residências neste local, o dinamismo desta variável no tempo e espaço compromete diretamente sua vizinhanca ou entorno.

A complexidade na analise deste criterio esta relacionada diretamente a necessidade de deslocamento das pessoas gerando fluxo migratório de curto e longo período, característica de toda população.

Há, na bacia hidrográfica, fluxo migratório no sentido de fora para dentro, caso em que foram mapeadas as residencias em construcao (Figura 32), mas como na data da realização do levantamento, ainda não havia moradores, considerou-se para a quantidade de habitantes o valor zero.

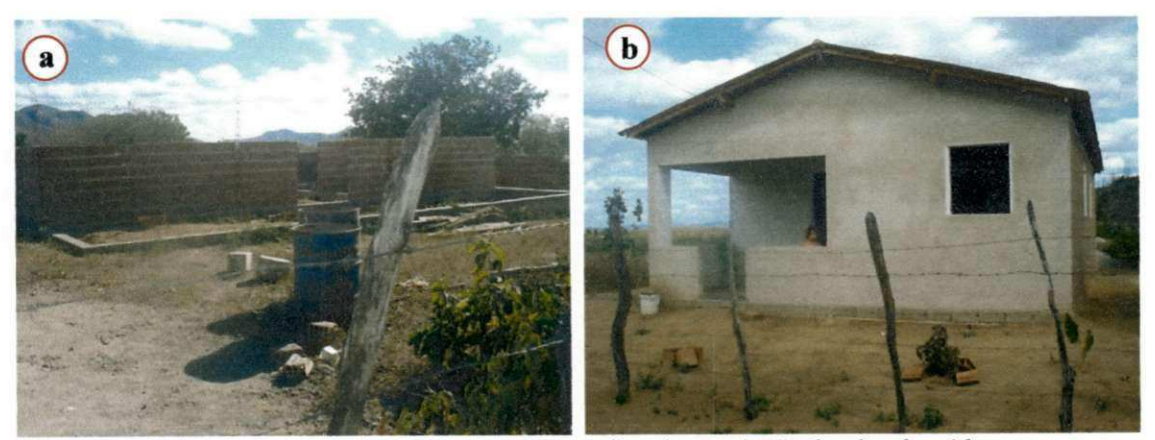

Figura 32. Residencias inseridas na bacia hidrografica do acude Cachoeira dos Alves em construção: fase inicial (a) e fase final (b).

Também foi considerado valor zero para população relativa às residências caracterizadas como abandonadas, embora, todas fossem mapeadas (Figura 33).

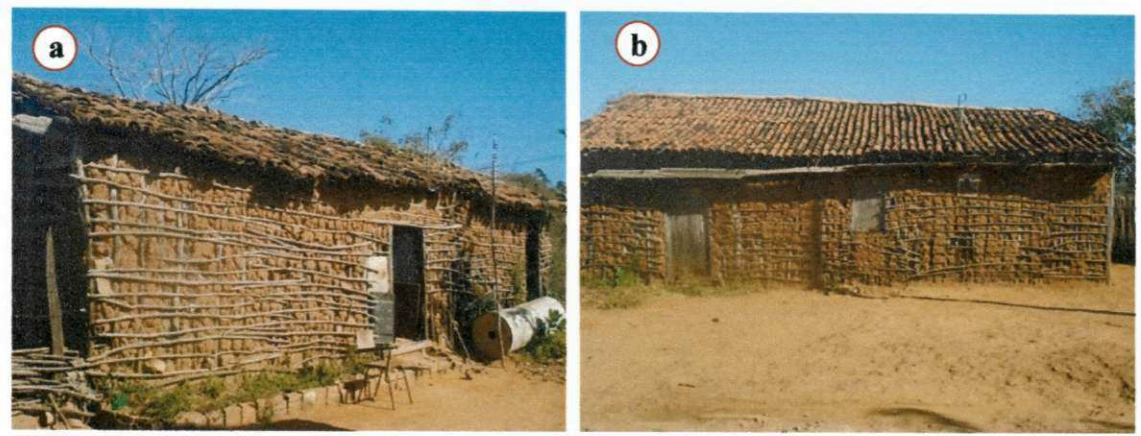

Figura 33. Residencias em estrutura de taipa, abandonadas a muitos anos (a) e (b).

Outro ponto bastante complexo, é que parcela da população mora na zona urbana (fora da bacia hidrografica), mas possui residencias localizadas dentro da bacia hidrográfica, principalmente, próximas ao açude Cachoeira dos Alves utilizadas (Figura 34), apenas nos fim de semanas para lazer. Neste caso especifico, embora na data da visita de campo não houvesse moradores, os mesmo foram considerados como residentes permanentes, por entender ser relevante considerar estas pessoas na contagem populacional.

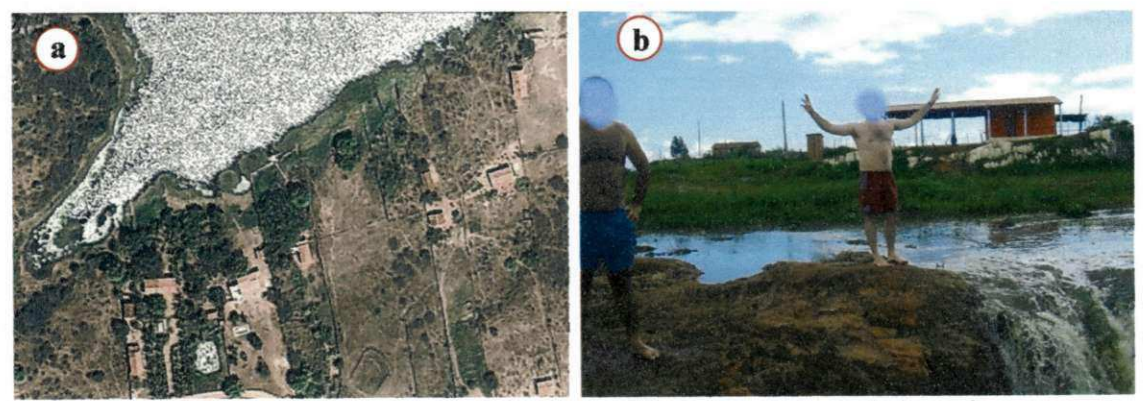

Figura 34. Residências utilizadas para recreação familiar (a) e momento de lazer de pessoas residentes no município de Itaporanga (b).

## **5.2.3.2 Critenos restritivos**

Foram definidas como restrições, para o propósito deste trabalho, as áreas dos espelhos d'água dos açudes, a rede hidrográfica e a malha viária, ou seja, todas as áreas onde não faz sentido qualquer tipo de avaliação para o objetivo proposto.

## **• Rede hidrográfica - Drenagem e acudes**

As areas ocupadas por rios, riacho e acudes, Figura 35, foram excluidas da avaliação do potencial de riscos à degradação ambiental.

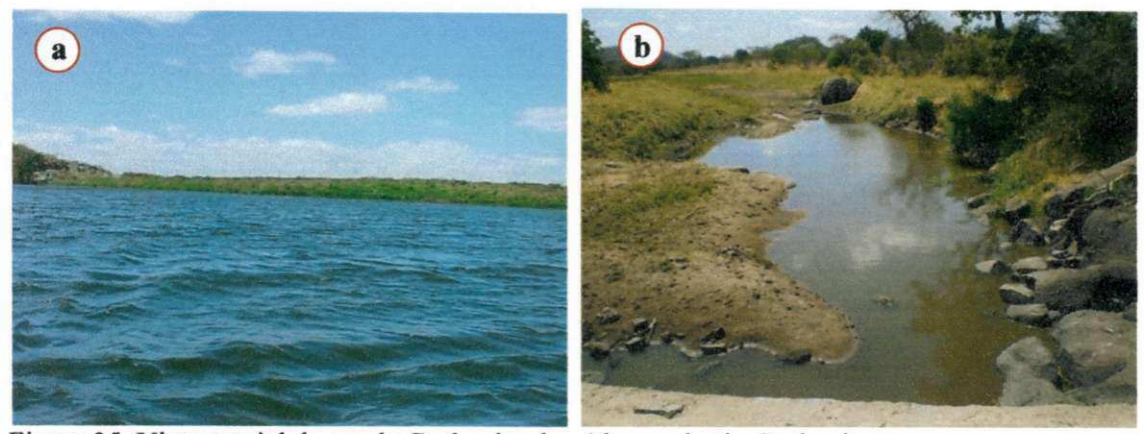

Figura 35. Vista parcial do acude Cachoeira dos Alves e do rio Cachoeira.

Na construção do mapa relativo a este critério restritivo, realizou-se uma rasterização no plano de informação vetorial dos rios, riachos e açudes.

### **• Malha viarias - estradas**

O mesmo procedimento foi adotado as areas pertencentes a malha viaria para obtenção do mapa de restrição concernente às estradas.

## **5.2.4 Padronizacao ou normalizacao dos criterios (PI)**

A padronização foi necessária devido ao fato dos fatores apresentarem escalas de mensuração classificadas como qualitativa e quantitativa do tipo nominal e intervalar. A padronização faz com que os fatores sejam levados a uma unidade comum de medida numa escala de mensuração quantitativa do tipo ordinal permitindo a realização de comparações entre os critérios e sua agregação pela aplicação do método multicritério da combinação linear ponderada.

#### **5.2.4.1 Criterios fatores**

Apos a definicao dos criterios relativos e restritivos e sua posterior rasterização, o passo seguinte foi a normalização dos planos de informações referentes aos critérios relativos ou fatores, de acordo com uma escala padrão de 8 bits, variando de 0 a 255 bytes, comum a todos os criterios.

Para os critérios de natureza quantitativa foram utilizadas funções fuzzy na sua normalização, enquanto que, para os critérios qualitativos usou-se o processo de associação com valores de cada classe definido por especialistas. Nesta fase, de normalização dos critérios, foi adotada uma resolução espacial de 10m para todos os critérios. *zyxwots relations* 

#### **• Fator cobertura vegetal**

Este critério possui uma escala de mensuração de dados qualitativa (classes: vegetação densa, vegetação semidensa, vegetação rala, solo exposto e espelho d'água), logo foi feita uma conversao para uma escala quantitativa com valores ponderados pelos especialistas utilizando uma escala de 0 a 100% (Tabela 5).

Tabela 5. Ponderação para as classes de cobertura vegetal realizada pelos especialistas.

| Identificador | Classes de cobertura vegetal | Pesos |
|---------------|------------------------------|-------|
|               | Solo exposto                 | 55.59 |
|               | Vegetação rala               | 30.80 |
|               | Vegetação semidensa          | 10.51 |
|               | Vegetação densa              | 3.10  |

A normalização da cobertura vegetal foi realizada mediante uma associação entre os valores correspondentes aos pesos relativos as varias classes de cobertura vegetal e os valores numéricos de 0 a 255.

A classe solo exposto contribui de forma mais intensa para degradação ambiental que as outras. Logo, adotou-se para esta o valor 255, enquanto que, aquela que menos contribui é a vegetação densa, sendo a ela, atribuído o valor mínimo (zero). As outras classes compreendidas entre estes limites receberam valores, seguindo uma proporcao linear aos seus respectivos pesos (Tabela 6).

| Identificador | Classes de cobertura vegetal | Peso $(\%)$ | Valor normalizado |
|---------------|------------------------------|-------------|-------------------|
|               | Solo exposto                 | 55.59       | 255               |
|               | Vegetação rala               | 30.80       | 135               |
|               | Vegetação semidensa          | 10.51       | 36                |
|               | Vegetação densa              | 3.10        |                   |

Tabela 6. Associacao entre as classes de cobertura vegetal e valores normalizados.

### **Fator declividade**

O critério declividade foi normalizado utilizando uma função fuzzy linear crescente (Figura 36), cujos limites adotados foram: o valor mínimo (zero) e máximo (83%) encontrados na bacia hidrografica. Neste sentido, quanta maior a declividade (áreas mais íngremes) maior será seu potencial de riscos à degradação ambiental, e, portanto, maiores serão os valores na escala padrão do mapa deste fator. Ao contrário, menores valores de declividade proporcionarão menores riscos à degradação ambiental.

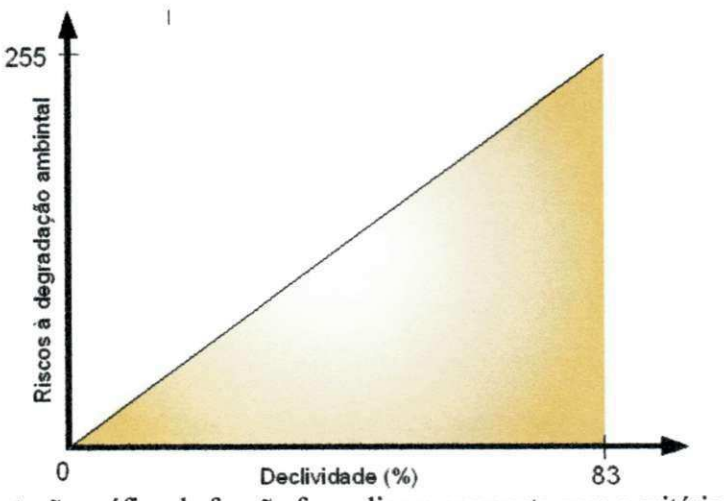

Figura 36. Representação gráfica da função fuzzy linear crescente para o critério declividade

#### **• Fator densidade populacional**

A densidade populacional foi normalizada utilizando também a função fuzzy linear crescente com pontos limites de zero e 57,56; respectivamente para o mínimo e máximo (Figura 37), dessa forma, quanto maior a densidade populacional, mais elevado serão os valores na escala padrão relativos ao potencial dos riscos à degradação ambiental. Os menores valores, observados na escala padrao forma associados as areas poucos habitadas.
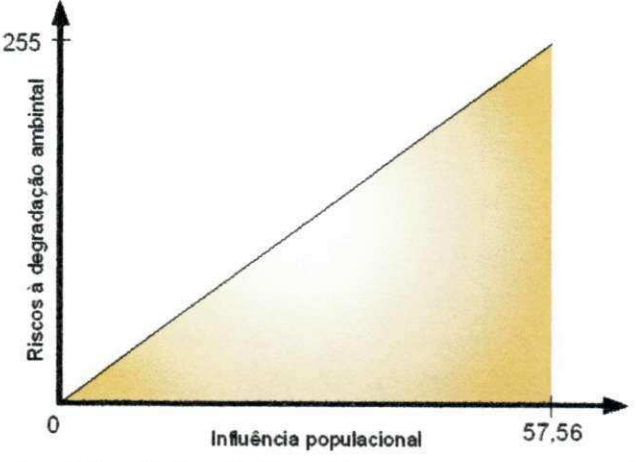

Figura 37. Representação gráfica da função fuzzy linear crescente para o critério influência populacional.

## **• Fator proximidade as estradas**

O critério proximidades a estradas foi padronizado, utilizando uma função fuzzy sigmoidal decrescente (Figura 38), de maneira que, quanto mais distantes as areas estiverem das estradas, menores serão os riscos à degradação ambiental atribuída a estes locais.

A função sigmoidal é aquela que melhor se ajusta a este critério, pois se considera que somente as areas proximas as estradas (limite adotado foi uma distancia de 80m) possuem elevado potencial de riscos à degradação ambiental. A partir desta distância limite de 80m, os valores atribuídos aos riscos à degradação ambiental caem bruscamente até o outro ponto limite de 750m, de modo que distâncias superiores a este limite, praticamente não produzirão riscos ao meio ambiente, ou seja, a função fuzzy foi aplicada no intervalo de 80m a 750m.

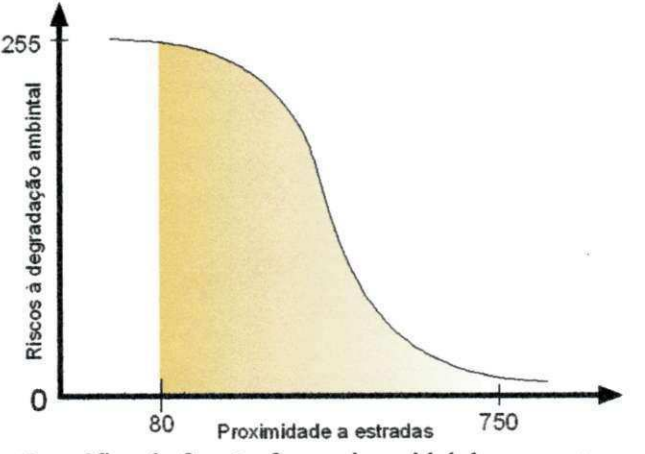

Figura 38. Representação gráfica da função fuzzy sigmoidal decrescente.

65

# **• Fator tipo de solo**

A obtenção do critério cobertura vegetal, foi possível por meio de uma conversão para uma escala quantitativa com valores ponderados pelos especialistas utilizando uma escala de 0 a 100%, pois o criterio tipo de solo possui uma base de dados qualitativos.

Esse criterio foi o mais dificil de ser ponderado pelos especialistas, uma vez que exigiu profundo conhecimento de pedologia, caracteristica esta que nem todos possuiam.

Apenas três especialistas compararam e ponderaram os tipos de solo da bacia hidrografica do acude Cachoeira dos Alves (Tabela 7).

| Identificador | Tipo de solo                                 | Pesos $(\% )$ |  |  |
|---------------|----------------------------------------------|---------------|--|--|
|               | Luvissolos hipocrômico órtico (TPo)          | 38,37         |  |  |
|               | Neossolos litólicos eutróficos (RLe)         | 33,65         |  |  |
|               | Argissolos vermelho amarelo eutrófico (PVAe) | 21,03         |  |  |
|               | Nitossolos vermelhos                         | 3,98          |  |  |
|               | Neossolos flúvicos (Ae3)                     | 2.97          |  |  |

Tabela 7. Ponderação dos tipos de solo realizada pelos especialistas.

A normalização foi realizada mediante uma associação entre os valores correspondentes aos pesos relativos aos tipos de solo e os valores numericos de 0 a 255 da escala padrão.

De acordo com os especialistas, os tipos de solo que proporcionam maiores riscos à degradação ambiental são Luvissolos Hipocrômico Órtico, Neossolos Litólicos Eutróficos e Argissolos Vermelho Amarelo Eutrófico. Enquanto que os solos classificados como Nitossolos Vermelhos e Neossolos Flúvicos foram ponderados com os menores valores indicando baixo potencial de risco a degradacao.

Sendo assim, o tipo de solo Luvissolo Hipocrômico Órtico contribui mais intensamente para degradação ambiental que os outros. Logo, adotou-se para este o valor 255, enquanto que, aquele que menos contribui corresponde ao solo Neossolo Flúvico, sendo atribuído o valor mínimo (zero). Os outros tipos de solos compreendidos entre estes limites receberam valores, seguindo uma proporção linear aos seus respectivos pesos (Tabela 8).

66

| Identificador | Tipo de solo                                    | Pesos $(\%)$ | Valores<br>normalizados |
|---------------|-------------------------------------------------|--------------|-------------------------|
|               | Luvissolos hipocrômico órtico (TPo)             | 38.37        |                         |
|               | Neossolos litólicos eutróficos (RLe)            | 33,65        | 221                     |
|               | Argissolos vermelho amarelo eutrófico<br>(PVAe) | 21.03        | 130                     |
|               | Nitossolos vermelhos                            | 3.98         |                         |
|               | Neossolos flúvicos (Ae3)                        | 2.97         |                         |

Tabela 8. Associação entre os tipos de solo e valores normalizados.

### **5.2.4.2 Criterios restritivos**

Para os criterios restritivos, gerou-se uma imagem booleana convencionado da seguinte forma: o valor 0 (zero) foi atribuído aos pixels correspondentes às áreas onde não se admite a possibilidade de qualquer tipo de avaliação dos riscos à degradação ambiental (acudes, rios e estradas) e o valor 1 (um) as areas onde esta estimativa tornase possivel.

## **5.2.5 Definicao dos pesos (ponderacao dos criterios)**

Os criterios fatores foram ponderados utilizando a metodologia do Processo Analítico Hierárquico - AHP, cuja característica é comparar os fatores aos pares.

Na avaliação da importância relativa dos fatores, foi empregada a Técnica Delphi, apoiada pela Matriz de Comparação Pareada (AHP).

A determinação dos pesos utilizando o método AHP segue a seguinte rotina de calculo (RAMOS, 2000):

- > Construção da matriz de julgamento;
- > Calculo do autovetor (eigenvecto) principal;
- > Cálculo do máximo autovalor (eigenvalue);
- > Cálculo do Índice de Consistência (CI-Consistency Index);
- > Cálculo do Índice de Aleatoriedade (RI-Random Index);
- > Calculo da Razao de Consistencia (CR-Consistency Ratio)
- > Reavaliação dos julgamentos da matriz caso CR supere o valor 0.1.

# • Construção da matriz de julgamento

O metodo AHP fundamenta-se numa matriz quadrada (n x n) de comparacao relativas entre os n criterios (fatores), onde as linhas e as colunas da matriz correspondem aos criterios avaliados (RAMOS, 2000).

A Tabela 9 representa um julgamento hipotético, apenas para ilustração, de um especialista.

| <b>CRITÉRIOS</b>       | Declividade | Densidade<br>populacional | Tipo<br>de solo | Cobertura<br>vegetal | Proximidade<br>a estradas |
|------------------------|-------------|---------------------------|-----------------|----------------------|---------------------------|
| Declividade            |             |                           |                 |                      |                           |
| Densidade populacional | 1/5         |                           | 1/3             |                      |                           |
| Tipo de solo           | 17          |                           |                 |                      |                           |
| Cobertura vegetal      | 7 / ۱       | -44                       | 1/6             |                      |                           |
| Proximidade a estradas | $\cup$      |                           |                 | ా                    |                           |

Tabela 9. Matriz de comparação pareada.

A definição dos valores de importância relativa entre os critérios determina os dados de entrada na matriz de comparação pareada e, a partir deles são calculados os pesos ponderados dos fatores e a consistência do julgamento da matriz (CÂMARA, MONTEIRO e MEDEIROS, 2001).

Cada componente do grupo de especialistas faz seu julgamento comparando os criterios aos pares, de acordo com a escala fundamental de Satty (Quadros 1 e 2) preenchendo a parte superior da matriz.

# • Calculo do vetor principal

Saaty (1980) mostrou que o autovetor resultante do máximo autovalor da matriz A (matriz de comparação pareada) traduz a prioridade dos fatores e preserva a preferência ordinal entre as alternativas representando os pesos referentes a cada critério.

$$
w_i = \begin{pmatrix} 0,5097 \\ 0,1356 \\ 0,2676 \\ 0,0522 \\ 0,0349 \end{pmatrix}
$$

68

İ.

## • Cálculo do máximo autovalor

ŧ

O cálculo do máximo autovalor ( $\lambda_{\text{max}}$ ) é obtido pela média aritmética dos elementos da matriz D, sendo a matriz D resultante da divisao entre os elementos da matriz C pelos elementos da matriz B.

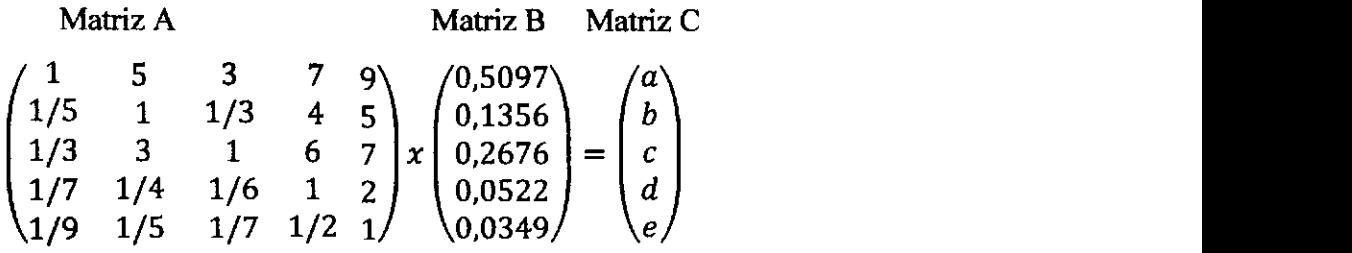

Observe ainda, que a matriz C é o produto da matriz de decisão (matriz A) pela matriz de pesos ou autovetores (matriz B).

$$
Matrix C = \begin{pmatrix} 2,670 \\ 0,710 \\ 1,402 \\ 0,273 \\ 0,183 \end{pmatrix}
$$

De posse da matriz C, determina-se a matriz D.

$$
Matrix D = \begin{pmatrix} 2,670 / 0,5097 \\ 0,710 / 0,1356 \\ 1,402 / 0,2676 \\ 0,273 / 0,522 \\ 0,183 / 0,0349 \end{pmatrix} = \begin{pmatrix} 5,2384 \\ 5,2363 \\ 5,2384 \\ 5,2359 \\ 5,2430 \end{pmatrix}
$$

*= media aritmetica dos elemento da matriz D* 

$$
\lambda_{max}=5.2384
$$

• Calculo do Indice de Consistencia

O valor de CI é obtido pela equação:

$$
CI = \frac{\lambda_{max} - N}{N - 1}
$$

sendo que: N é igual a 5, logo:

$$
CI = \frac{5,2384 - 5}{5 - 1}
$$

Para o exemplo apresentado obtém-se CI=0,0596.

• Calculo do Indice de Aleatoriedade

Para o exemplo apresentado, em que o número de critérios vale 5 tem-se, conforme Tabela 03, RI=1,12.

• Calculo do Razao de Consistencia *zyxwvutsrqponmlkjihgfedcbaZYXWVUTSRQPONMLKJIHGFEDCBA*

$$
RC = \frac{CI}{RI}
$$

Para o exemplo apresentado CR =  $0.0596/1.12 = 0.0532$  ou 5,32%.

Eventual reavaliação da matriz de comparação se CR superior a 0,1 ou 10%.

Devido à complexidade, no que se refere a sua compreensão, inerente ao método AHP, o questionário foi elaborado no formato de planilha eletrônica (meio digital) no intuito da obtenção de algumas vantagens como facilidade de envio e recepção, eliminação de erros grosseiros, diminuição de falhas interpretativas, automação nas entradas de dados, cálculos automáticos entre outros.

Através da utilização regras de validação e inserção de comentários não é permitido entrar com um valor de julgamento invalido na celula, caso isto ocorra, automaticamente aparecerá uma mensagem explicativa informando os valores tolerados para esta celula e tambem da impossibilidade de entrada de valores fora dos limites definidos.

De posse de todos os questionários respondidos pelos especialistas, usou-se o metodo estatistico da moda e media expurgada (FRANCISCO, 2008) para converter as opiniões individuais em um único julgamento representativo do grupo.

Nesta metodologia, o ranqueamento dos criterios foi definido pela moda e seu valor referente ao peso determinado pela media expurgada.

A média expurgada relaciona-se à média dos pesos que satisfazem a seguinte condição:

Em que:

 $\bar{x}$  = média de todos os pesos finais;

# $S =$  desvio-padrão;

 $\alpha_i$  = peso sugerido pelos especialistas.

#### **5.2.6 Aplicacao da Analise Multicriterio**

O mapa do potencial de riscos a degradacao ambiental da bacia hidrografica do açude Cachoeira dos Alves foi obtido pela agregação (combinação) dos fatores (critérios) através da aplicação do método de análise multicritério da combinação linear ponderada que nada mais é que uma expressão ou equação matemática (equações 05 e 06) que foi determinada ou solucionada pela técnica de álgebra de mapas. Esta operação e pontual, sendo, portanto, aplicada pixel a pixel. A Figura 39 exemplifica este procedimento usando a seguinte regra de decisão: Riscos à degradação ambiental = 0,4\*Declividade+0,l\*Densidade populacional+0,2\*Tipo de solo+0,1\*Proximidade a estradas+0,2\*Cobertura vegetal.

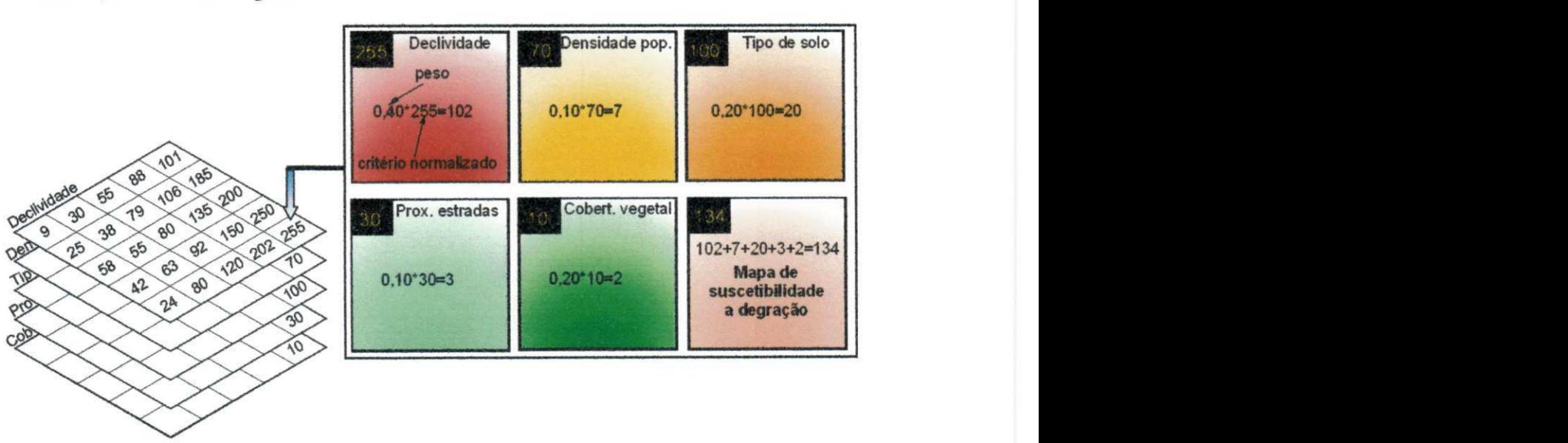

Figura 39. Aplicação do método multicritério combinação linear ponderada célula a célula.

# 5.2.7 Obtenção do mapa de riscos à degradação ambiental

A aplicação do método multicritério denominado combinação linear ponderada resultou na espacialização de forma contínua dos riscos à degradação ambiental permitindo conhecer sua variação na área da bacia hidrográfica do açude Cachoeira dos Alves.

O passo seguinte foi a criação e quantificação das classes de riscos à degradação ambiental. Foram adotadas quatro classes de riscos à degradação ambiental, definidas a partir dos limites da escala padrao (Quadro 5).

| <b>Limites</b> | Classe de riscos à degradação ambiental |  |  |  |  |  |  |
|----------------|-----------------------------------------|--|--|--|--|--|--|
| 0 a 50         | Muito baixo a baixo                     |  |  |  |  |  |  |
| 51 a 100       | Baixo a médio                           |  |  |  |  |  |  |
| 101 a 150      | Médio a alto                            |  |  |  |  |  |  |
| 151 a 255      | Alto a muito alto                       |  |  |  |  |  |  |
| Restrições     | Áreas não avaliadas                     |  |  |  |  |  |  |

Quadro 5. Classes de riscos a degradacao ambiental.

Determinadas as classes de riscos à degradação ambiental, utilizou-se a operação fatiamento para obter o mapa temático, em que foi possível quantificar as areas de cada categoria ou classe.

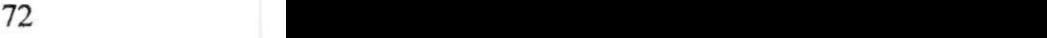

# UFCG/BIBLIOTECA/BC

# **6 RESULTADOS E DISCUSSÕES**

São apresentados todos os mapas matriciais básicos, os mapas de fatores ou critério normalizados, as tabelas correspondentes a comparação pareada de cada especialista com seus respectivos pesos e, por fim o mapeamento de classes de riscos à degradação ambiental baseado nos critérios: declividade, cobertura vegetal, proximidade a estradas, tipo de solo e densidade populacional.

## **6.1 Mapas matriciais referentes aos criterios**

São apresentados nesse item, os mapas matriciais utilizados na obtenção dos criterios fatores normalizados.

#### **6.1.1 Criterios relativos ou fatores**

## **6.1.1.1 Declividade**

Conforme detalhado na metodologia, a modelagem do mapa de declividade foi realizada a partir da elaboração do mapa altimétrico (Figura 40), na qual se constata que as areas localizadas ao Norte e Noroeste da bacia hidrografica possuem as maiores altitudes chegando, em alguns pontos, a atingir o valor de mais de 678m.

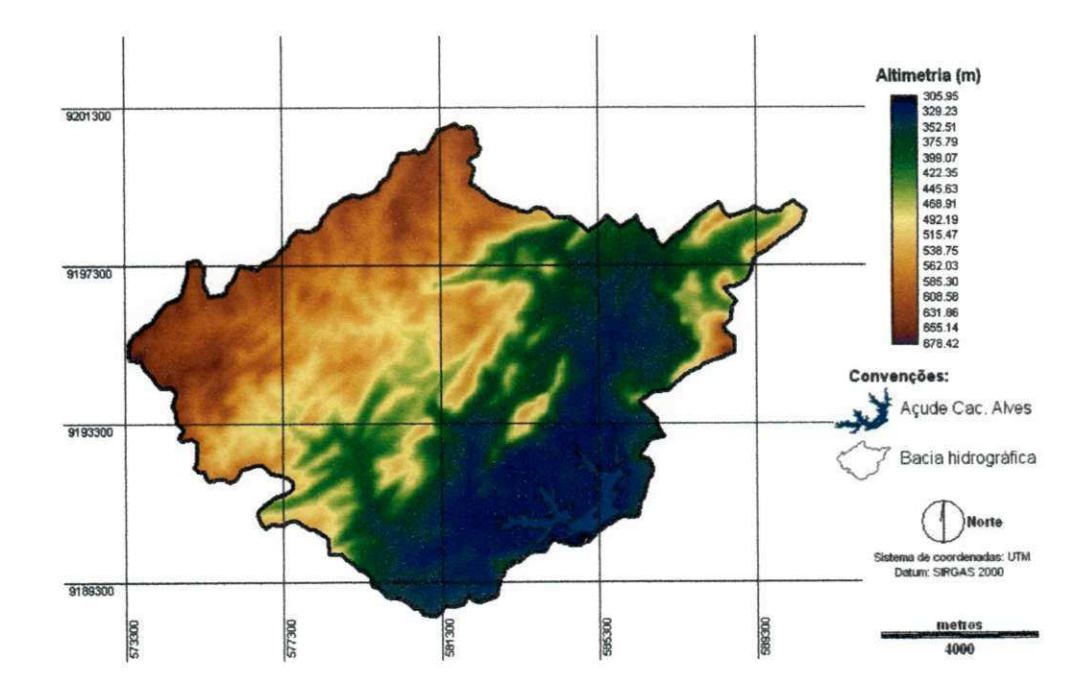

Figura 40. Mapa altimétrico referente à bacia hidrográfica do açude Cachoeira dos Alves, Itaporanga - PB.

Em contrapartida, as áreas de menores altitudes encontram-se localizadas no entorno do acude Cachoeira dos Alves, ao Sul da bacia hidrografica. Nessa regiao, foram obtidos valores de altitudes próximas de 304m, gerando uma diferença ou variação altimétrica de 374m.

A escala de mensuração utilizada na representação do mapa de declividade do terreno teve como unidade de medida valores em percentagem (Figura 41).

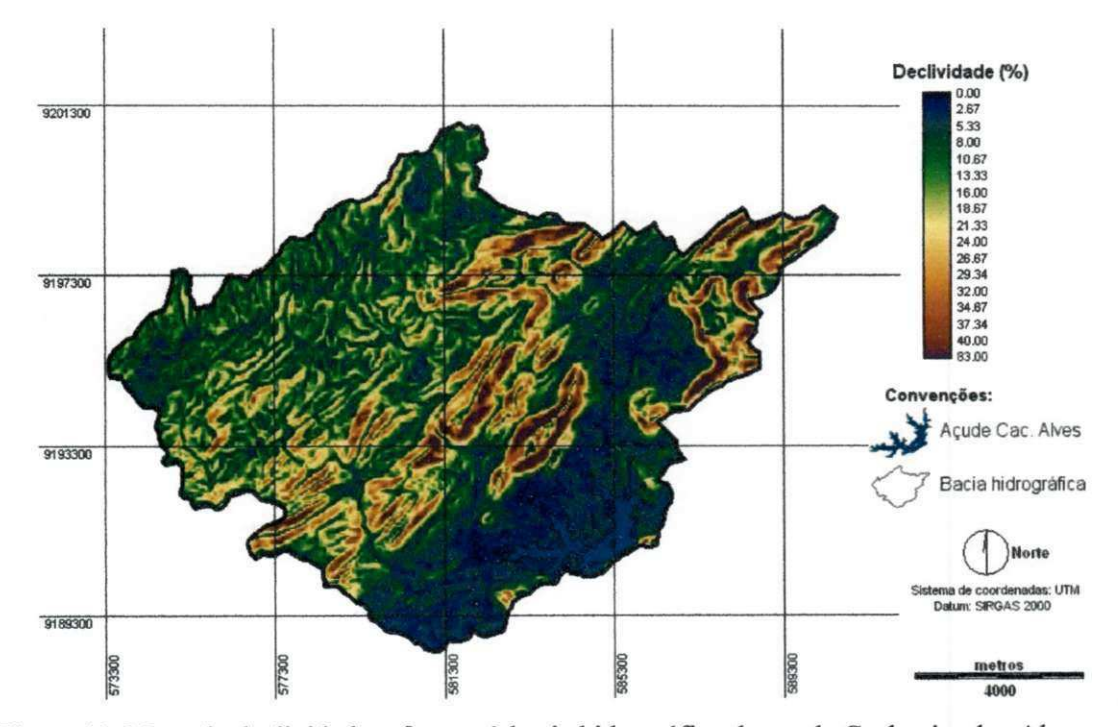

Figura 41. Mapa de declividade referente à bacia hidrográfica do açude Cachoeira dos Alves, Itaporanga - PB.

No mapa referente à declividade do terreno, observa-se que as maiores declividades estão situadas na parte central e Nordeste da bacia hidrográfica atingindo o valor de 83% em poucos pontos.

Com o objetivo de quantificar as áreas do relevo, foi feito o fatiamento em seis intervalos de classes conforme metodologia da EMBRAPA (2000), Figura 42.

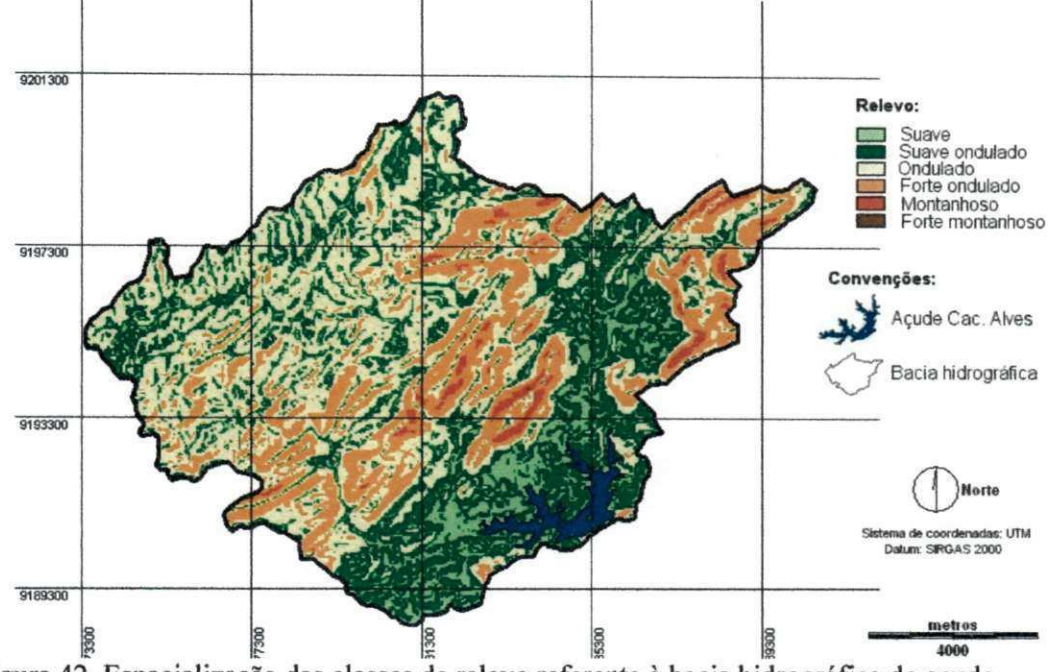

Figura 42. Espacialização das classes de relevo referente à bacia hidrográfica do açude Cachoeira dos Alves.

Na Tabela 10 são mostradas as classes de relevo em função de seus limites de declividade com as respectivas áreas, bem como a porcentagem que cada uma ocupa em relação à área total da bacia hidrográfica do açude Cachoeira dos Alves.

| Declividade (%) | Descrição do relevo | Area (ha) | Percentual (%) |  |  |
|-----------------|---------------------|-----------|----------------|--|--|
| 0a3             | Plano               | 917,25    | 8,27           |  |  |
| 3a8             | Suave ondulado      | 3.042,42  | 27,44          |  |  |
| 8 a 20          | Ondulado            | 4.430,67  | 39,96          |  |  |
| 20 a 45         | Forte ondulado      | 2.430,96  | 21,92          |  |  |
| 45 a 75         | Montanhoso          | 358,90    | 2,33           |  |  |
| > 75            | Forte montanhoso    | 8,25      | 0,07           |  |  |
|                 | <b>Total</b>        | 11.088,45 | 100            |  |  |

Tabela 10. Classes de declividade de acordo com a classificação da EMBRAPA.

A operação de fatiamento em classes permitiu verificar que na região de estudo predomina um relevo suave ondulado a ondulado, ocupando respectivamente 39,96% e 27,44% da area total bacia em estudo.

A Classe de relevo piano corresponde a aproximadamente 8,74% da area, equivalendo a 917,25 ha. As areas com declividades superiores a 45%, caracterizando relevo montanhoso e forte montanhoso, foram aquelas que representaram o menor percentual, cuja soma foi inferior a 3% da area total.

Outra categoria de relevo com representatividade verificada na bacia hidrográfica foi a forte ondulado abrangendo uma área de 2.430,96 ha, correspondendo a 21,92% da área total. Esta classe de relevo deve ser destinada à conservação ambiental por favorecer, com frequência, problemas de erosão laminar e por sulco.

# **6.1.1.2 Solo**

O tipo de solo com maior ocorrencia na bacia hidrografica do acude Cachoeira dos Alves e representado pelos solos Neossolos Litolicos Eutroficos, espacialmente distribuídos na porção central, estendendo-se de Norte a Sul da área de estudo; seguidos dos Argissolos Vermelho Amarelo Eutrofico, localizados na parte Oeste, e em menor proporção os solos Neossolos Flúvicos, situados mais ao Sul, próximo ao açude Cachoeira dos Alves (Figura 43).

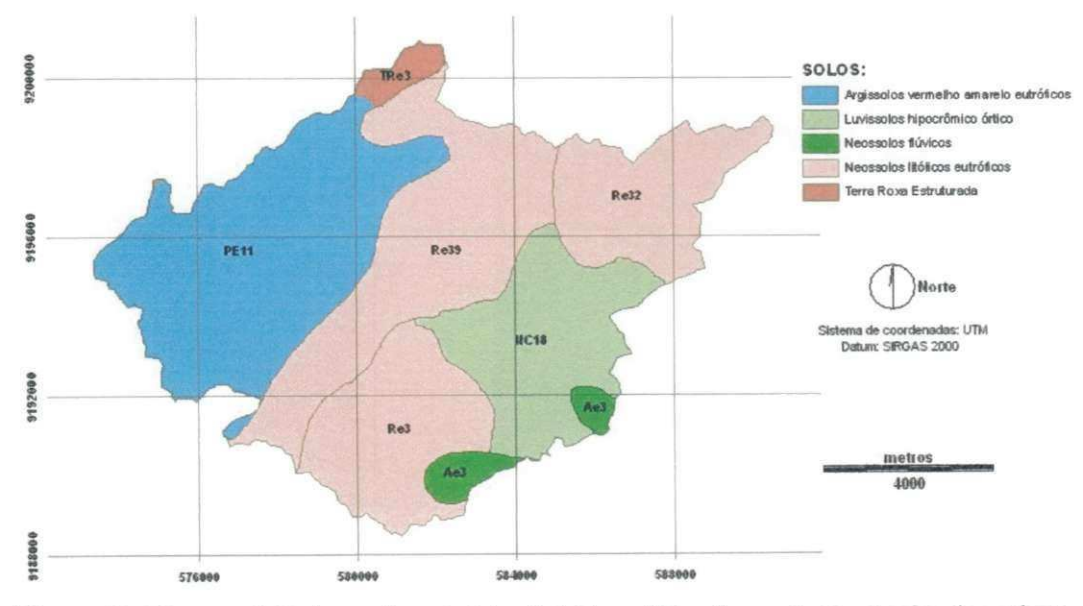

Figura 43. Mapa pedológico referente à bacia hidrográfica do açude Cachoeira dos Alves, Itaporanga - PB.

A quantificação das áreas correspondentes a cada tipo de solo da bacia hidrográfica do acude Cachoeira dos Alves é exibida na Tabela 11.

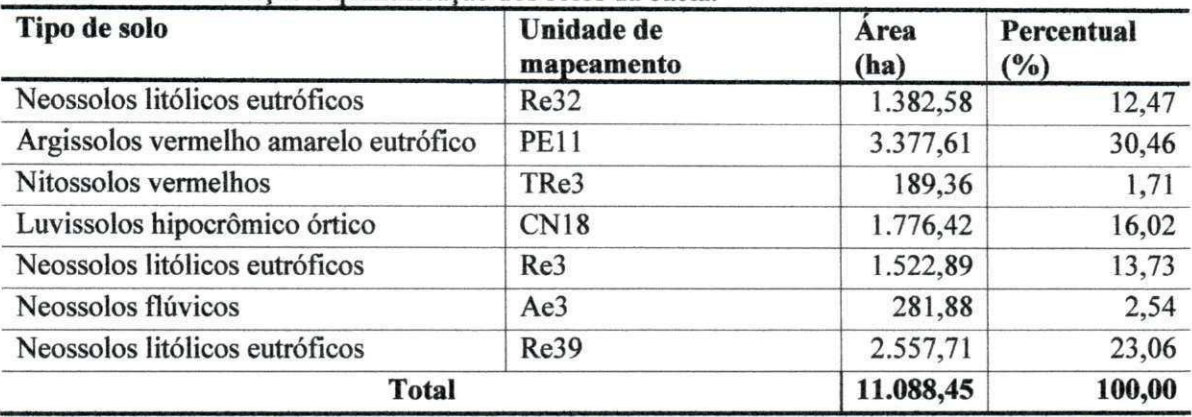

Tabela 11. Classificação e quantificação dos solos da bacia.

O segundo tipo de solo com maior abrangencia e o Neossolo Litolico Eutrofico ocupando uma area de 3.377,61 ha, correspondendo a 30,46%, enquanto, os solos Luvissolos Hipocrômicos Órtico ocupam 1.776,42 ha, equivalendo a 16,02% da área total.

O tipo de solo com menor representatividade na bacia hidrográfica são os Nitossolos Vermelhos com 1,71% e localizados na parte Norte, de altitudes elevadas.

#### **6.1.1.3 Cobertura vegetal**

É mostrada na Figura 44 a carta imagem referente à composição de imagens multiespectrais (R5G4B3), e a partir da qual, foi elaborado o mapa de cobertura vegetal da bacia hidrografica do acude Cachoeira dos Alves.

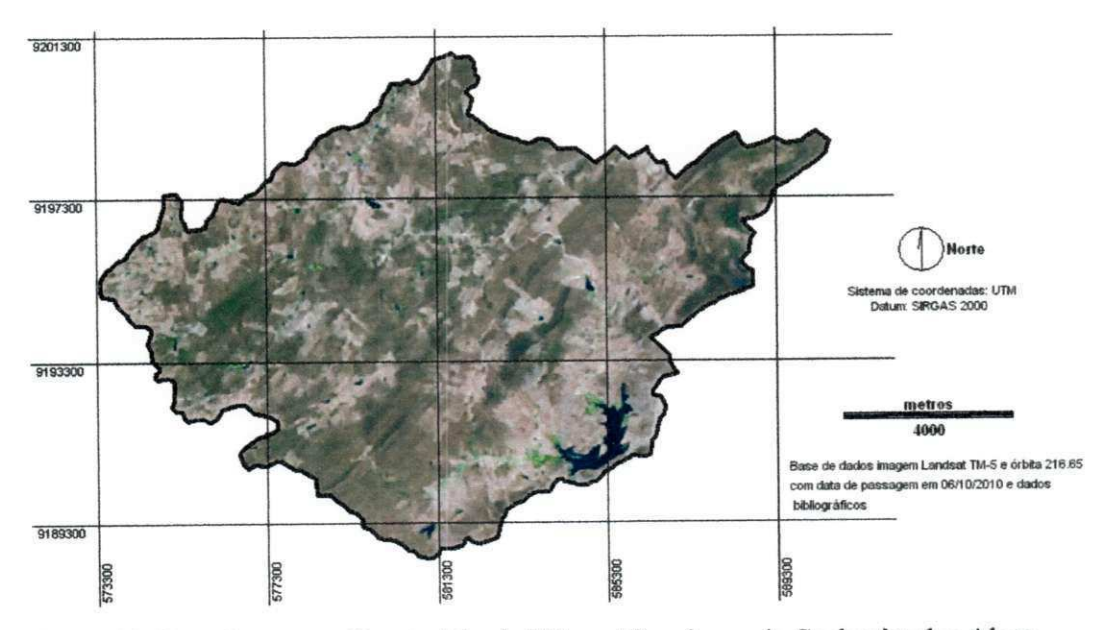

Figura 44. Carta imagem referente à bacia hidrográfica do açude Cachoeira dos Alves, Itaporanga - PB.

Baseado no mapa de cobertura vegetal, resultante da classificação supervisionada (Figura 45), observa-se que as areas classificadas como ocupadas por vegetação rala e solo exposto estão, na sua grande maioria, localizadas próximas a algum reservatório de água, principalmente no entorno do açude Cachoeira dos Alves, enquanto aquelas pertencentes à classe vegetação densa ocupam principalmente os topos de serra, caracterizadas como áreas de elevada declividade.

Fazendo uma comparação entre os mapas de cobertura vegetal e declividade do terreno contata-se que as areas de relevo piano e suave ondulado, caracterizadas por apresentar baixa declividade, coincidem com as classes de solo exposto e vegetação rala no mapa de cobertura vegetal. Este fato direciona-se para a seguinte conclusao: terras de baixas declividades são áreas prioritárias de exploração.

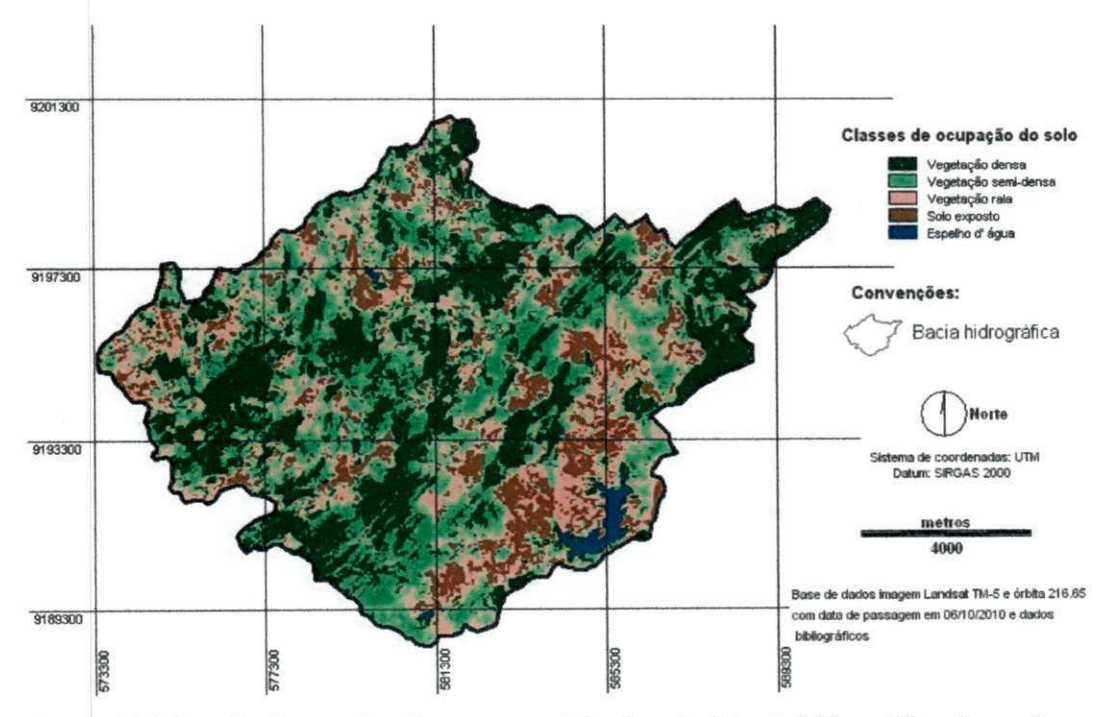

Figura 45. Mapa de classes de cobertura vegetal referente à bacia hidrográfica do açude Cachoeira dos Alves, Itaporanga - PB.

Na Tabela 12, apresentam-se definidas as classes de cobertura vegetal e suas respectivas áreas, bem como a porcentagem que cada uma ocupa em relação à área total da bacia hidrográfica do açude Cachoeira dos Alves.

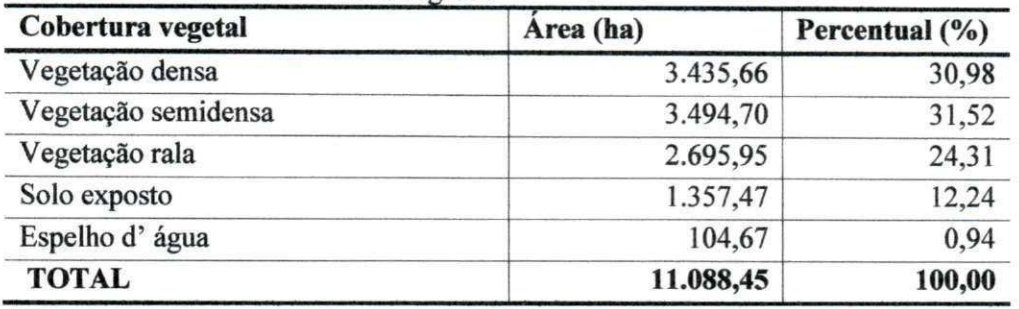

Tabela 12. Classes de cobertura vegetal.

Considerando os dados da Tabela 12, observa-se que na bacia hidrografica em estudo, há uma predominância das classes de cobertura vegetal definidas como vegetação densa e vegetação semidensa, somando 62,50% da área total. Isto evidencia que a vegetação nativa possui um bom nível de conservação e/ou recuperação.

Ainda conforme dados apresentados na Tabela 12, verifica-se que 24,31% da área apresenta vegetação rala e 12,24% de área ocupada por solo exposto totalizando 36,55% das terras da bacia hidrografica com solos pouco ou totalmente desprotegidos e sujeitos a processos erosivos.

A classe espelho d'agua abrange 104,67 ha, representando, portanto, 0,94% da area total.

Nas Figuras 46 e 47 são exibidas fotografias coletadas durante a fase de trabalho de campo que auxiliaram na classificação da cobertura vegetal da bacia hidrográfica e que correspondente a cada uma das classes adotadas na pesquisa.

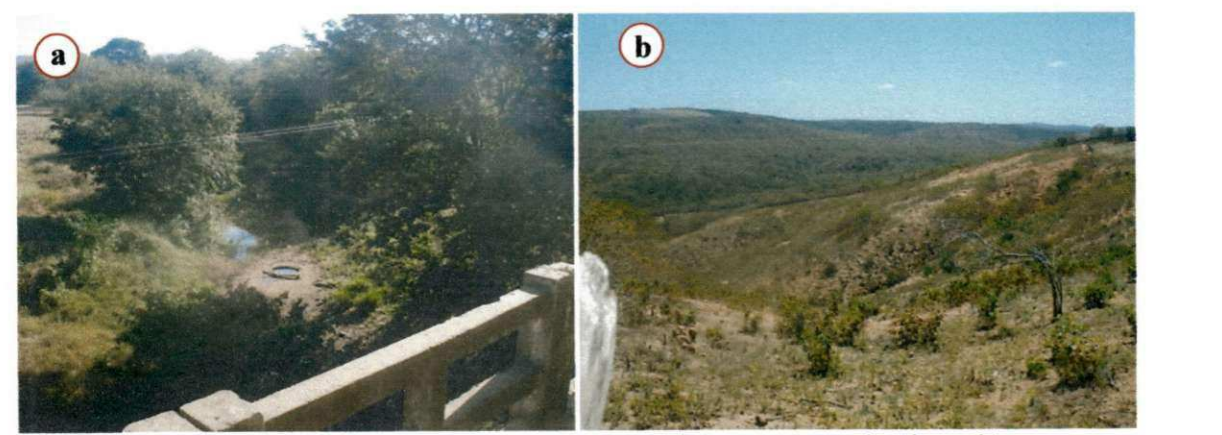

Figura 46. Vegetação densa às margens de rio (a) e semidensa em segundo plano (b).

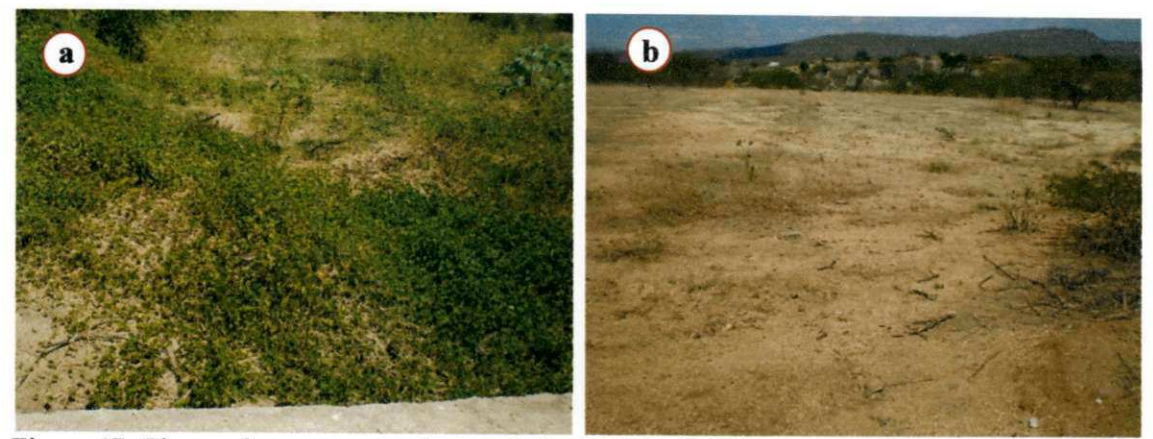

Figura 47. Classes de vegetação rala (a) e Solo exposto (b).

## **6.1.1.4 Densidade populacional**

O levantamento de campo determinou a população residente na bacia hidrografica, como sendo 1.562 pessoas distribuidas em 469 residencias (Figura 48). Como a área da bacia é 110,88 km<sup>2</sup> resulta uma densidade populacional de 14,09 habitantes/km<sup>2</sup>. O maior e menor valor referente à quantidade de pessoas encontrado em uma unica residencia foram respectivamente 10 e 1.

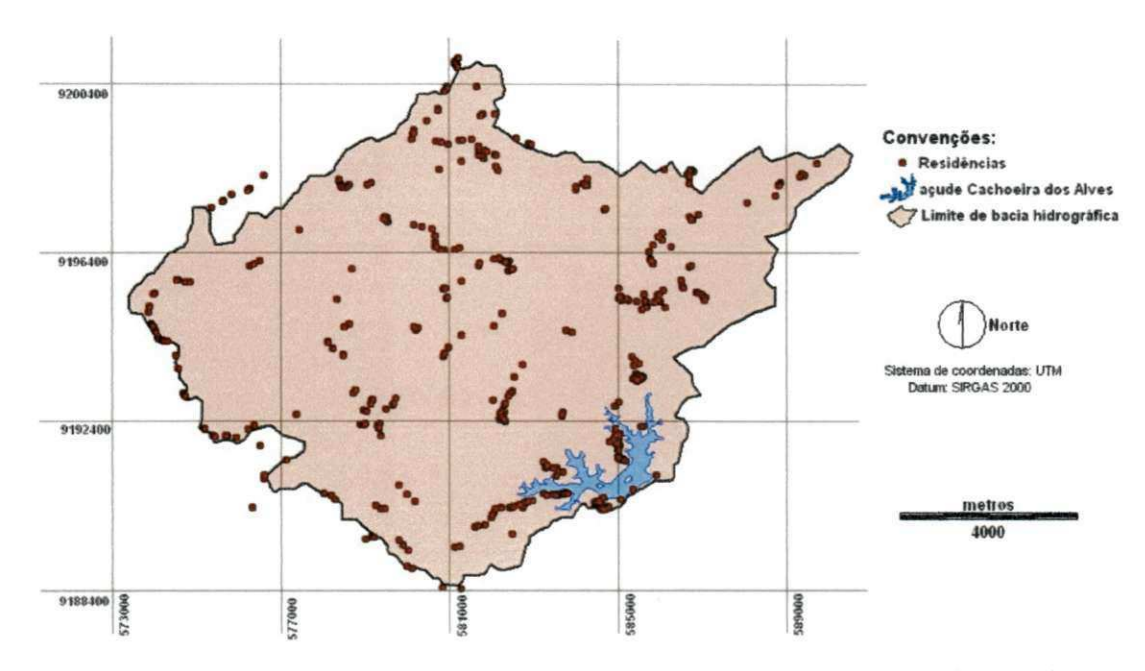

Figura 48. Mapa de localização das residências dentro e no entorno da bacia hidrográfica do acude Cachoeira dos Alves, Itaporanga - PB.

Observa-se que a área da bacia menos habitada situa-se na parte Oeste e aquelas mais povoadas estão distribuídas quase sempre próximas a açudes ou rios.

O mapa de superficie da densidade populacional foi elaborado levando em consideração a população residente próxima à área da bacia hidrográfica (Figura 49), uma vez que suas as ações antrópicas produzem impactos no seu interior.

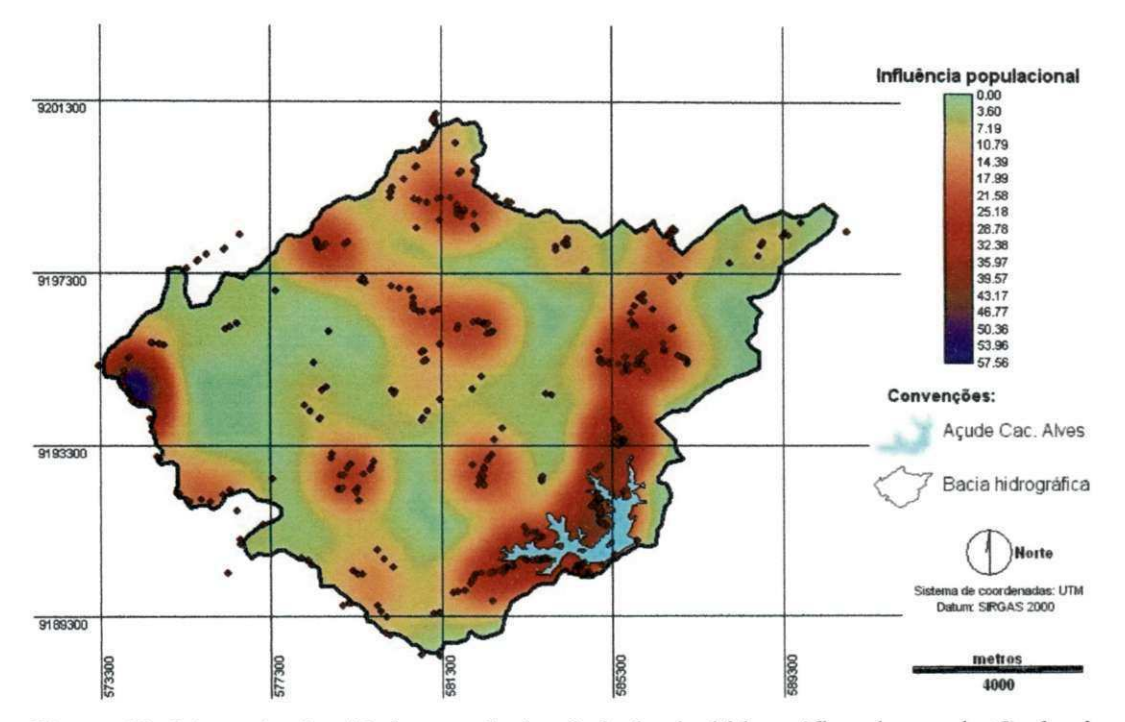

Figura 49. Mapa da densidade populacional da bacia hidrográfica do açude Cachoeira dos Alves, Itaporanga - PB.

#### **6.1.1.5 Proximidade as estradas**

As principais vias de acesso à bacia hidrográfica do açude Cachoeira dos Alves sao as rodovias estaduais PB-382 e PB-368. A PB-368 margeia os limites da bacia na região sul, enquanto a PB-382, que se encontra em processo de implantação de pavimentação asfáltica (Figura 50), cruza a bacia hidrográfica ligando os municípios de Itaporanga a São José do Caiana.

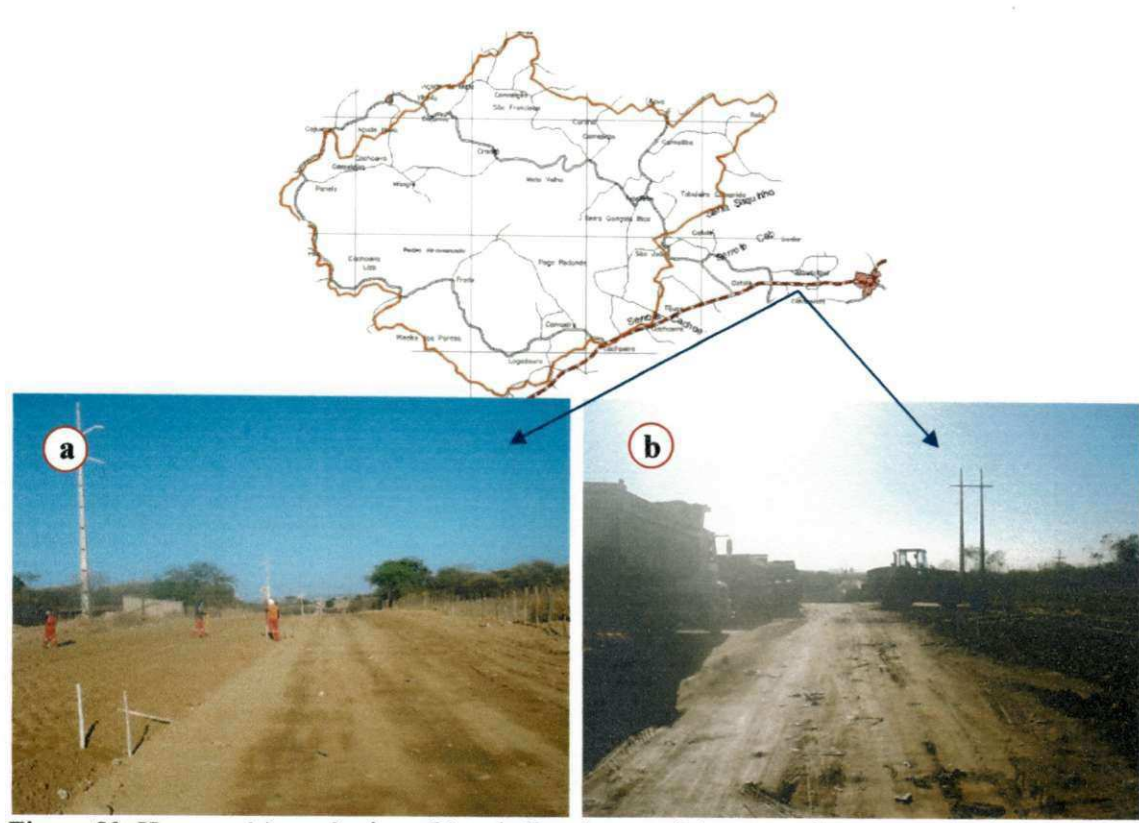

Figura 50. Homens (a) e máquinas (b) trabalhando no asfaltamento do acesso a bacia (PB-382).

Levantou-se uma malha viaria de 181,56 km de estradas, sendo 133,32 km inseridos na bacia hidrografica e qualificados da seguinte forma: 12,48 km de estradas estaduais sendo asfaltadas e 120,84 km de estradas vicinais (pertencentes aos municipios), Figura 51.

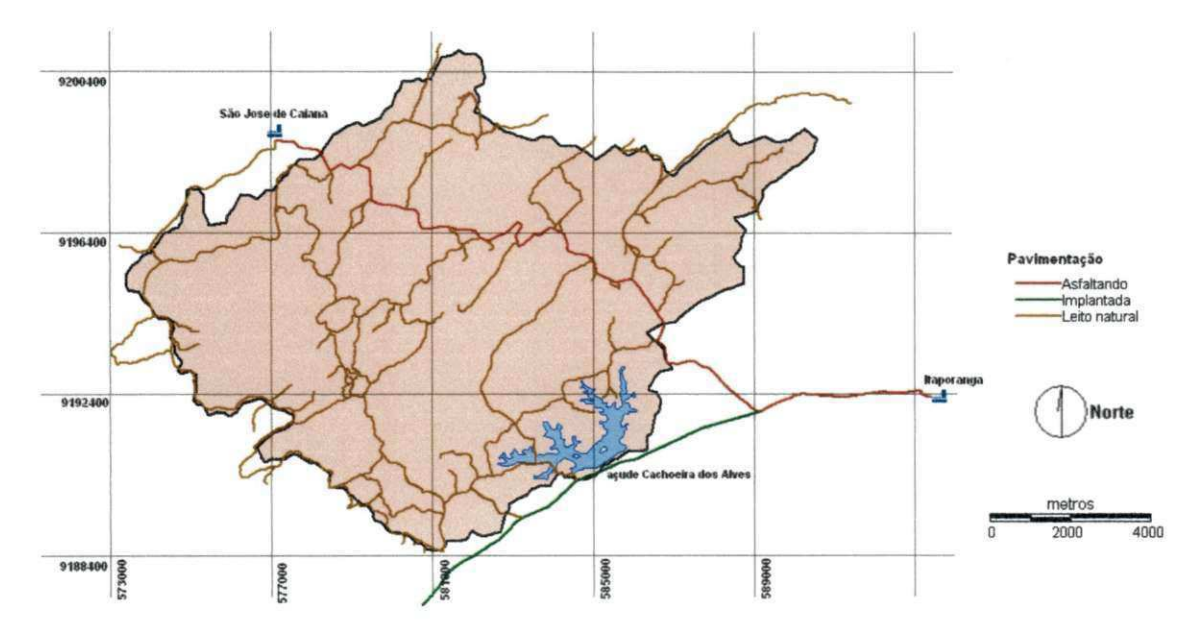

Figura 51. Mapa da rede viária referente à bacia hidrográfica do açude Cachoeira dos Alves, Itaporanga - PB, destacando o tema pavimentação.

No que se refere à malha viária, durante o trabalho de campo, constatou-se a falta de manutenção, precariedade do sistema de drenagem, ausência de limpeza da vegetação marginal e processos erosivos desde em estado inicial a avançados, que muitas vezes interrompe o trafego de veiculos (Figura 52).

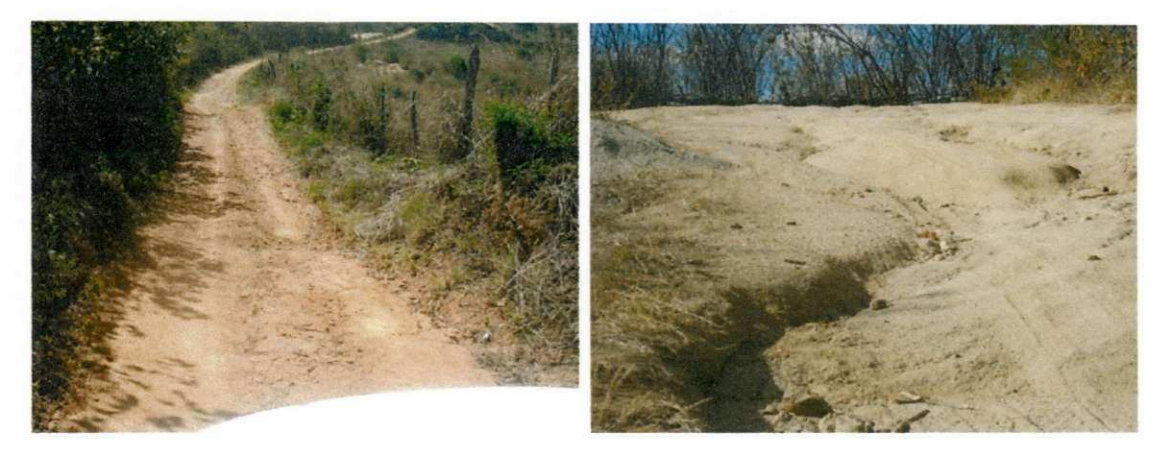

Figura 52. Evidências da falta de manutenção na malha viária da bacia hidrográfica do açude Cachoeira dos Alves.

Na producao do mapa de proximidades a estradas, assim como no de densidade populacional, foi levada em consideração aquelas estradas localizada próximas a área da bacia hidrográfica (Figura 53).

Este critério possui intensa relação com a densidade populacional, pois a distribuição da malha viária, de certo modo, determina a posição das construções residenciais, uma vez que, toda residência esta condicionada a um acesso.

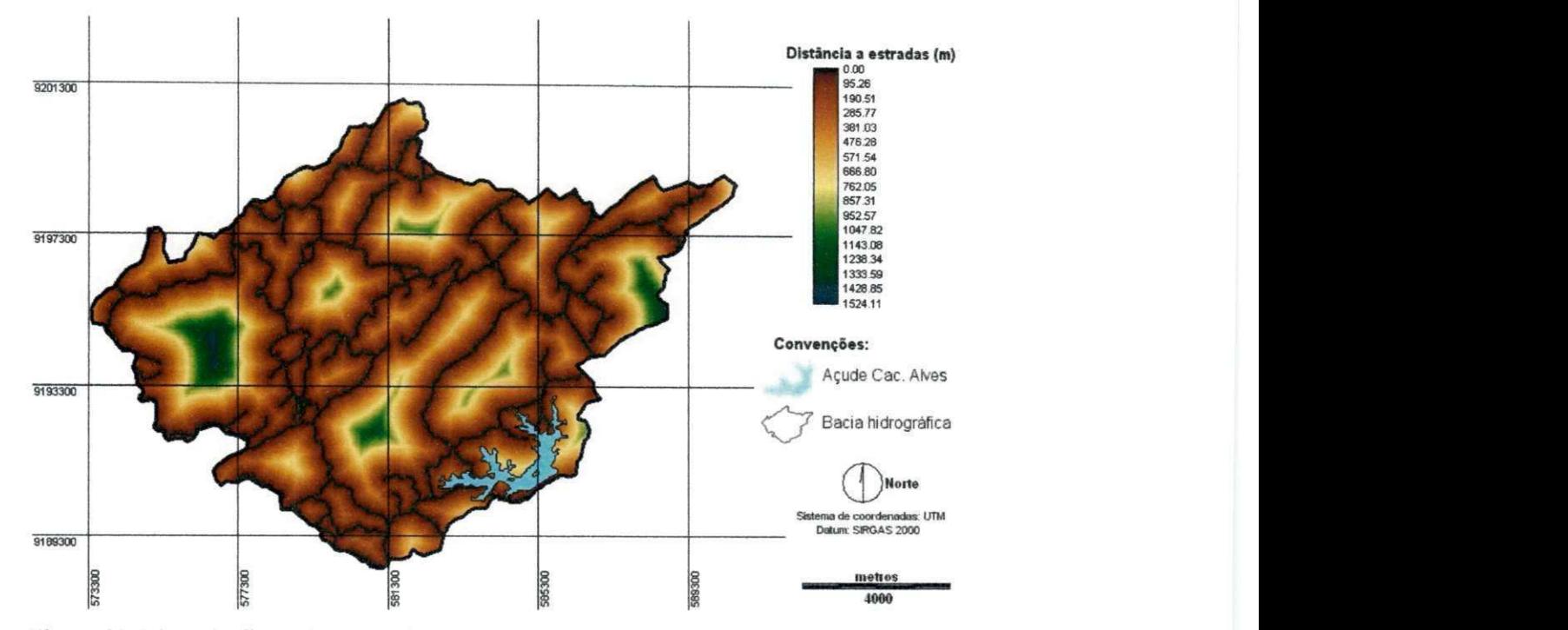

Figura 53. Mapa de distância a estradas referente à bacia hidrográfica do acude Cachoeira dos Alves, Itaporanga - PB.

Verifica-se no mapa de proximidades a estradas que a regiao com as maiores distâncias a malha viária encontra-se localizadas na porção Oeste da bacia hidrográfica, justamente as areas de menor densidade populacional. O valor obtido para a maior distância a estradas foi de 1.524,11m.

## **6.1.2 Criterios restritivos**

Os critérios restritivos, como definidos anteriormente, são compostos pelas áreas dos açudes, rios e estradas.

#### **6.1.2.1 Rede de Drenagem e acudes**

Composto por um único plano de informação, abrangendo açude e rios, cujas areas sao 247,73 ha (1,57%) e 174,50 ha (2,23%), respectivamente, totalizando um percentual de 3,80% da área total da bacia hidrográfica (Tabela 13).

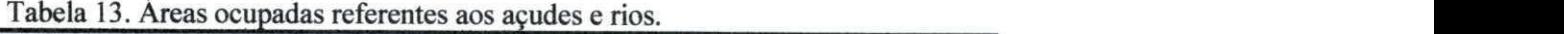

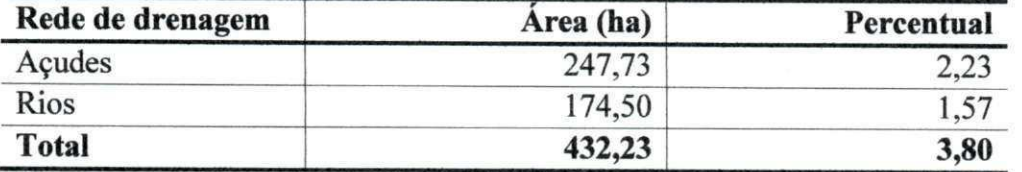

Na Figura 54 é mostrada a distribuição espacial dos 177,40 km de rios que compõem a rede de drenagem da bacia hidrográfica, e também os açudes, principalmente o reservatório Cachoeira dos Alves.

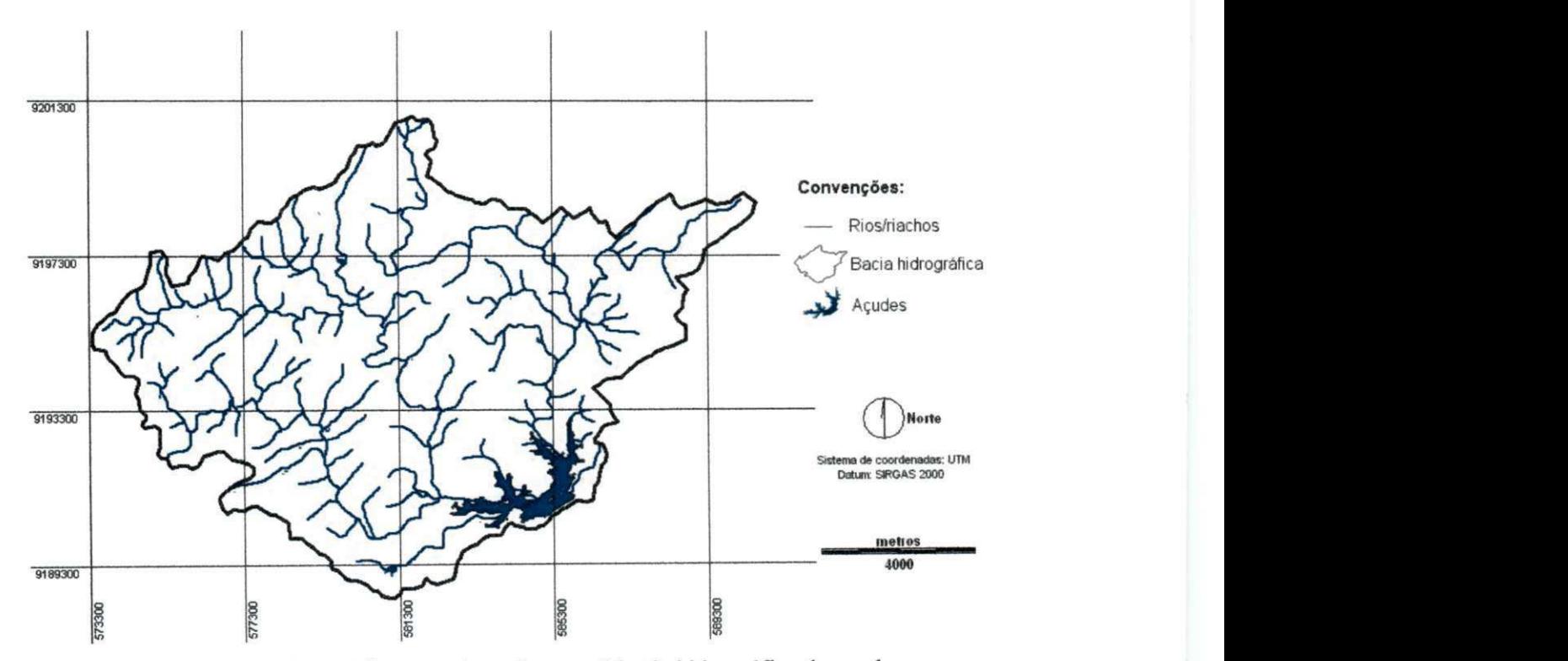

Figura 54. Mapa da rede hidrografica e acudes referentes a bacia hidrografica do acude Cachoeira dos Alves, Itaporanga - PB.

# **6.1.2.2 Malha rodoviaria**

As areas ocupadas pela malha viaria representam 140,31 ha, o que equivale a 1,27% da area total da bacia hidrografica (Figura 55).

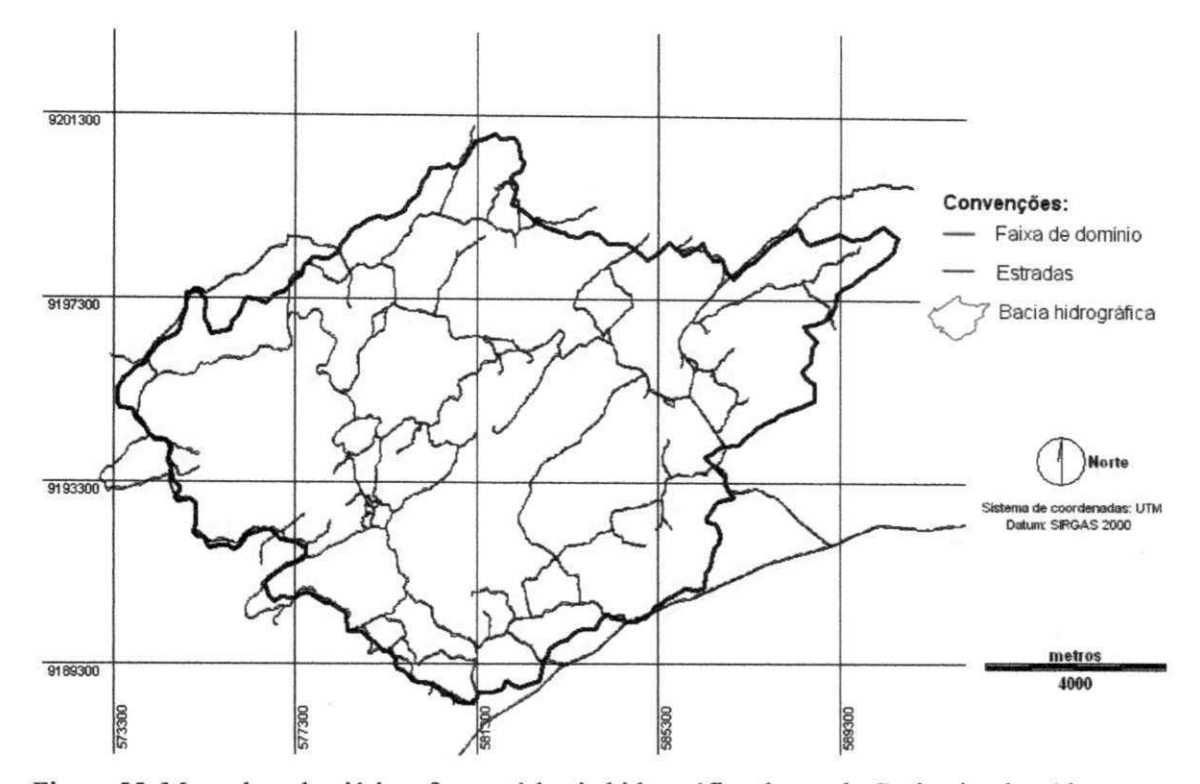

Figura 55. Mapa da rede viária referente à bacia hidrográfica do açude Cachoeira dos Alves, Itaporanga - PB.

#### **6.2 Mapas matriciais referentes aos criterios normalizados**

No processo de normalização utilizaram-se as funções fuzzy linear crescente e sigmodal decrescente para os critérios com escala quantitativa; e uma associação linear de valores para os critérios com escala qualitativa.

## **6.2.1 Declividade**

O mapa relativo ao fator declividade, normalizado pela funcao fuzzy linear crescente, e exibido em escala continua de zero (0) a 255 bytes variando do mais baixo para o mais alto potencial de riscos à degradação ambiental Figura 56. Caso fosse levada em consideração apenas a declividade como critério para alcançar o objetivo proposto, ter-se-iam as áreas situadas ao norte do açude Cachoeira dos Alves como aquelas com maior potencial de riscos à degradação ambiental de toda bacia hidrográfica.

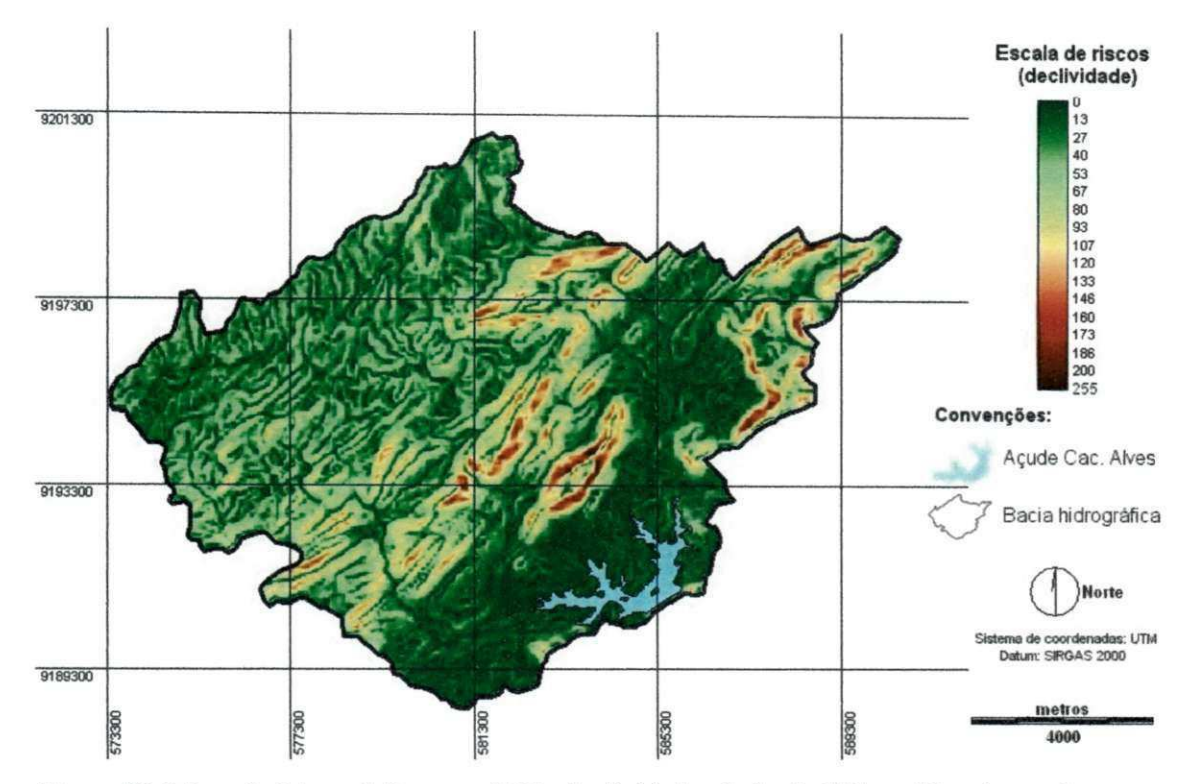

Figura 56. Mapa de fator relativo ao criterio declividades da bacia hidrografica do acude Cachoeira dos Alves, Itaporanga - PB.

Observa-se também, que relativo ao critério declividade, as áreas próximas ao açude Cachoeira dos Alves e às margens dos dois principais afluentes apresentam os menores valores de riscos à degradação ambiental

# **6.2.2 Proximidade a estradas**

O fator proximidade a estradas foi normalizado utilizando a funcao fuzzy sigmoidal decrescente e mensurado de forma analoga ao fator declividade (Figura 57). Para este fator, a escala de medidas, de zero (0) a 255 bytes, mostra que as áreas com tonalidade verde apresentam menores riscos à degradação ambiental, do ponto de vista deste critério.

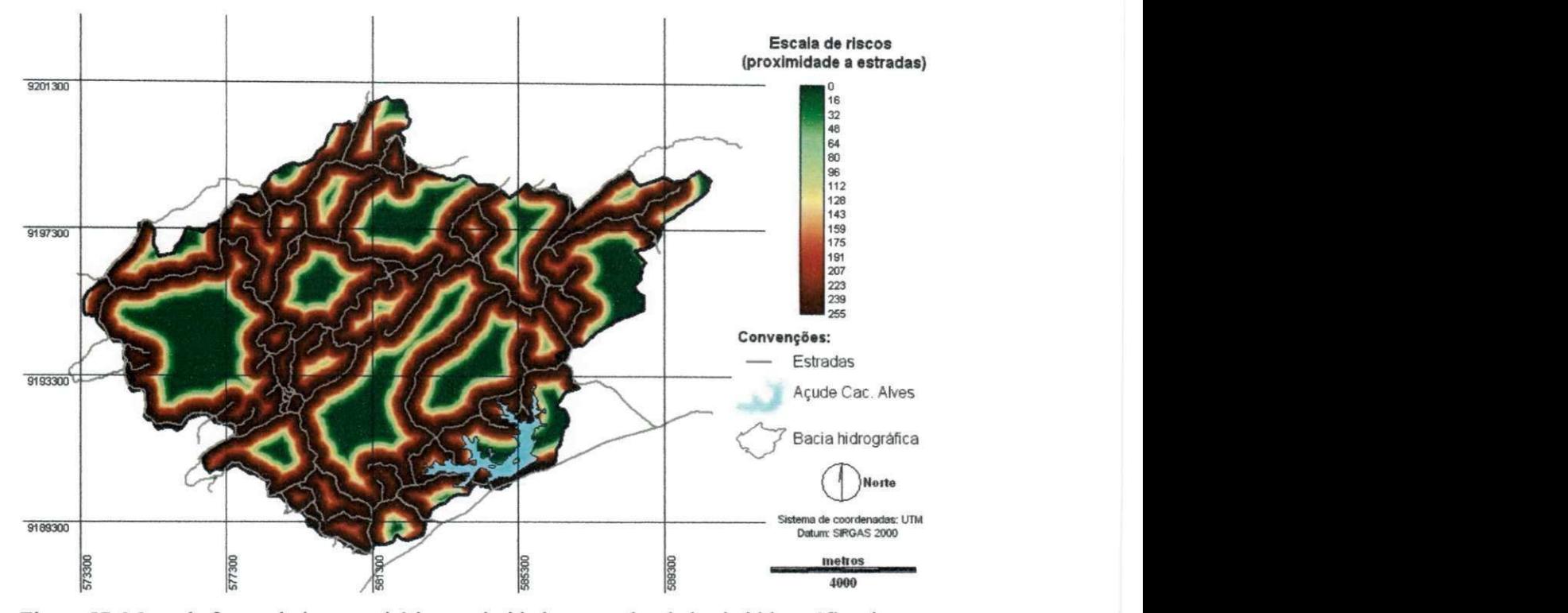

Figura 57. Mapa de fator relativo ao critério proximidade a estradas da bacia hidrográfica do açude Cachoeira dos Alves, Itaporanga - PB.

#### **6.2.3 Cobertura Vegetal**

No mapa do fator cobertura vegetal utilizou-se uma operação associativa entre as classes de cobertura vegetal determinadas na bacia hidrografica e os valores referentes á escala contínua de zero (0) a 255 bytes, tendo como base a ponderação (para cada classe de cobertura vegetal) feita pelos especialistas.

Entende-se que as áreas classificadas como solo exposto são aquelas que apresentam maior potencial de riscos a degradação ambiental recebendo, portanto o maior valor da escala de mensuração (255), enquanto que as terras pertencentes à classe vegetação densa atribuiu-se o valor zero, pois dentre todas, esta apresenta o menor potencial de riscos a degradação do ambiente (Figura 58).

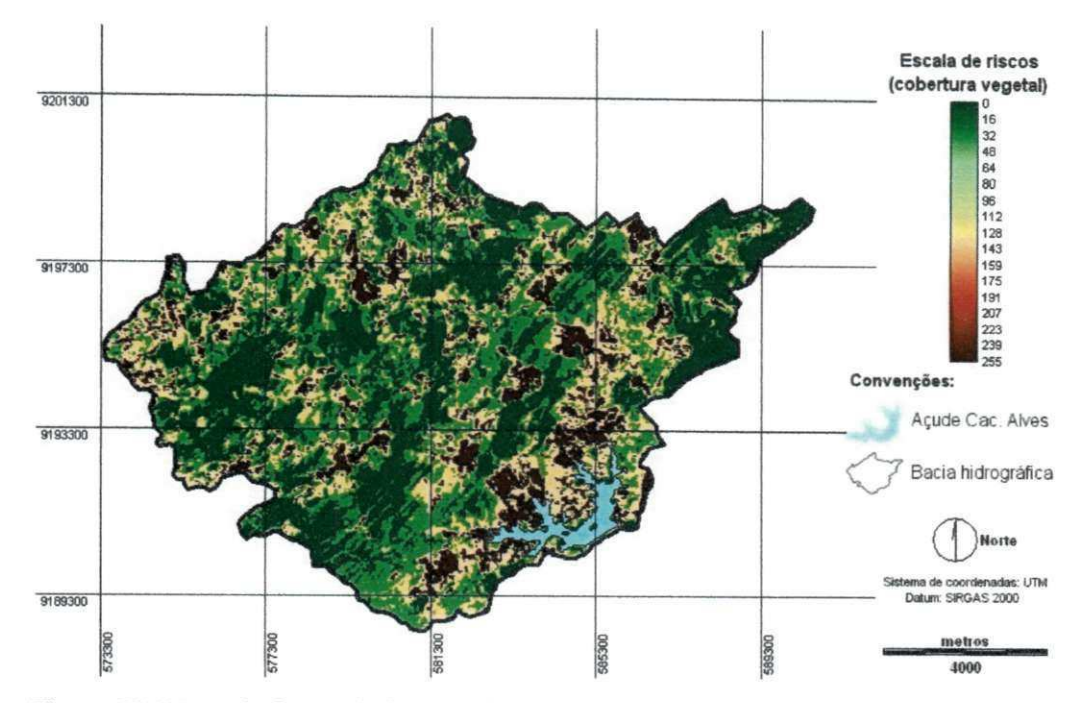

Figura 58. Mapa de fator relativo ao critério cobertura vegetal da bacia hidrográfica.

# **6.2.4 Tipo de solo**

No mapa do fator tipo de solo, igualmente ao fator cobertura vegetal, utilizouse uma operação associativa entre as classes de tipo de solo e os valores referentes á escala contínua de zero (0) a 255 bytes, tendo como base a ponderação (para cada classe de tipo de solo) feita pelos especialistas, (Figura 59).

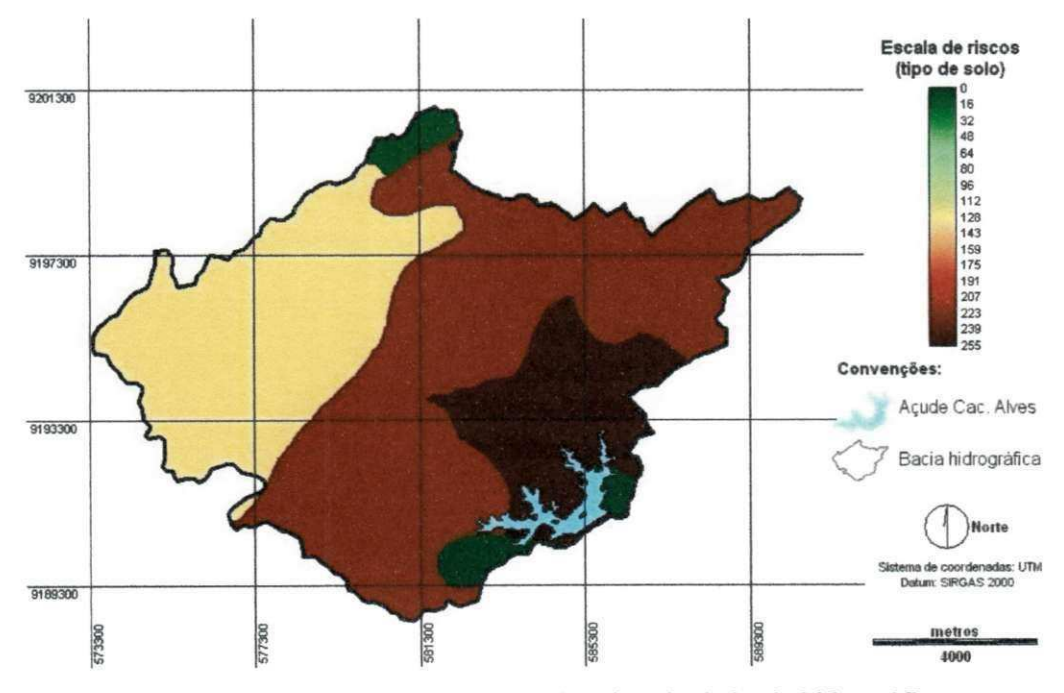

Figura 59. Mapa de fator relativo ao critério tipo de solo da bacia hidrográfica.

## **6.2.5 Densidade populacional**

O fator proximidade a densidade populacional foi normalizado utilizando a função fuzzy linear crescente (Figura 60). Para este fator, a escala de medidas, de zero (0) a 255 bytes, mostra que as areas proximas ao acude Cachoeira dos Alves apresentam os maiores valores de potencial de riscos à degradação ambiental.

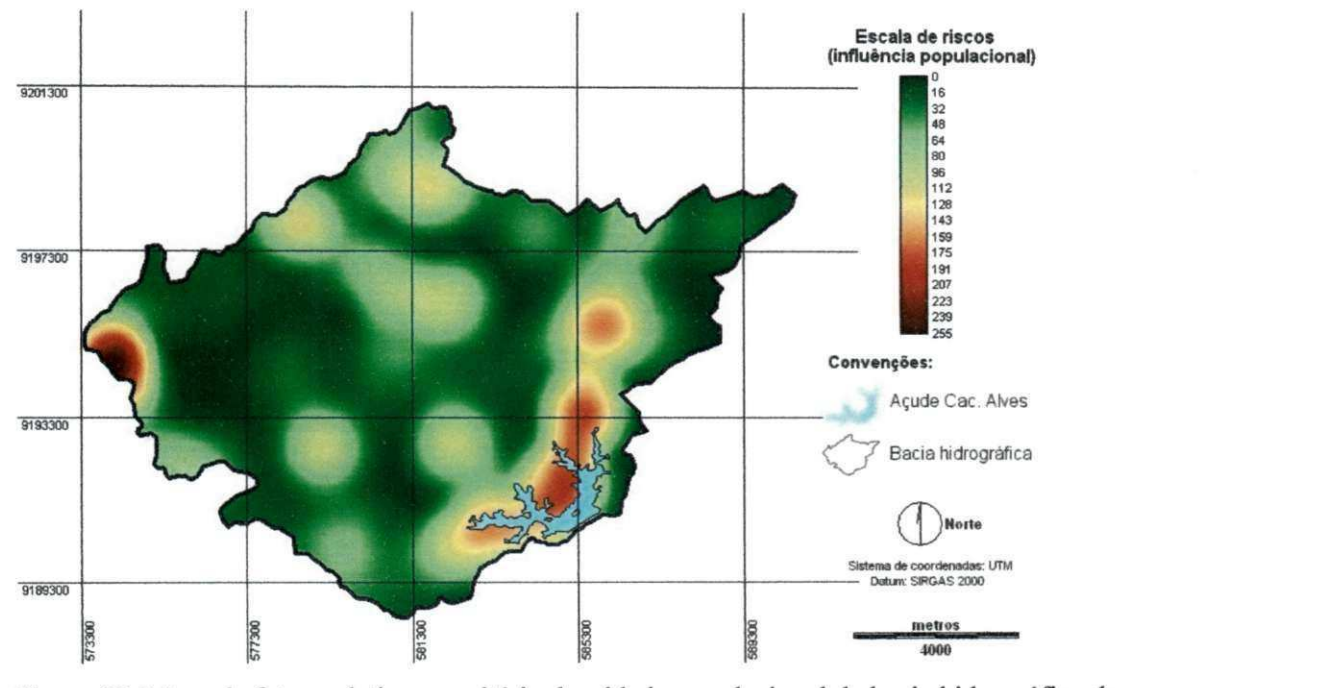

Figura 60. Mapa de fator relativo ao critério densidade populacional da bacia hidrográfica do acude Cachoeira dos Alves, Itaporanga - PB.

#### **6.3 Ordenacao dos criterios e pesos**

Foram enviados dez questionários (planilha eletrônica AHP) aos especialistas, dos quais, oito responderam e enviaram, com uso da internet (e-mail), suas sugestões de pesos baseado na metodologia AHP, o que corresponde a 80%.

A seguir apresentam-se as tabelas (14 a 21) contendo as preferencias de cada especialista ambiental,

Especialista 1 - Ordenação dos critérios e pesos: primeiro tem-se o critério cobertura vegetal, seguido pelos criterios declividade, tipo de solo, densidade populacional e proximidades a estradas (Tabela 14).

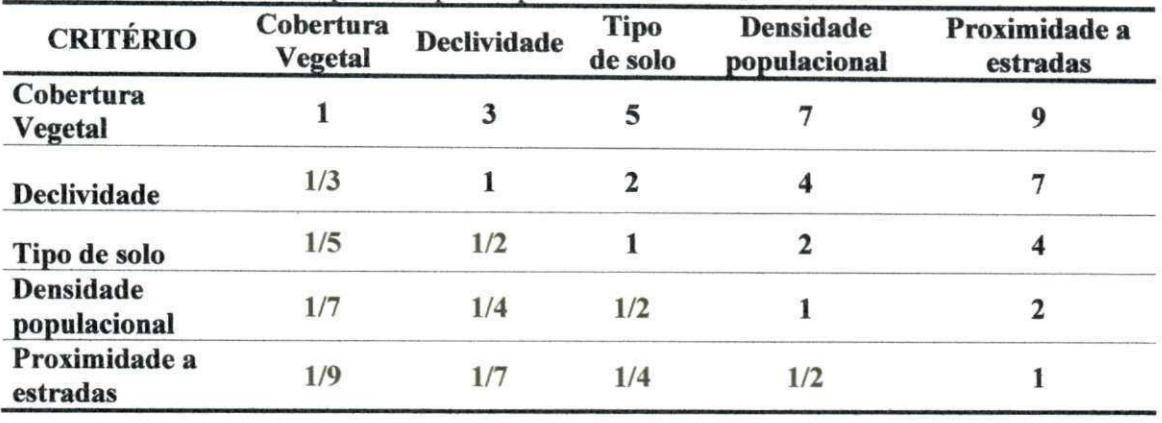

Tabela 14. Questionário respondido pelo especialista 1.

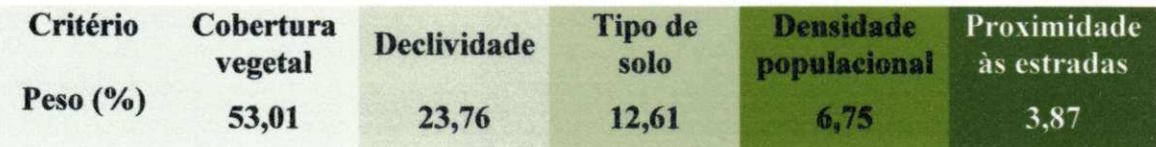

Especialista 2 - Ordenação dos critérios e pesos: primeiro tem-se o critério tipo de solo, sendo na sequência os critérios declividade, cobertura vegetal, densidade populacional e proximidades a estradas (Tabela 15).

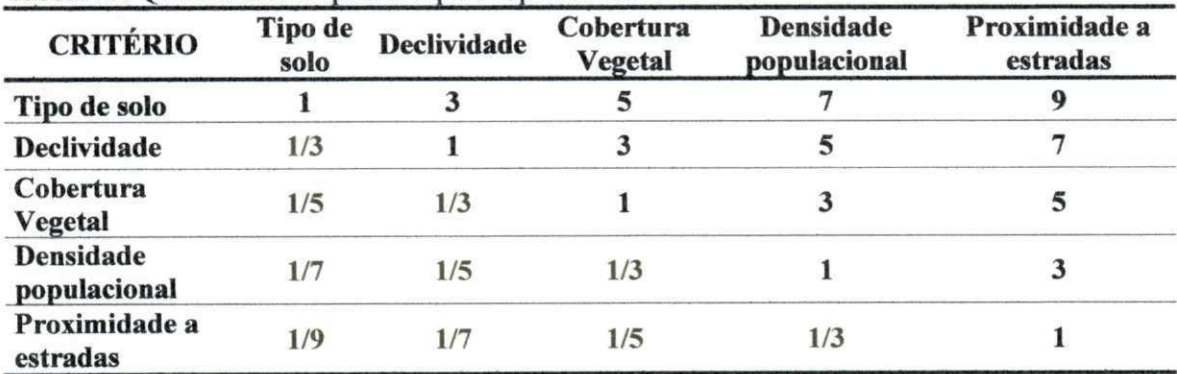

Tabela 15. Questionario respondido pelo especialista 2.

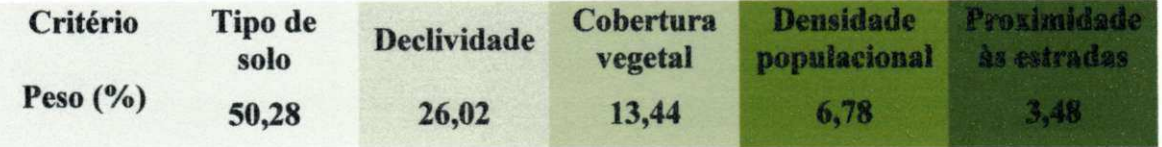

Especialista 3 - Ordenação dos critérios e pesos: o julgamento desse especialista hierarquizou os critérios igualmente ao especialista 1, embora ponderando um pouco diferente. Para ele tem-se, primeiro o criterio cobertura vegetal seguido pelos criterios declividade, tipo de solo, densidade populacional e proximidades a estradas (Tabela 16).

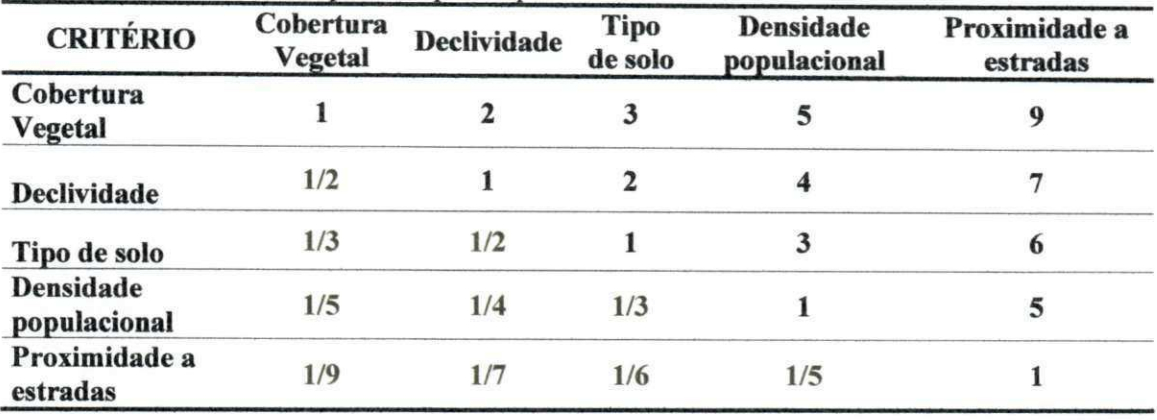

Tabela 16. Questionário respondido pelo especialista 3.

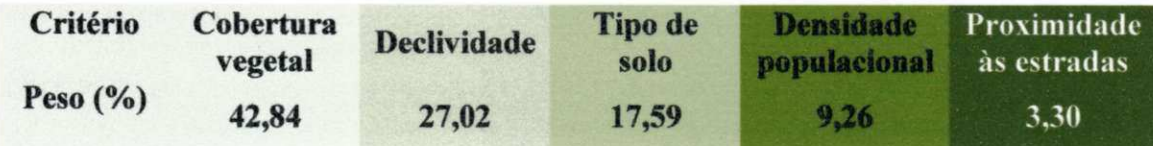

Especialista 4 - Ordenação dos critérios e pesos: primeiro tem-se o critério tipo de solo, seguido pelos critérios cobertura vegetal, declividade, densidade populacional e proximidades a estradas (Tabela 17).

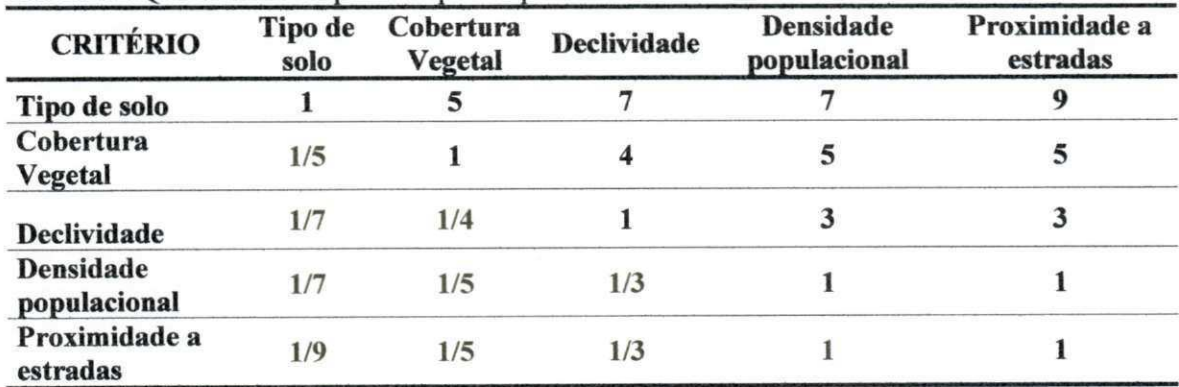

Tabela 17. Questionário respondido pelo especialista 4.

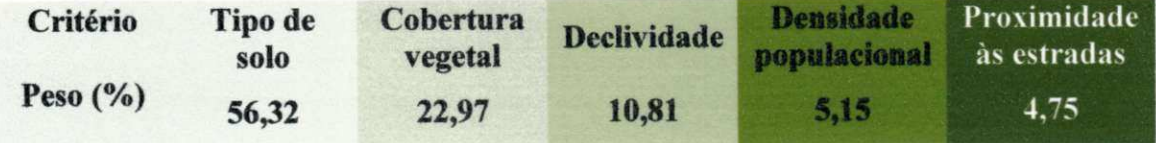

Especialista 5 - Ordenação dos critérios e pesos: assim como os especialistas 1 e 3 manteve o criterio cobertura vegetal como o mais relevante, mas diferentemente de ambos, julgou que o critério tipo de solo é mais importante que o critério declividade.

Na sequencia tem-se os criterios, densidade populacional e proximidades a estradas (Tabela 18).

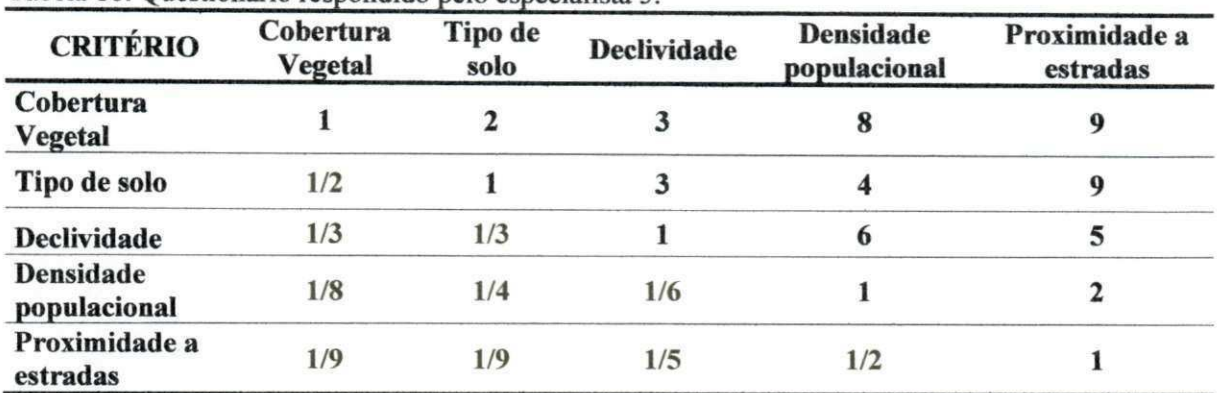

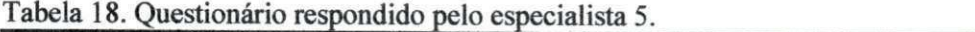

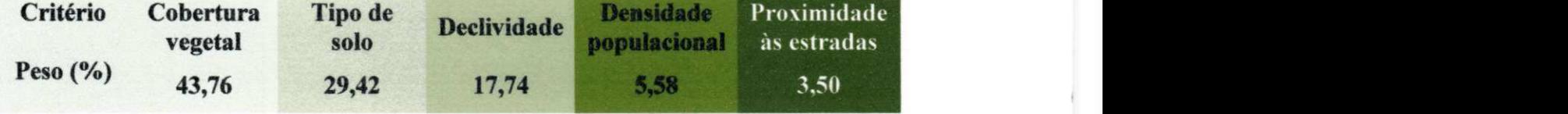

Especialista 6 - Ordenação dos critérios e pesos: hierarquizou os critérios igualmente ao especialista anterior, embora este tenha aproximado mais os criterios tipo de solo e declividade (Tabela 19).

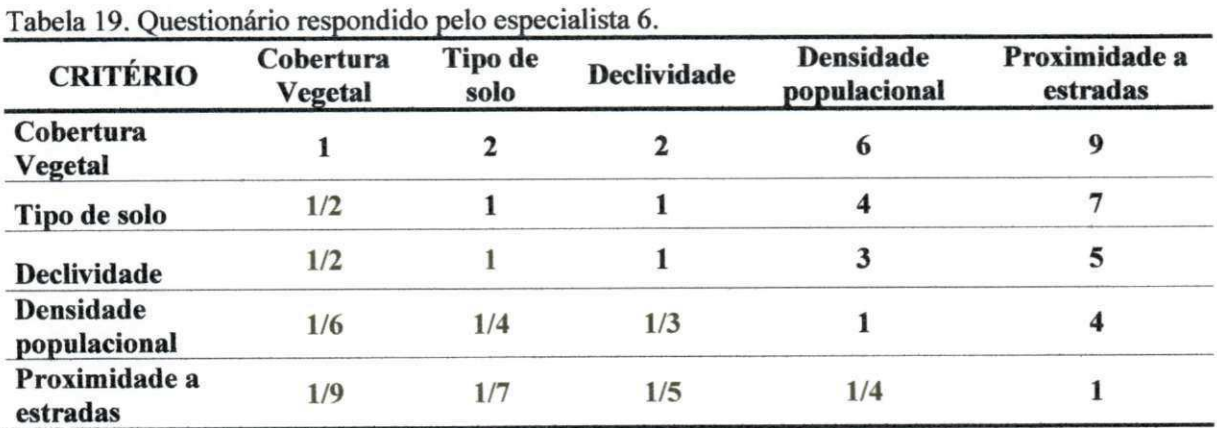

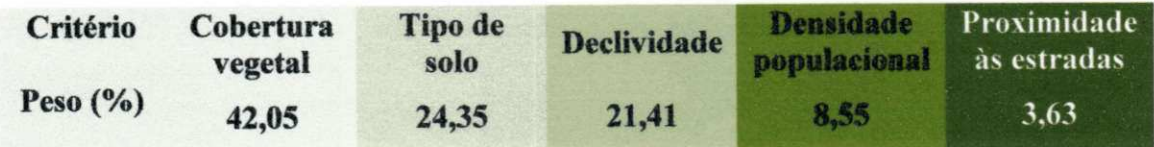

Especialista 7 - Ordenação dos critérios e pesos: para este pesquisador a sequência de importância dos critérios seguiu o julgamento dos especialistas 1 e 3, (Tabela 20).

| <b>CRITÉRIO</b>             | Cobertura<br><b>Vegetal</b> | <b>Declividade</b> | <b>Tipo</b><br>de solo | <b>Densidade</b><br>populacional | Proximidade a<br>estradas |
|-----------------------------|-----------------------------|--------------------|------------------------|----------------------------------|---------------------------|
| Cobertura<br><b>Vegetal</b> |                             | 3                  | 4                      | o                                |                           |
| <b>Declividade</b>          | 1/3                         |                    |                        | э                                | o                         |
| Tipo de solo                | 1/4                         | 1/2                |                        |                                  |                           |
| Densidade<br>populacional   | 1/6                         | 1/5                | 1/4                    |                                  |                           |
| Proximidade a<br>estradas   | 1/9                         | 1/8                | 1/7                    | 1/4                              |                           |

Tabela 20. Questionário respondido pelo especialista 7.

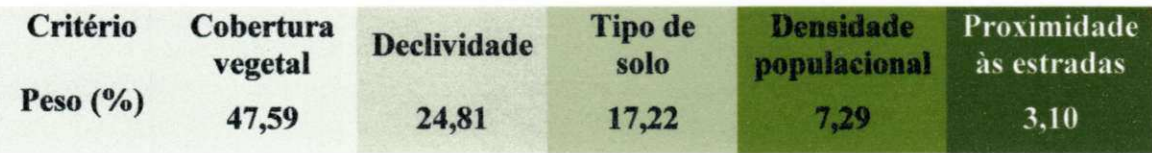

Especialista 8 - Ordenação dos critérios: de todas as ponderações, este foi o único que não teve um dos critérios tipo de solo, cobertura vegetal ou declividade como o mais relevante (Tabela 21). Para este especialista, primeiro tem-se o criterio densidade populacional, seguido pelos criterios cobertura vegetal, declividade, tipo de solo e proximidade a estradas.

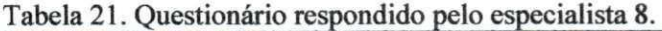

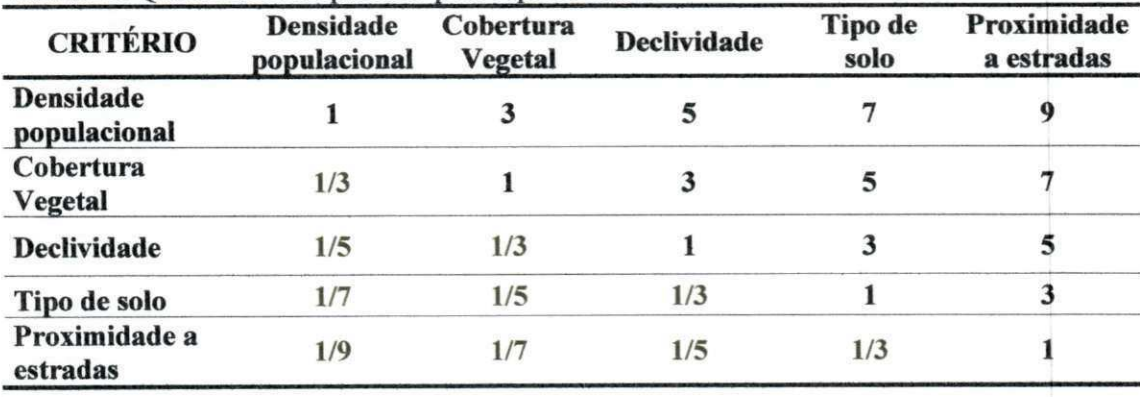

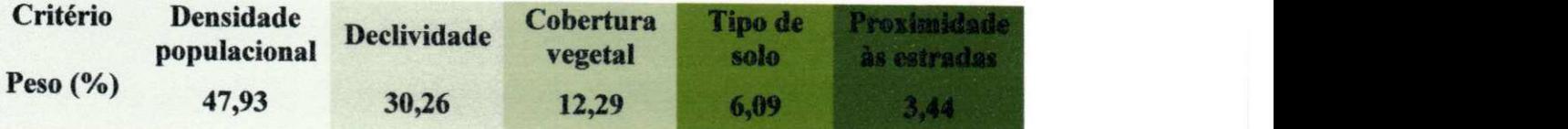

Na sequência, é exibida a tabela 22 contendo o resultado das preferências individuals de todos os especialistas.

A razao de consistencia (RC) dos pesos encontrada para este estudo foi de 0,01, indicando que o julgamento apresentou consistência aceitável, ou seja, menor que 0,1 (10%)

Os valores extremos (minimo e maximo) obtidos para a razao de consistencia (RC) relativa aos julgamentos dos especialistas foram respectivamente 2,00 % e 9,36% (Tabela 22). Sendo assim, de acordo com Saaty (1977), as opinioes foram consistentes e dentro de valores aceitáveis de aleatoriedade (menores que 10%).

Os nomes dos critérios (Tabela 22) foram referenciados para melhor disposição e compreensao da seguinte maneira: Tipo de solo - TS, Declividade - DC, Cobertura vegetal - CV, Densidade populacional - DP, Proximidade a estradas - PE.

| Especialista   | ORDEM DE PREFERÊNCIA DOS CRITÉRIOS/PESO (%)<br><b>ATRIBUÍDO</b> |               |                |                              |                              |               |           |                |                              | <b>RC</b> |                              |
|----------------|-----------------------------------------------------------------|---------------|----------------|------------------------------|------------------------------|---------------|-----------|----------------|------------------------------|-----------|------------------------------|
|                | $1^{\circ}$                                                     |               | $2^{\circ}$    |                              | $3^{\circ}$                  |               | $4^\circ$ |                | $5^\circ$                    |           |                              |
|                | <b>CV</b>                                                       | 53,01         | DC             | 23,76                        | TS                           | 12,61         | <b>DP</b> | 6,75           | PE                           | 3,87      | 2,00                         |
| $\overline{2}$ | <b>TS</b>                                                       | 50,28         | DC             | 26,02                        | <b>CV</b>                    | 13,44         | DP        | 6,78           | PE                           | 3,48      | 5,42                         |
| 3              | CV                                                              | 42,84         | DC             | 27,02                        | TS                           | 17,59         | DP        | 9,26           | PE                           | 3,30      | 4,48                         |
| $\overline{4}$ | <b>TS</b>                                                       | 56,32         | <b>CV</b>      | 22,97                        | DC                           | 10,81         | DP        | 5,15           | PE                           | 4,75      | 6,86                         |
| 5              | CV                                                              | 43,76         | <b>TS</b>      | 29,42                        | DC                           | 17,74         | DP        | 5,58           | PE                           | 3,50      | 5,13                         |
| 6              | CV                                                              | 42,05         | <b>TS</b>      | 24,35                        | DC                           | 21,41         | DP        | 8,55           | PE                           | 3,63      | 2,71                         |
| $\overline{7}$ | CV                                                              | 47,59         | DC             | 24,81                        | <b>TS</b>                    | 17,22         | DP        | 7,29           | PE                           | 3,10      | 6,81                         |
| 8              | DP                                                              | 47,93         | <b>CV</b>      | 30,26                        | DC                           | 12,29         | <b>TS</b> | 6,09           | PE                           | 3,44      | 9,36                         |
| 9              | $\overline{\phantom{a}}$                                        | $\frac{1}{2}$ | $\blacksquare$ | $\qquad \qquad \blacksquare$ | $\qquad \qquad \blacksquare$ | $\frac{1}{2}$ | -         | $\blacksquare$ | $\qquad \qquad \blacksquare$ | ۰         | $\qquad \qquad \blacksquare$ |
| 10             | ۰                                                               |               | ۰              | ۰                            | ۰                            |               |           |                | $\overline{\phantom{a}}$     | ۰         |                              |

Tabela 22. Resultado das Preferências individuais dos especialistas (AHP).

A opiniao do grupo de especialistas foi obtida utilizando o metodo da moda e média expurgada, em que se definiu a importância dos critérios e seus respectivos pesos baseado no processamento dos dados contidos na tabela 22. Através da moda ou frequência, verificou-se que o critério mais importante foi a cobertura vegetal, sendo esta afirmação, ratificada por cinco dos oito especialistas consultados, seguidos da declividade do terreno, tipo de solo, densidade populacional e proximidades a estradas (Tabela 22).

Na Figura 61 é apresentado o gráfico, em que é possível visualizar os percentuais atribuidos apenas aos criterios definidos para cada posicao com seus valores expurgados, ou seja, para o fator cobertura vegetal (mais importante ou primeira posicao no rank) têm-se cinco pesos, dos quais um foi expurgado.

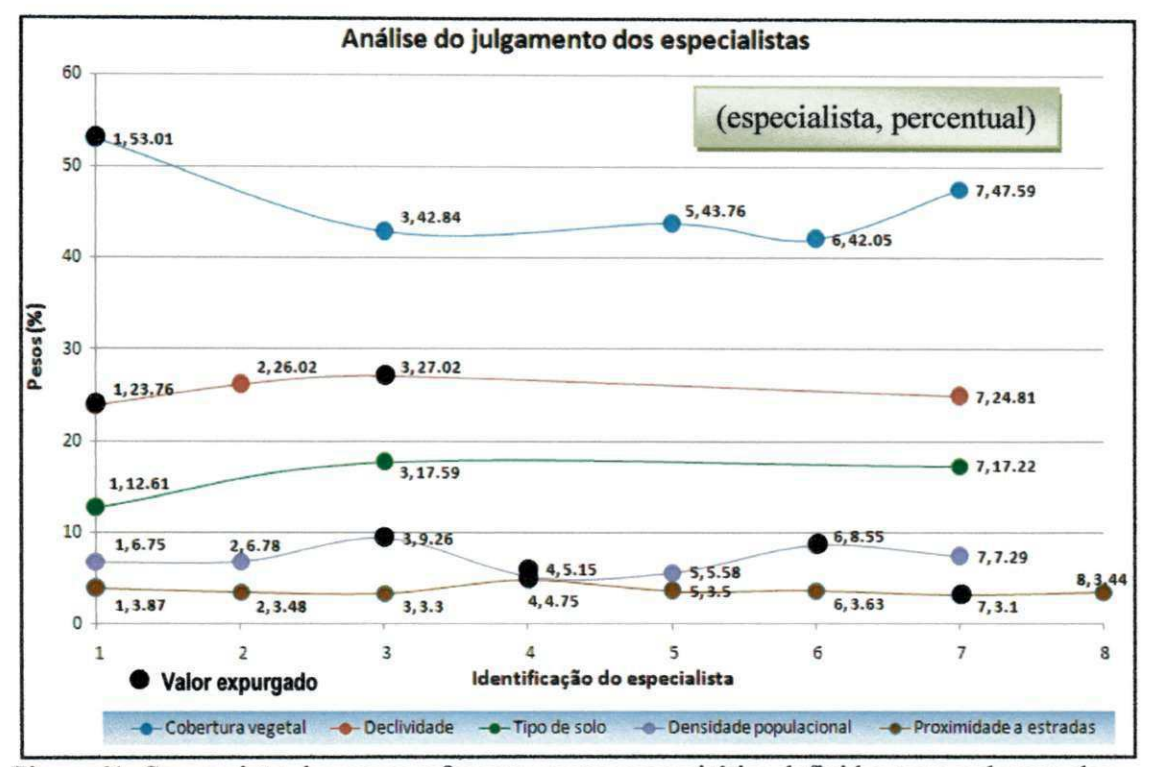

Figura 61. Composição dos pesos referentes apenas aos critérios definidos para cada uma das cinco posições no rank.

Após a eliminação dos valores discrepantes referentes aos pesos, foi obtida a média expurgada para cada critério e em seguida realizou-se a operação de normalização de modo que a soma dos valores da ponderação resultou 100% (Tabela 23).

| RANK da<br>Freqüência<br>Média<br>expurgada |           | ORDEM DE PREFERÊNCIA DOS CRITÉRIOS E PESOS |             |       |           |       |           |      |             |      |        |  |
|---------------------------------------------|-----------|--------------------------------------------|-------------|-------|-----------|-------|-----------|------|-------------|------|--------|--|
|                                             | 10        |                                            | $2^{\circ}$ |       | 30        |       | $4^\circ$ |      | $5^{\circ}$ |      | Soma   |  |
|                                             | <b>CV</b> | 44,06                                      | DC          | 25,42 | <b>TS</b> | 15,81 | <b>DP</b> | 6,60 | PE          | 3,54 | 95,42  |  |
| Média<br>Normalizada                        |           | 46,18                                      |             | 26,64 |           | 16,57 |           | 6,92 |             | 3,71 | 100.00 |  |

Tabela 23. Resultado das Preferências do grupo de especialistas.

São exibidos de forma gráfica, os pesos e o ranqueamento dos critérios considerados neste trabalho que, de acordo com o que foi definido, traduziu o julgamento do grupo de especialistas (Figura 62).

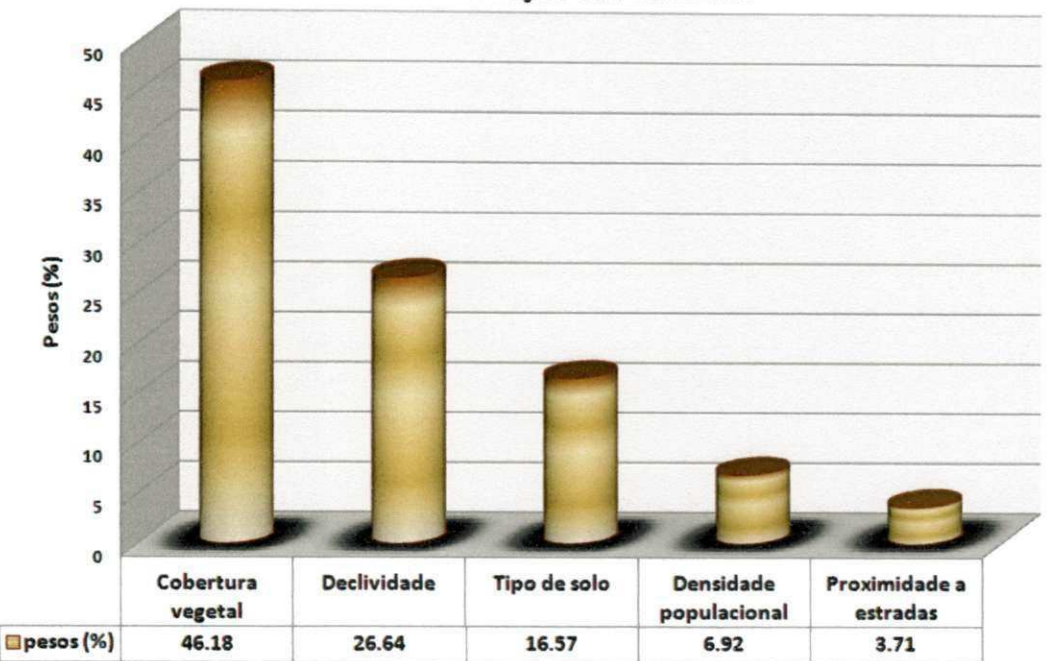

Ponderação dos critérios

Figura 62. Composição dos critérios e seus respectivos pesos.

O criterio cobertura vegetal, na opiniao do grupo de especialista, equivale, a quase 50%, em termos de importância relativa à degradação ambiental. Isto implica, em que, naquelas áreas da bacia hidrográfica com cobertura vegetal desfavorável (solo exposto), provavelmente serão classificadas de alto risco a degradação ambiental, a menos que sejam muito compensadas positivamente pelos outros criterios.

Já o critério Proximidade às estradas apresentou 3,71% de relevância, ocupando a última posição no *rank*. Sendo assim, as áreas que, do ponto de vista deste criterio, elevariam o m'vel de riscos a degradacao ambiental (pouco distantes de estradas), terão um reflexo, no mapa final dos riscos, quase nulo em função do seu baixo peso.

## **6.4 Mapa de potencial de riscos a degradacao ambiental**

Determinados os pesos e elaborados os mapas referentes aos criterios normalizados chegou-se a árvore de decisão que resultou na obtenção do mapa dos riscos à degradação ambiental da bacia hidrográfica do açude Cachoeira dos Alves (Figura  $63$ ).

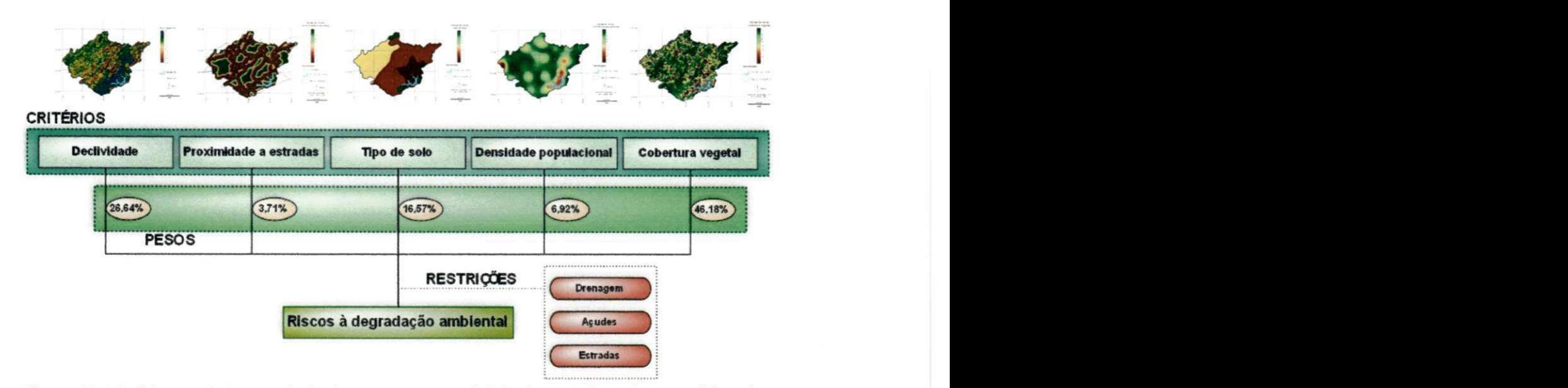

Figura 63. Modelagem da árvore de decisão para o potencial de riscos à degradação ambiental da bacia hidrográfica do açude Cachoeira dos Alves.

Com a utilização do método da combinação linear ponderada para agregação dos criterios, obteve-se o mapa que representa uma superficie continua que mostra o potencial dos riscos à degradação ambiental em toda área da bacia hidrográfica do açude Cachoeira dos Alves, com medidas associadas á escala padrão (0 a 255). Nesta escala de mensuração, valores menores indicam baixo risco à degradação ambiental, e ao contrário, valores elevados caracterizam áreas com alto potencial de riscos, conforme se observa na Figura 64.

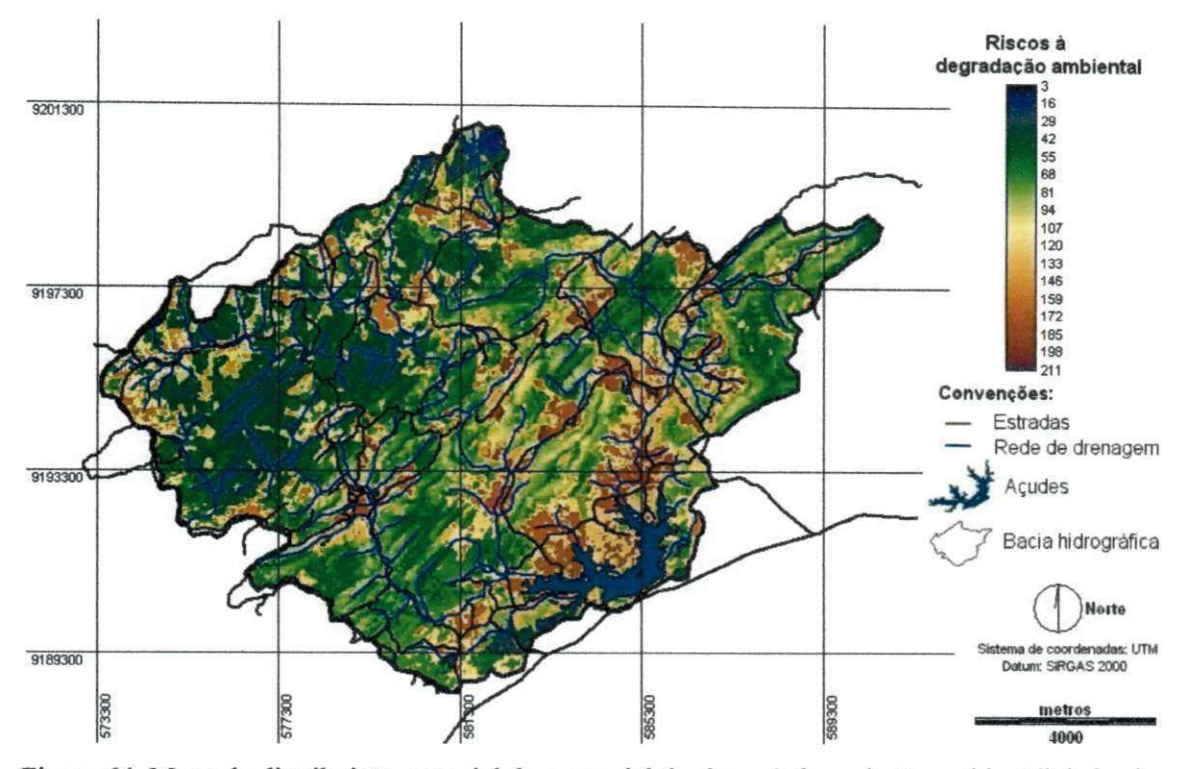

Figura 64. Mapa da distribuição espacial do potencial de riscos à degradação ambiental da bacia hidrográfica do açude Cachoeira dos Alves, Itaporanga-PB.

Os valores obtidos na avaliacao dos riscos a degradacao ambiental variaram de 3 a 211 mostrando que nao ha areas avaliadas com risco maximo 255 e minimo zero.

As áreas adjacentes ao acude Cachoeira dos Alves e as situadas às margens do Rio Cachoeira são aquelas em que se verificou os valores mais elevados dos riscos à degradação ambiental (Figura 65). Em contrapartida, estas áreas, apresentam as menores declividades da bacia hidrografica (Figuras 41), que dentro do que foi proposto, proporciona baixos riscos a degradacao ambiental. Neste caso, o elevado risco à degradação ambiental atribuído a estas áreas é justificado pela compensação dos outros criterios como solo exposto, elevada densidade populacional, luvissolos e baixa proximidade as estradas; caracteristicas que proporcionam altos riscos (Figuras 45, 49, 43 e 50).

Os valores mais elevados de declividade localizam-se ao Norte, logo acima do acude Cachoeira dos Alves (Figura 65), caracteristica que foi compensada pelos outros critérios resultando em áreas de baixos riscos à degradação ambiental (Figura 64).

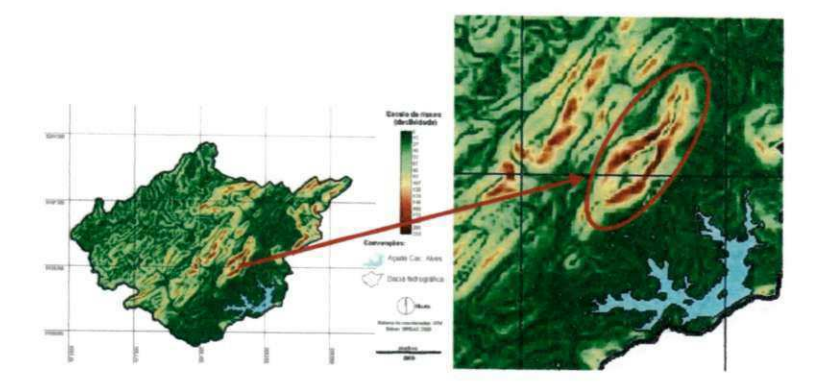

Figura 65. Detalhe da posicao geografica onde se localiza as maiores declividades da bacia hidrográfica.

E exibido na Figura 66 o mapa final classificado em quatro classes de potencial de riscos à degradação ambiental: muito baixo a baixo, baixo a médio, médio a alto e alto a muito alto, depois da execução da operação de fatiamento em classes.

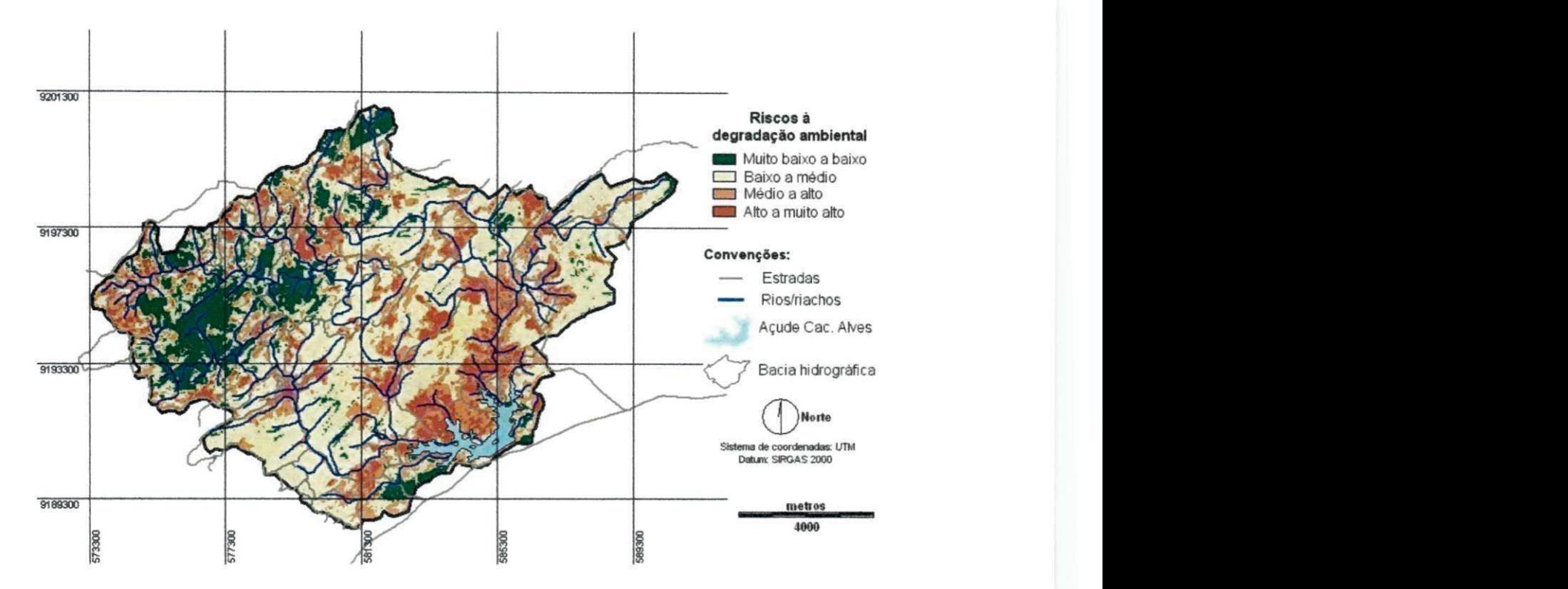

Figura 66. Mapa de classes referente ao potencial de riscos à degradação ambiental da bacia hidrografica do acude Cachoeira dos Alves, Itaporanga-PB.

O mapa temático de riscos à degradação ambiental permitiu a quantificação das áreas referentes a cada um das quatro classes, conforme resultados apresentados na Tabela 24.

100
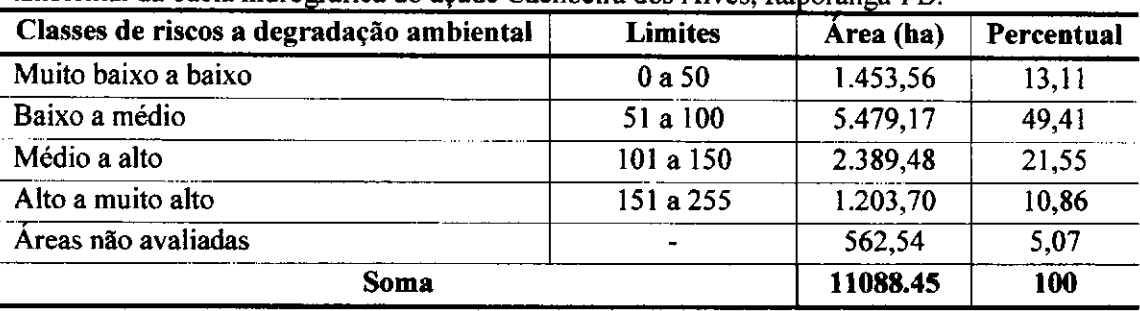

Tabela 24. Determinação das áreas relativas às classes de potencial de riscos à degradação ambiental da bacia hidrográfica do acude Cachoeira dos Alves, Itaporanga-PR poranga-PB. *zystwomanga-PB* 

Analisando conjuntamente os dados da Tabela 24 e a Figura 84, observa-se que a classe com maior potencial de riscos a degradacao ambiental classificada como "Alto a muito alto" ocupa uma area de 1.203,70 ha correspondente a 10,86% das terras da bacia hidrográfica, e concentradas de forma mais intensa nas áreas próximas a algum reservatório hídrico (rios ou açudes).

Na área da bacia hidrográfica, a classe de riscos à degradação ambiental que teve maior predominancia foi a classificada como "Baixo a medio" ocupando um total de 5.479,17 ha, equivalente a um percentual de 49,41%, distribuida em toda bacia, com menores ocorrências verificadas na porção Oeste, terras com altitudes elevadas.

A classe denominada como "Medio a alto" corresponde a 21,55% da area total da bacia hidrografica abrangendo uma area de 2.389,48 ha.

## **7 CONCLUSÕES**

 $\mathbf{I}$ 

Com base nos resultados obtidos, no contexto da bacia hidrografica do acude Cachoeira dos Alves, foi permitido o desenvolvimento das seguintes conclusões:

O critério mais importante na avaliação dos riscos à degradação ambiental, segundo os especialistas, foi a cobertura vegetal correspondendo a 46,18%. Enquanto, proximidade a estradas foi avaliado como o criterio de menor relevancia com 3,71%. Os criterios declividade, tipo de solo e densidade populacional obtiveram importancia de 26,64%, 16,57% e 6,92%, respectivamente.

Com relação aos riscos à degradação, a classe com maior ocorrência foi "Baixo" a medio" e a menor "Alto a muito alto" abrangendo respectivamente 5.479,17 ha (49,41%) e 1.203,70 ha (10,86%) da area total da bacia hidrografica do acude Cachoeira dos Alves.

As classes "Muito baixo a baixo" e "Medio a alto" ocupam 1.453,56 ha e 2.389,48 ha, correspondendo a 13,11% e 21,55% respectivamente da area total da bacia hidrográfica com 562,54 ha (5,07%) de áreas não avaliadas.

O método multicritério combinação linear ponderada, em ambiente SIG, é adequado na determinação e espacialização do potencial de riscos à degradação ambiental em bacias hidrográficas, visando à tomada de decisão para conservação de seus recursos naturais.

O uso dos criterios cobertura vegetal, declividade do terreno, tipo de solo, densidade populacional e proximidades a estradas mostraram eficientes no mapeamento das classes do potencial de riscos à degradação ambiental.

O criterio densidade populacional foi o mais complexo de se trabalhar tanto devido à difícil interpretação da sua espacialização em mapas contínuos e por apresentar um dinamismo espaco-temporal muito elevado.

A aplicacao do metodo de consulta Delphi baseada nos principios da comparação pareada (AHP) mostrou-se uma combinação excelente na determinação de pesos para as variaveis em estudo.

102

## 9 REFERENCIAS

ALMEIDA, A.T. e COSTA, A.P.C. S. Aplicações com métodos multicritério de apoio a decisao. Serie: Pesquisa Operacional, v.25, n2, Rio de Janeiro, 2005.

ANTONELLO, S. L. U Sistema de planejamento e gestao para bacias hidrograficas com o uso de análise multicritério. 2008. 18p. Tese (Doutorado em Ecologia Aplicada). Universidade de Sao Paulo. Escola Superior de Agricultura "Luiz de Queiroz". Centro de Energia Nuclear na Agricultura. Piracicaba, 2008.

BARTOLOMEU, T. A.; FERREIRA, M. E. M. (2000) Tomada de decisao atraves de múltiplo atributo difuso: Uma revisão e uma Nova Técnica de Elucidação das preferências. In: http://www.eps.ufsc.br/~martins/fuzzy/fuz ap/fudm2/fudm2.htm.

BINDER, Fabio Vinicius. Sistemas de apoio a decisao. Sao Paulo: Erica, 1994.

BRASIL. SUDENE. 1972. Ministerio do Exército - Departamento de Engenharia e Comunicações - Diretoria de Serviços Geográficos. Região Nordeste do Brasil.

BRASIL. Lei n. 9.433, de 8 de Janeiro de 1997. Institui a Politica Nacional de Recursos Hidricos e cria o Sistema Nacional de Gerenciamento de Recursos Hidricos.

BRASIL. MINISTÉRIO DA EDUCAÇÃO. Especial: desertificação e semi-árido. Boletim 10. Brasília, 2005.

CALIJURI, M.L.; MELO, A.L.O.; LORENTZ, J.F. Identificação de áreas para implantação de Aterros Sanitários com o uso de análise estratégica de decisão. Informatica Publica, v.4, n.2, p. 231-250. 2002.

CÂMARA, G.; MONTEIRO, A. M.; D'ALGE, J. C. Introdução à Ciência da Geoinformação. 2 ed. São José dos Campos: INPE, 2001.

CAMARA, G.; MONTEIRO, A. M.; MEDEIROS, J. S. Geoprocessamento para projetos ambientais. In: CÂMARA, G.; DAVIS, C.; MONTEIRO, A. M. V. Introdução à ciência da geoinformação. São José dos Campos, SP, INPE, 2001. Disponível em: <http://www.dpi.inpe.br/gilberto/livro/introd> Acesso em 21 de marco de 2011.

CHEN, K., BLONG, R., JACOBSON, C. MCE-RISK: integrating multicriteria evaluatio and GIS for risk decision-making in natural hazards. Environmental Modelling Software, v.16, n.4, p. 387-397, Jun. 2001

CORSEUIL, C. W. Tecnicas de geoprocessamento e de analise multicriterios na adequação do uso das terras. 2006. Tese (Doutorado em Agronomia) - Faculdade de Ciências Agronômicas da UNESP, 2006.

COSTA, M. S. da. Mobilidade urbana sustentavel: um estudo comparativo e as bases de um sistema de gestão para Brasil e Portugal. 2003. 52p. Dissertação (Mestrado em Engenharia Civil). Departamento de Engenharia Civil. Escola de Engenharia de Sao Carlos da Universidade de Sao Paulo, Sao Carlos, 2003.

DUARTE, S. M. A. O desastre da desertificação no município de Taperoá, Estado da Paraiba Brasil. 2008. Tese (Doutorado em Recursos Naturais) - Universidade Federal de Campina Grande, 2008.

EASTMAN, J.R.; JIN, W.G.; KYEM, P.A.K.; TOLEDANO, J. Raster procedures for multicriteria/multi-objective decisions. Photogrammetric Engineering and multicriteria/multi-objective decisions. Photogrammetric Engineering and RemoteSensing, Bethesda, v. 61, n. 5, p. 539-547, 1995.

EASTMAN, J.R.; JIANG, H. Fuzzy Measures in Multicriteria Evaluation.<br>Proceedings, Second International Symposium on Spatial accuracy Assessment in Proceedings, Second International Symposium on Spatial accuracy Assessment in Natural resources Environmental Studies, Fort Collins, Colorado, 1996.

EASTMAN, J. R. Idrisi For Windows versão 2. Manual do usuário: Introdução e exercicios tutoriais. Porto Alegre: UFRGS - Centro de Recursos Idrisi, 1998.

EASTMAN, J. R. Idrisi Kilimanjaro: Guide to GIS and Image Processing.<br>Worcester: Clark University, 328p. Manual Version 14.00, 2003.

EMBRAPA. Centro Nacional de Pesquisa de Solos (Rio de Janeiro, RJ). Sistema brasileiro de classificação de solos. Brasília: Embrapa Produção de Informação; Rio de Janeiro: Embrapa Solos, 1999. xxvi, 412p. il. CDD 631.44

ESTES, Gerald M e KUESPERT, Don. Delphi in industrial forecasting. Chemical and Engineering News, EUA, p. 40-47, agosto 1976.

FARR, T. G. et al. The Shuttle Radar Topography Mission. Rev. Geophys., 45, 2007.

FERNANDES, S. C.; CERNESSON, F.; EID, N. J. Avaliação de imagens de alta e muita alta resolução espacial como subsídio à gestão dos recursos hídricos. SIMPÓSIO BRASILEIRO DE RECURSOS HÍDRICOS, 16., 2005. João Pessoa. Anais... João Pessoa: ABRH - Associação Brasileira de Recursos Hídricos, 2005. 1 CD-ROM.

FITZ, Paulo Roberto. Geoprocessamento sem complicação. 1ª edição. São Paulo-SP, 2010.

FITZ, Paulo Roberto. Geração de múltiplos critérios para apoio à decisão em dados geoprocessados. Um estudo de caso: a microbacia hidrografica de Inhandava, em Maximiliano de Almeida, RS. 2005. Tese (Doutorado em Recursos Hidricos e Saneamento Ambiental) - Universidade Federal do Rio Grande do Sul, 2005.

FRANCISCO, C. E. S.; COELHO, R.M.; TORRES, R.B.; ADAMI, S.F. Analise multicriterial na seleção de bacia hidrográfica para recuperação ambiental. Ciencia Florestal, Santa Maria, v.18, n.l, p.1-13, jan.-mar, 2008.

GOODCHILD, M. F. The technological setting of GIS. In: Geographical Information System: Principles and Appplications. New York: John Wiley & Sons, 1991.

GOODCHILD, M. Geographical data modeling. Computers & Geosciences, 18(4): 401-408,1992.

106

GUIMARÃES, C. L. Geotecnologias na determinação do assoreamento do açude Cachoeira dos Alves, Itaporanga-PB: Um desenvolvimento metodologico. 2007. Dissertação (Mestrado em Engenharia Agrícola) - Universidade Federal de Campina Grande, 2007.

HASENACK, Henrich. O geoprocessamento no processo de tomada de decisao. In: Boletim Gaúcho de Geografia n. 20. Porto Alegre: AGB/PA, 1995.

INPE. Processamento Digital de Imagens. 1. ed. Sao Jose dos Campos, SP, p. 45, 1996.

INPE - Institute Nacional de Pesquisas Espaciais. Curso de analise espacial de dados geograficos. 2010. Natal-RN. 2011. 76p. (Apostila).

JANKOWSKI, P. Integrating geographical information systems and multiple criteria decision-making methods. International Journal of Geographical Information Systems, Abingdon, v. 9, n. 3, p. 251-273,1995.

LILLESAND, T.M.; KIEFIR, R.W. Remote Sensing and Image Interpretation. John Wiley & Sons, Inc. New York. 1979/1995.

LIMA, J. R. de. Especial: desertificação e semi-árido. (2005): Ministério da Educação, Boletim 10 -, 2005. 03p.

MALCZEWSKI, J. GIS and Multicriteria Decision Analysis. New York: JohnWiley &Sons, Inc, 1999.

MALCZEWSKI, J. GIS -based land-use suitability analysis: a critical overview.<br>Progress in Planning. v. 62, n. 1, p. 3-65, Jul. 2004. Progress in Planning, v. 62, n. 1, p. 3-65, Jul. 2004.

MARTINO, Joseph P. Technological forecasting for decision making. 3. ed. New York: Mc Graw-Hill Inc., 1993.

MARTINS, V. B. Metodologia baseada em sistema de informação geográfica e análise multicritério para a seleção de áreas para a construção de um repositório para o combustível nuclear usado. 2009. Tese (Doutorado em Engenharia Nuclear) -Universidade Federal do Rio de Janeiro, 2009.

MELLO, J.C.C.B.S. de; GOMES, E. G.; LETA, F.R.; PESSOLANI, R.B.V. Conceitos básicos do apoio multicritério à decisão e sua aplicação no projeto Aerodesign. Engevista, Niterói, v. 5, n. 8, p. 22-35, 2003.

MMA. Ministério do Meio Ambiente. Mapas das áreas susceptíveis à desertificação no Brasil. Secretaria de Recursos Hídricos. Universidade Federal da Paraíba, 2007.

MORAIS NETO, J. M. de. Gestão de Riscos a Desastres ENOS (El Niño Oscilação Sul) no Semi-árido Paraibano: uma análise comparativa. 2003. Tese (Doutorado em sul) no Semi-arria Paramano: uma analise comparativa. 2003. Recursos Naturais) - Universidade Federal de Campina Grande, 2003.

MOREIRA, M. A. Fundamentos do sensoriamento remoto e metodologias de aplicação. São José dos Campos. Instituto Nacional de Pesquisas Espaciais (INPE). p 208, 2001.

NAPOLEÃO, R. P. Zoneamento ambiental como subsídio à gestão dos recursos hídricos na bacia hidrográfica do Rio Capivari (SP). 2003. 192 f. Dissertação (Mestrado em Geociencia e Meio Ambiente) - Institute de Geociencias e Ciencias Exatas, Universidade Estadual Paulista, Rio Claro, 2003.

NOVO, E. M. L. M. Sensoriamento Remoto: Princípios e Aplicações. 2. ed. São Paulo: Edgard Blucher Ltda, 1995.

PANBRASIL - Programa de Ação Nacional de Combate à Desertificação e Mitigação dos Efeitos da Seca. Edição comemorativa 10 anos da CCD. Ministério do Meio Ambiente - Secretaria de Recursos Hidricos. 2004. 220p.

PARAÍBA. Zoneamento Agropecuário do Estado da Paraíba - Relatório. ZAP-B-D-2146/1. 1978.

PARAIBA. PDRH-PB - Piano Diretor de Recursos Hidricos da Paraiba. Joao Pessoa/PB: Agência Executiva de Gestão das Águas do Estado da Paraíba (AESA)/Governo do Estado da Paraiba. 2006.

PDRH-PB. Plano Diretor de Recursos Hídricos da Paraíba. João Pessoa/PB: SEMARH/Governo do Estado da Paraiba. 1996 (CD-ROM).

PESTANA, A. Decisões com o método de análise hierárquica. Porto: Instituto Superior de Engenharia do Porto. 2005. 20p. (Apostila).

PINHEIRO, M. R. C. Avaliação dos usos preponderantes e da qualidade da água como subsidios para os instruments de Gestao dos Recursos Hidricos aplicada a Bacia Hidrográfica do Rio Macaé. 2008. 108 p. Dissertação (Mestrado em Engenharia Ambiental). Centro Federal de Educação Tecnológica de Campos - RJ. Macaé, 2008.

PIOLA, S.F.; VIANNA, S.M.; VIVAS-CONSUELO, D. Estudo Delphi: atores sociais e tendências do sistema de saúde brasileiro. Caderno de Saúde Pública do Rio de Janeiro, n.18, p.181-190, 2002.

RAMOS, R. A. (2000). Localização industrial: um modelo especial para o noroeste de Portugal. Dissertação (Doutorado) - Escola de Engenharia, Universidade do Minho, Braga, Portugal. 2000.

RAO, M.S.V.C.; SASTRY, P.D.; YADAR, K.; KHAROD, S.K.; PATHAN, P.S.; DHINWA, K.L.; MAJUMDAR, D.; PHATA, K. A weighted index model for urban suitability assessment - a GIS approach. Bombay: Metropolitan Regional Development Authority, 1991. 134p

ROCHA, C. H. B. Geoprocessamento: Tecnologia transdisciplinar. 2000. Juiz de Fora-MG. 2000.

RUHOFF, A. L. Gerenciamento de recursos hidricos em bacias hidrograficas: modelagem ambiental com a simulação de cenários preservacionistas. 2004. 105 f. Dissertação (Mestrado em Geomática) - Centro de Ciências Rurais, Universidade Federal de Santa Maria. Santa Maria, 2004.

SAATY, T. L. (1977). A scaling method for priorities in hierarchical structures.<br>Journal of Mathematical Psycology, v. 13, n. 3, p.234-281.  $J_{\rm max}$  and  $J_{\rm max}$ 

SAATY, T. L. (1980). The Analytic Hierarchy Process. New York McGraw Hill.

SAATY, T. L. (1987). Concepts, theory, and techniques: rank generation, preservation, and reversal in the analytic decision process. Decision Sciences, v. 18, n. 2, p. 157-177.

SOUSA, R. F. de. Geoprocessamento no estudo das terras com vista ao desenvolvimento sustentado, com diminuição dos riscos. 2007. Tese (Doutorado em Recursos Naturais) - Universidade Federal de Campina Grande, 2007.

STEVENS, S. S. On the theory of scales of measurement. Science, v. 103,n.2684, p. 677-680, 1946.

STORE, R.; KANGAS, J. Integrating spatial multi-criteria evaluation and expert knowledge for GIS-based habitat suitability modeling. Landscape and Urban Planning, v.55, p.79-93. Jul. 2001.

TEIXEIRA, M. B. Emprego de uma metodologia multicritério na avaliação do estudo de impacto ambiental de hidrelétricas. 2006. Tese (Doutorado em Recursos Hidricos e Saneamento Ambiental) - Universidade Federal do Rio Grande do Sul, 2006.

UNCCD. Convention de las naciones unidas de lucha contra La desertification y La sequía. 2007. Proceso de implementación em América Latina y El Caribe (1994-2006).  $2^a$  edición. 381p.

VALENTE, R.O.A. Definição de áreas prioritárias para conservação e preservação florestal por meio da abordagem multicriterial em ambiente SIG. 2005. 121 p. Tese (Doutorado em Recursos Florestais) - Escola Superior de Agricultura "Luiz de Queiroz", Universidade de Sao Paulo, Piracicaba, 2005.

VALERIANO, M. M. de. Modelo digital de elevacao com dados SRTM disponiveis para a America do Sul. 2004. Instituto Nacional de Pesquisas Espaciais - INPE, Sao Jose dos Campos, 2004.

VETTORAZZI, C. A. Avaliação multicritérios, em ambiente SIG, na definição de áreas prioritárias à restauração florestal visando à conservação de recursos hídricos. 2006. 78p. Tese (Doutorado em Topografia). Universidade de São Paulo. Escola Superior de Agricultura "Luiz de Queiroz". Centro de Energia Nuclear na Agricultura. Piracicaba, 2006.

VILLELA, S. M.; MATTOS, A. Hidrologia aplicada. Sao Paulo-SP: McGraw-Hill do Brasil, 245 p. 1975.

VOOGD, H. (1983) - Multicriteria Evaluation for Urban and Regional Planning.

WRIGHT, J.T.C. e GIOVINAZZO, R.A. DELPHI - Uma ferramenta de apoio ao nlanejamento prospectivo. Caderno de Pesquisas em Administração, y 01 nº 12 p. 12-16. 2000. Cademo de Pesquisas em Administraca em Administraca em Administraca em Administraca em Administraca em Administraca em Administraca em Administraca em Administraca em Administraca em Administraca em Admini p.12-16, 2000

WINTERFELDT, D. Von; Edwards, W. (1986), Decision Analysis and Behavioural Research. Cambridge: Cambridge University Press.